# **[Introduction to Information Retrieval](file://localhost/Volumes/0x10h/Users/admin/dev/yacy/YaCyLogo2010.svg)**

### Präsentation für den Kurs

# **Wissensmanagement und Information Retrieval**

im Master-Studiengang Strategisches Informationsmanagement des Fachbereich 3: Wirtschaft & Recht der Frankfurt University of Applied Science

Kursleiter: Dipl. Inf Michael Christen, [mc@yacy.net](mailto:mc@yacy.net)

#### **Themen**

- Grundlagen des Wissensmanagements
- Grundlagen des Information Retrievals
- Suchmaschinen Technologien (z.B. Crawling, Indexing, Ranking) und Architekturen
- Gesellschaftliche Aspekte und Anwendungen des Information Retrievals

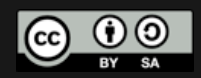

# **[Ablauf des Kurses](file://localhost/Volumes/0x10h/Users/admin/dev/yacy/YaCyLogo2010.svg)**

- Sie wählen heute ein Hausarbeitsthema: Vortrag zum Thema (ca. 30 Minuten + 15 Minuten Fragen+ Antworten), Ausarbeitung des Themas als Hausarbeit zum Semesterende.
- Einführung in Information Retrieval Themen, 4 Termine
- Sie stellen am 4. Termin die Gliederung der Hausarbeiten vor, je 5. Minuten
- Zeitplanung für die Vortragstermine vorrangig Themenorientiert bedingt; erste studentische Vorträge am 5. Termin (19. Mai)
- Bitte melden Sie sich in Moodle an: "Christen: Wissensmanagement und Information Retrieval - SS15,, [https://elearning.frankfurt-university.de/course/](https://elearning.frankfurt-university.de/course/view.php?id=5690) [view.php?id=5690](https://elearning.frankfurt-university.de/course/view.php?id=5690)

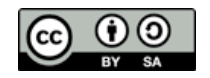

### **[Literatur](file://localhost/Volumes/0x10h/Users/admin/dev/yacy/YaCyLogo2010.svg)**

- **Baeza-Yates, Ricardo; Ribeiro-Neto, Berthier: Modern Information Retrieval. ACM Press Series / Addison Wesley, New York, USA, 2011.**
- Ferber, Reginald: Information Retrieval. dpunkt-Verlag Heidelberg, Deutschland, 2003 (Online-Version frei im Internet).
- Krah, H.; Müller-Terpitz, R.: "Suchmaschinen"; Passauer Schriften zur interdisziplinären Medienforschung, Bd. 4, Passau, 2014.
- Katenkamp, Olaf, Implizites Wissen in Organisationen; Konzepte, Methoden und Ansätze im Wissensmanagement, Wiesbaden: VS-Verlag 2011[FH Frankfurt - elektronische Ressource].
- Balakrishnan, H; Kaashoek, F.; Karger, D.; Morris, R.; Stoica, I.: Looking Up Data in P2P Systems. In: Communications of the ACM, Vol. 46, No. 2, USA, 2003.
- Barbaro, Michael; Zeller, Tom Jr.: A Face Is Exposed for AOL Searcher No. 4417749. In: The New York Times, 9. August 2006.
- Frieder, O.; Grossmann, D.: Information Retrieval. Algorithms and Heuristics. Second Edition, Springer-Verlag, 2004.
- Manning, Christopher; Raghavan, Prabhakar; Schütze, Hinrich: Introduction to Information Retrieval. Cambridge University Press, 2008.
- Steinmetz, R.; Wehrle, K. (eds.): Peer-to-Peer Systems and Applications. Lecture Notes in Computer Science No. 3485, Springer-Verlag, Berlin-Heidelberg, 2005.
- Stock, Wolfgang: Information Retrieval. Oldenbourg Wissenschaftsverlag, München, 2007.

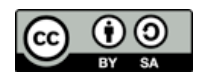

#### **[Wissensmanagement](file://localhost/Volumes/0x10h/Users/admin/dev/yacy/YaCyLogo2010.svg)** - SECI Model

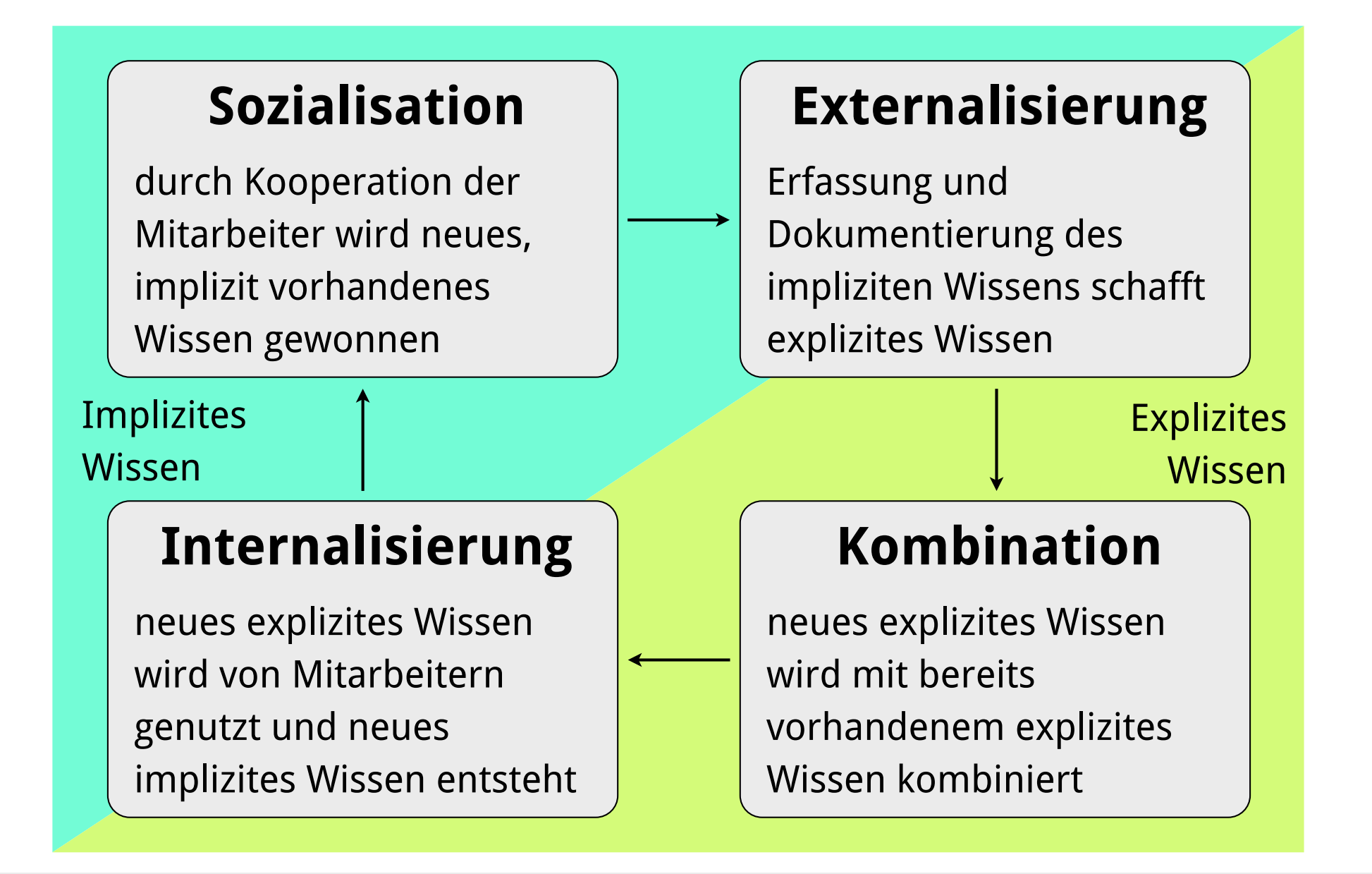

Nonaka, I./Takeuchi, H.: Die Organisation des Wissens. Campus Verlag. Frankfurt 1997

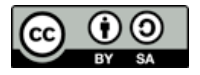

#### **Wissensmanagement** [Merkmale nach Probst/Raub/Romhardt](file://localhost/Volumes/0x10h/Users/admin/dev/yacy/YaCyLogo2010.svg)

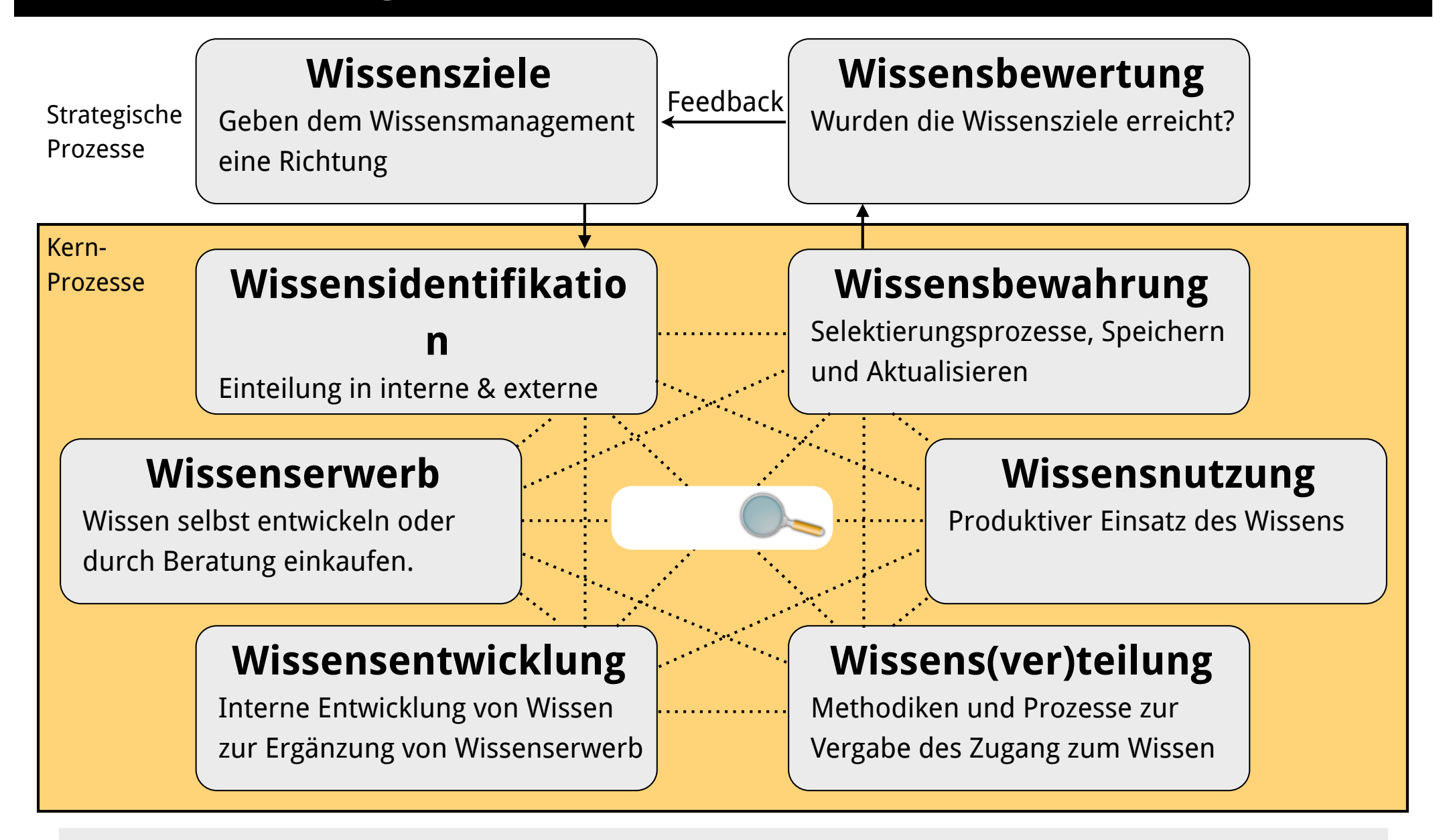

Probst, G., Raub, St., Romhardt, K.: Wissen managen - Wie Unternehmen ihre wertvollste Ressource nutzen. Gabler. 2006. Seite 25 ff.

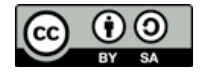

# **Wissensmanagement** [- Suchmaschine zum Wissenserwerb](file://localhost/Volumes/0x10h/Users/admin/dev/yacy/YaCyLogo2010.svg)

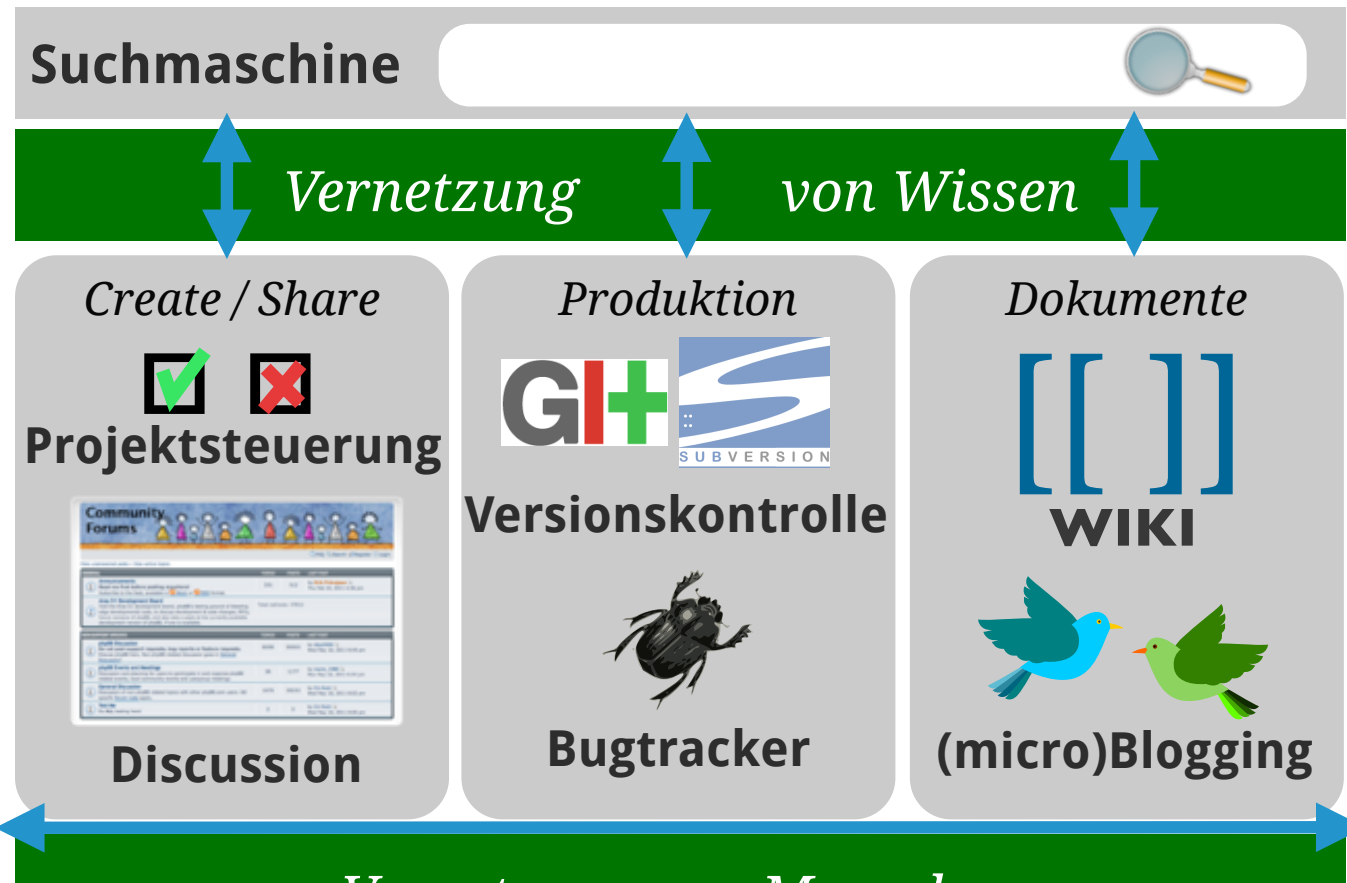

#### *[Vernetzung von Menschen](file://localhost/Volumes/0x10h/Users/admin/dev/yacy/YaCyLogo2010.svg)*

#### **Technologische Vernetzung**

"wie setze ich Technik ein um Wissen zu generieren?"

#### **Soziotechnische Vernetzung**

"wie gehen Menschen mit Technik um?"

#### **Vorteile im Unternehmen:**

- Information ist unabhängig vom Ablagesystem sichtbar
- Gemeinsame Navigation unterstützt Vernetzung
- Nutzer wählen das optimale System zur Ablage

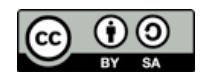

## **[What is Information Retrieval?](file://localhost/Volumes/0x10h/Users/admin/dev/yacy/YaCyLogo2010.svg)** - IR in Libraries

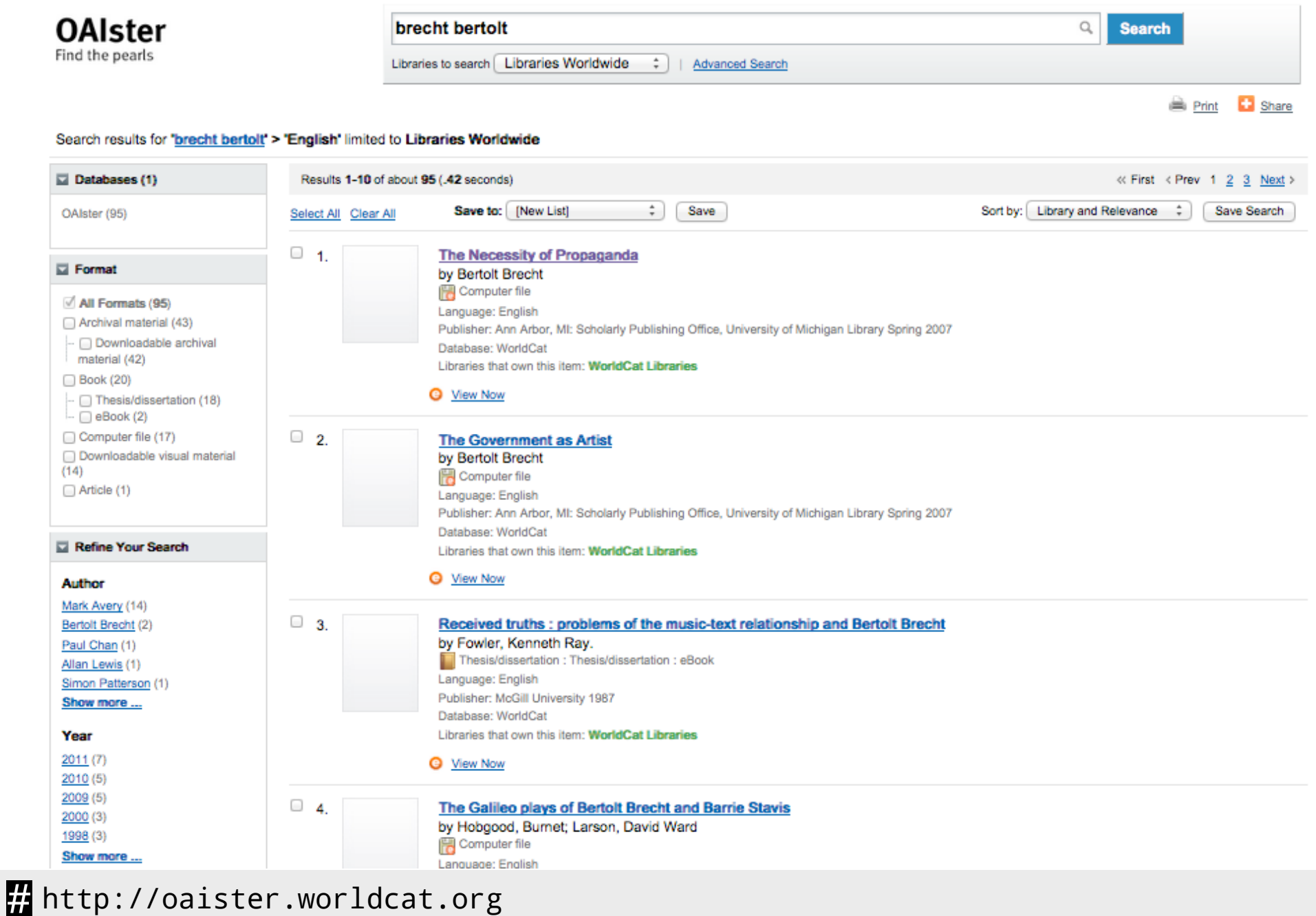

Michael Christen, [mc@yacy.net](mailto:mc@yacy.net) | Wissensmanagement und Information Retrieval 7

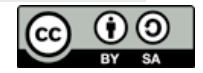

## **[What is Information Retrieval?](file://localhost/Volumes/0x10h/Users/admin/dev/yacy/YaCyLogo2010.svg)** - IR in Museums

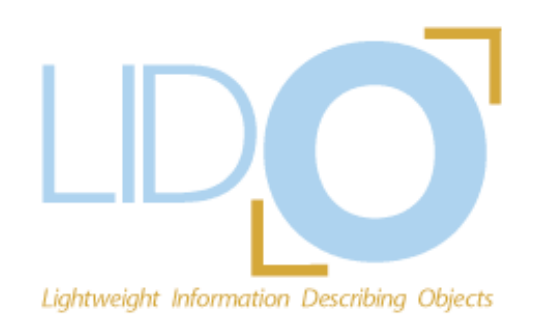

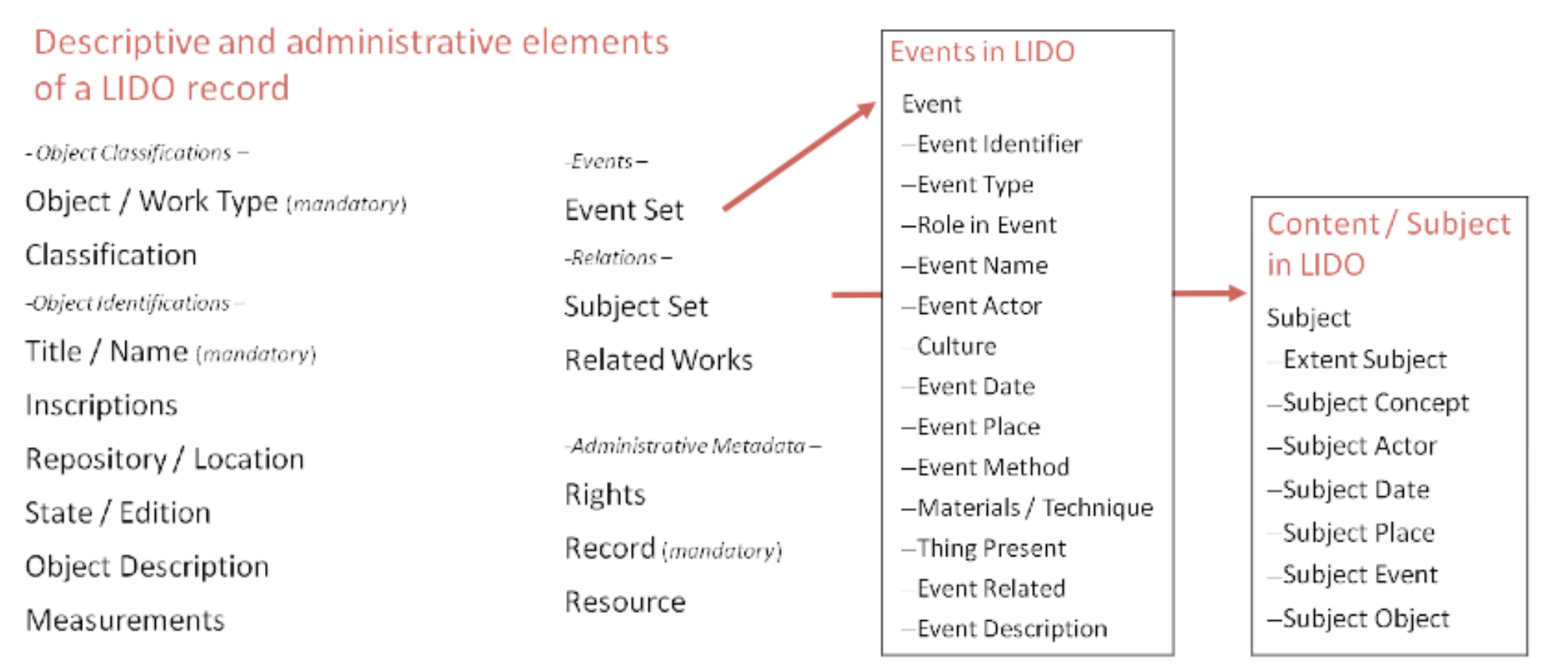

[http://www.lido-schema.org/documents/LIDO-Handout.pdf](http://oaister.worldcat.org)

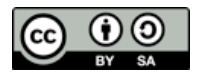

# **[What is Information Retrieval?](file://localhost/Volumes/0x10h/Users/admin/dev/yacy/YaCyLogo2010.svg)** - IR in Archives

#### **Tektonik**

- $\triangle$  Bestände
	- Heiliges Römisches Reich und Deutscher Bund einschließlich Provisorischer Zentralgewalt (1495-1866)
	- ∧ Norddeutscher Bund und Deutsches Reich (1867/1871-1945)
		- $\vee$  Oberste Organe
		- ← Auswärtiges, Kolonial- und Besatzungsverwaltung
		- ↓ Inneres, Gesundheit, Polizei und SS, Volkstum
		- $\vee$  Justiz
		- $\vee$  Finanzen, Bau und Raumordnung
		- V Wirtschaft, Rüstung, Landwirtschaft, Post, Verkehr
		- $\vee$  Militär
		- Kultus, Wissenschaft, Propaganda
			- R 4901 Reichsministerium für Wissenschaft, Erziehung und Volksbildung
			- R 55 Reichsministerium für Volksaufklärung und Propaganda
			- R 5101 Reichsministerium für die kirchlichen Angelegenheiten
			- R 56-I Reichskulturkammer/Zentrale
			- R 56-II Reichsmusikkammer
			- R 56-III Reichstheaterkammer

#### [https://invenio.bundesarchiv.de/basys2-invenio/main.xhtml](http://oaister.worldcat.org)

Michael Christen, [mc@yacy.net](mailto:mc@yacy.net) | Wissensmanagement und Information Retrieval 9

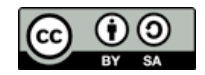

# **[What is Information Retrieval?](file://localhost/Volumes/0x10h/Users/admin/dev/yacy/YaCyLogo2010.svg)** - IR in the WWW

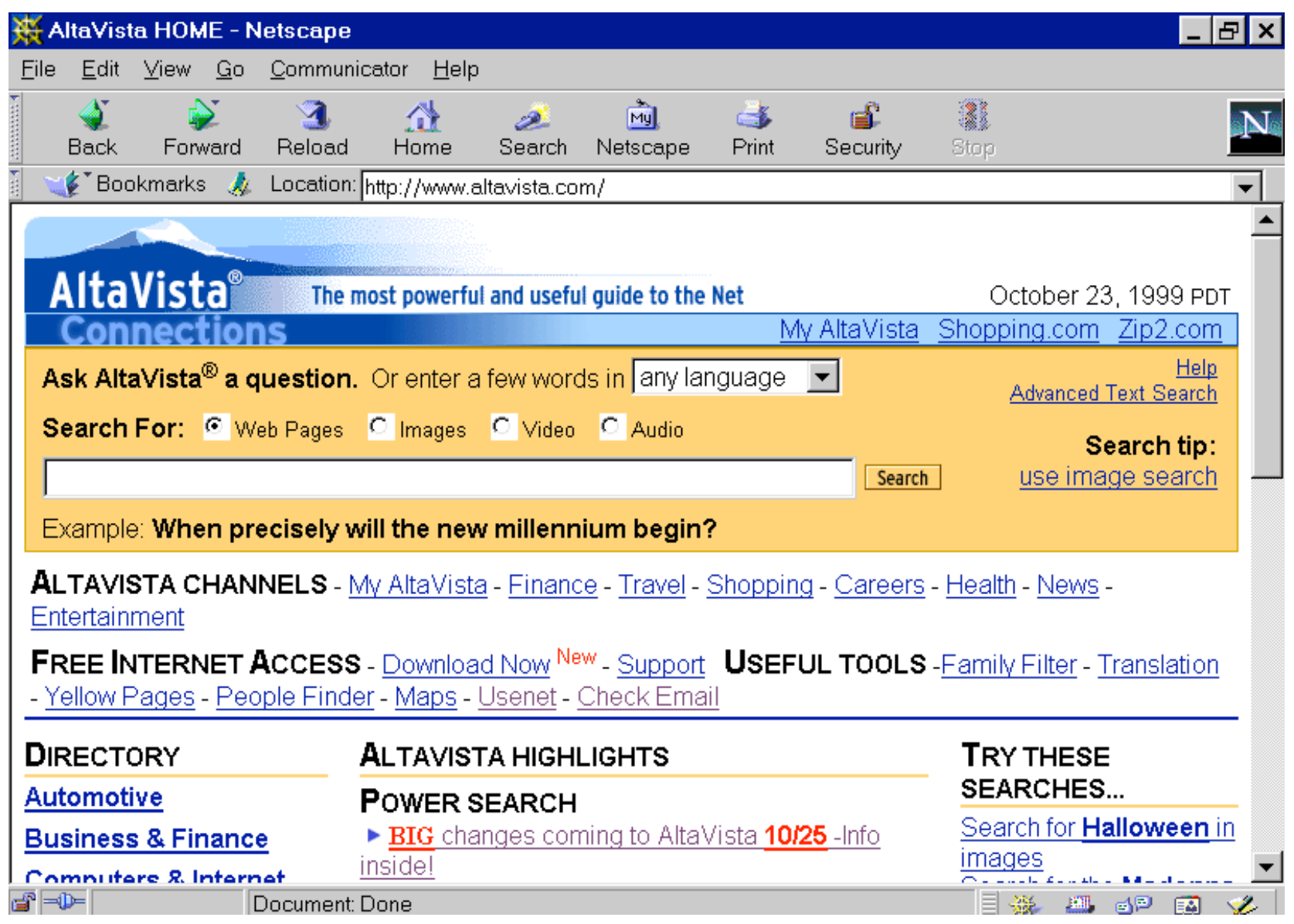

[http://en.wikipedia.org/wiki/File:Altavista-1999.png](http://oaister.worldcat.org)

Wissensmanagement und Information Retrieval 10 Michael Christen, mc@yacy.net |

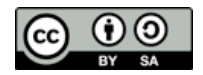

### **[What is Information Retrieval?](file://localhost/Volumes/0x10h/Users/admin/dev/yacy/YaCyLogo2010.svg)** vs. Data Retrieval

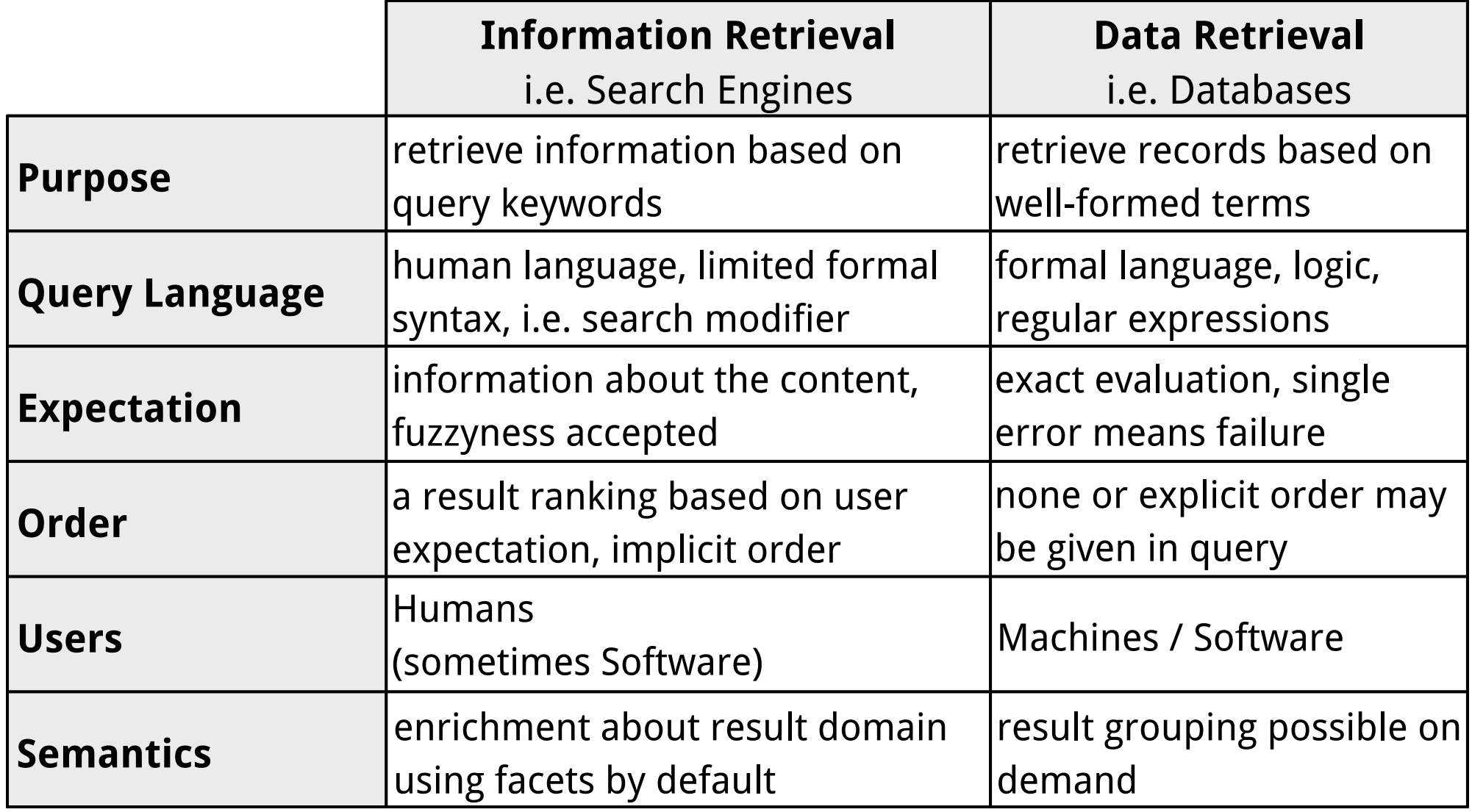

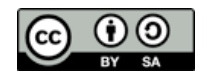

#### **[Information Retrieval Software](file://localhost/Volumes/0x10h/Users/admin/dev/yacy/YaCyLogo2010.svg)** - Process

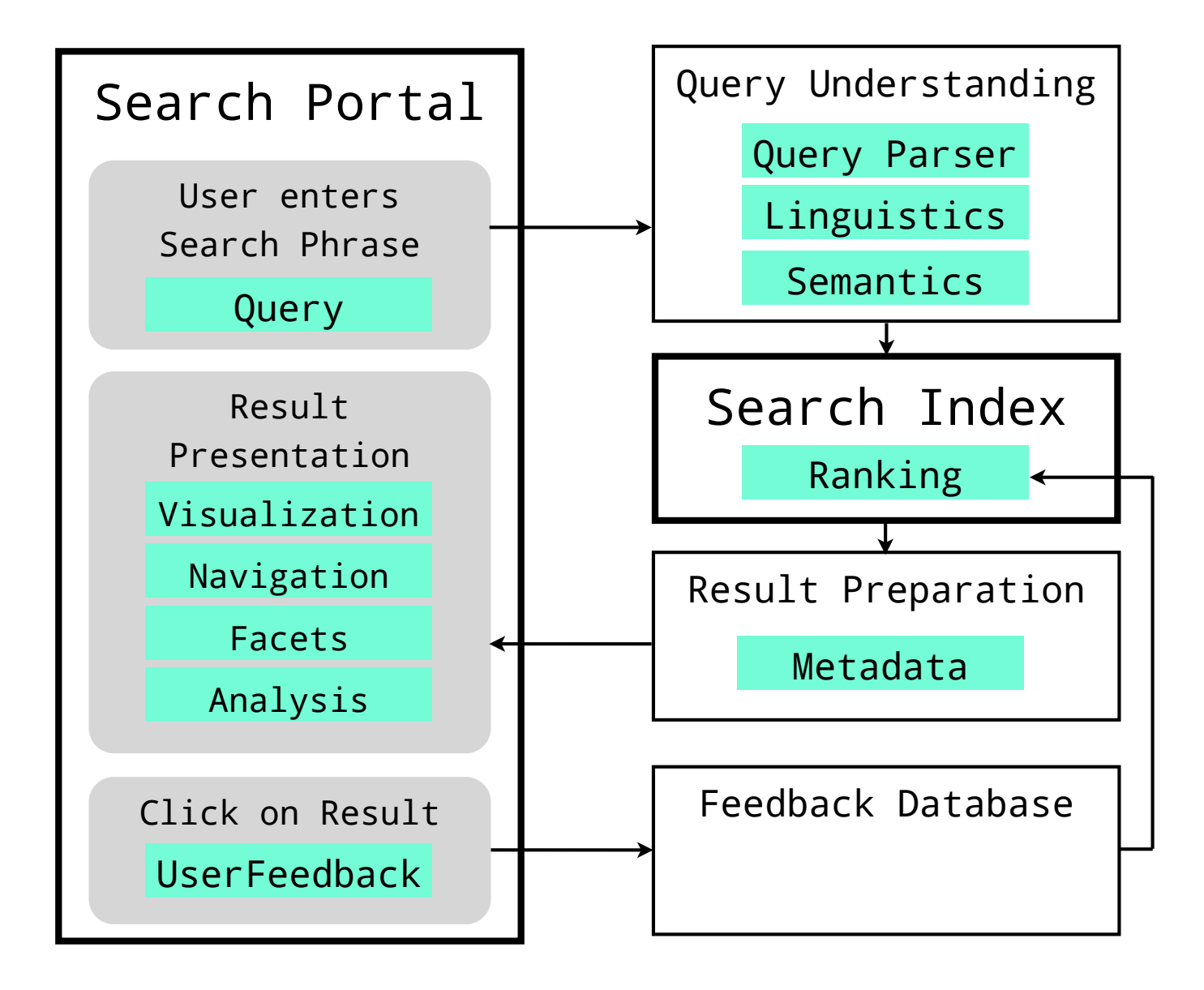

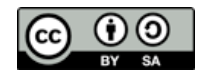

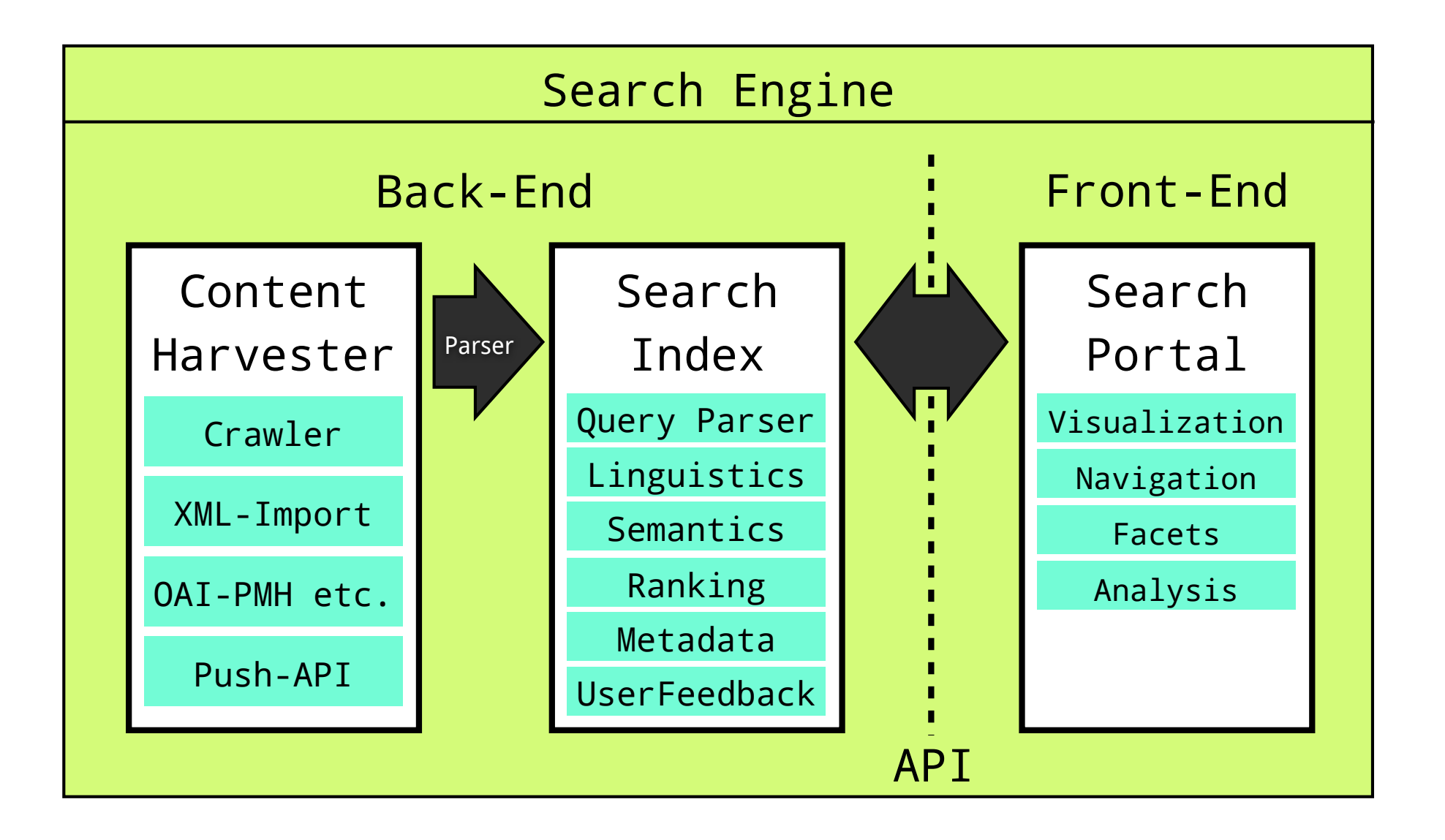

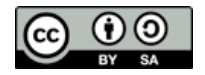

# **[Information Retrieval Software](file://localhost/Volumes/0x10h/Users/admin/dev/yacy/YaCyLogo2010.svg)** - Free and Open Source

# **Library:**

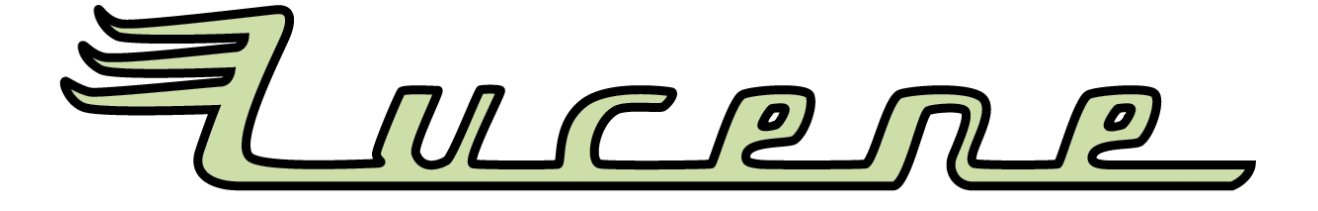

# **with XML/JSON API:**

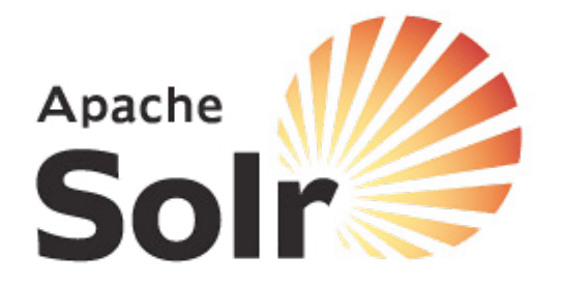

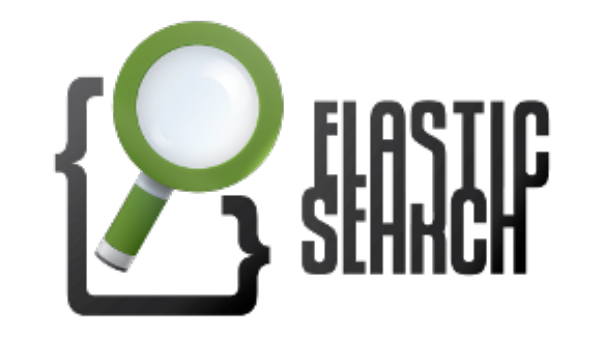

**with API+ Harvester:**

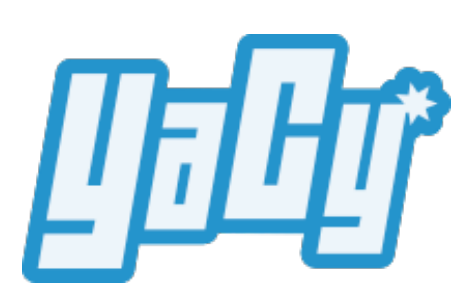

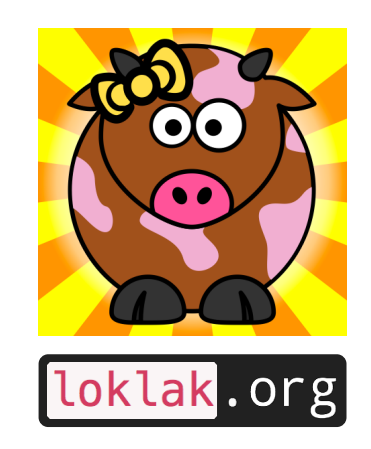

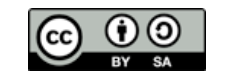

# **[Information Retrieval Software](file://localhost/Volumes/0x10h/Users/admin/dev/yacy/YaCyLogo2010.svg)** - Free and Open Source

Christian Middleton, Ricardo Baeza-Yates:

A Comparison of Open Source Search Engines

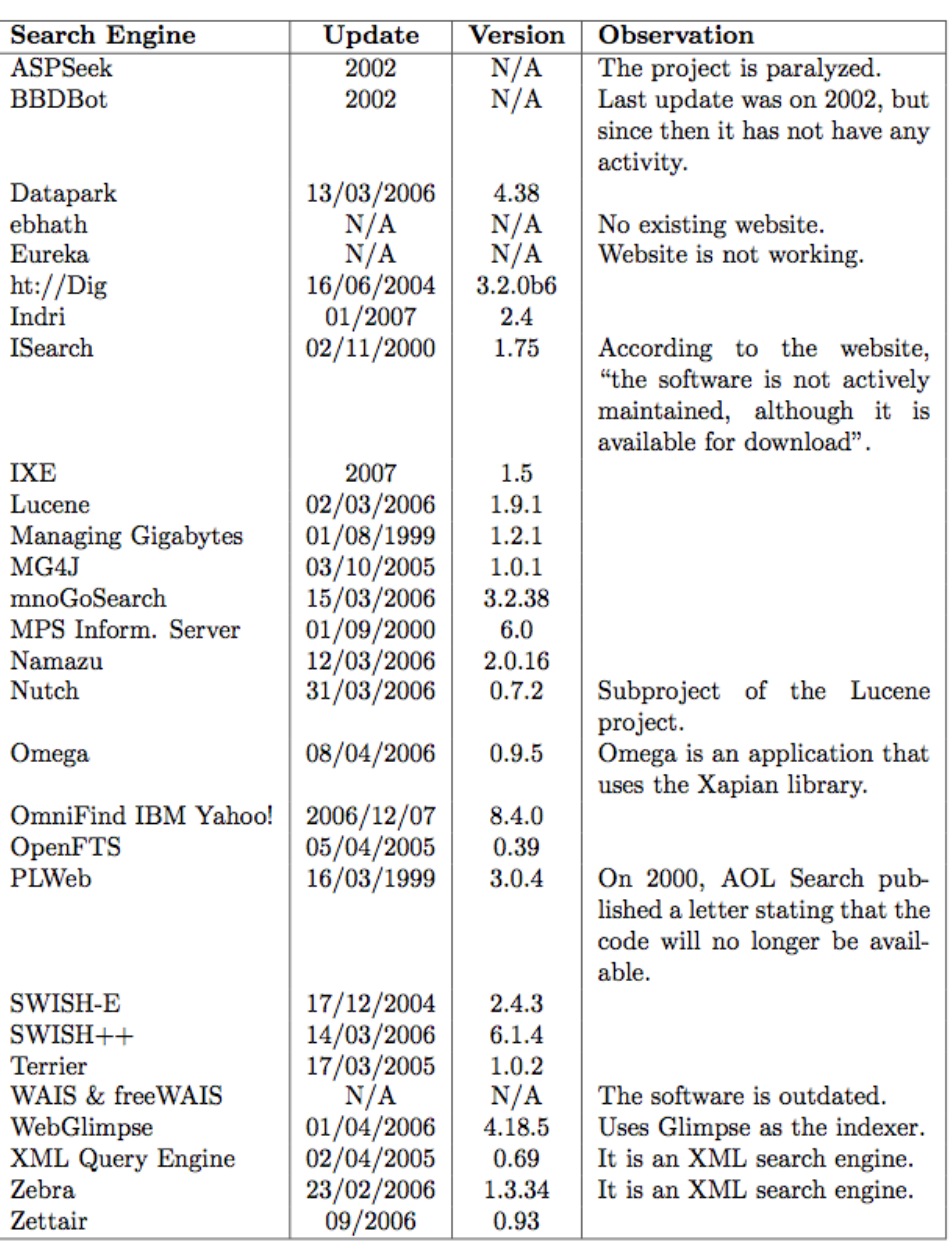

<http://wrg.upf.edu/WRG/dctos/Middleton-Baeza.pdf>

Michael Christen, [mc@yacy.net](mailto:mc@yacy.net) | Wissensmanagement und Information Retrieval 15

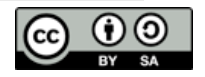

# **[Information Retrieval Software](file://localhost/Volumes/0x10h/Users/admin/dev/yacy/YaCyLogo2010.svg)** - Free and Open Source

Christian Middleton, Ricardo Baeza-Yates:

A Comparison of Open Source Search Engines

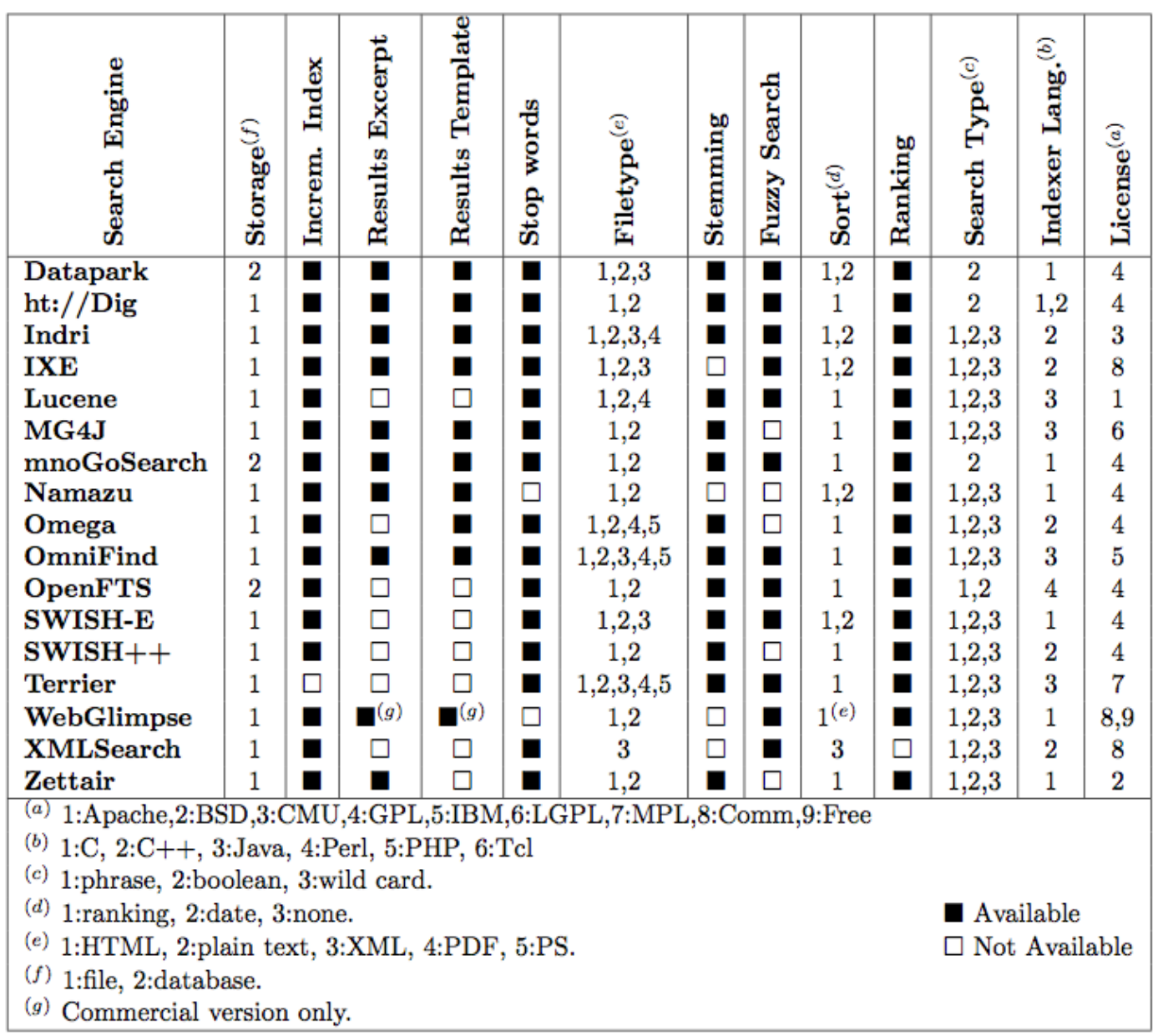

<http://wrg.upf.edu/WRG/dctos/Middleton-Baeza.pdf>

Wissensmanagement und Information Retrieval 16 Michael Christen, mc@yacy.net |

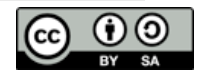

## **[Information Retrieval Software](file://localhost/Volumes/0x10h/Users/admin/dev/yacy/YaCyLogo2010.svg)** - Commercial

# **on Hardware:**

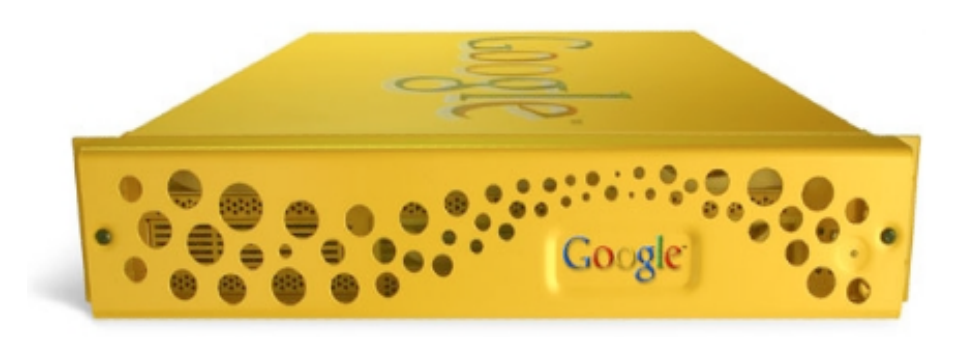

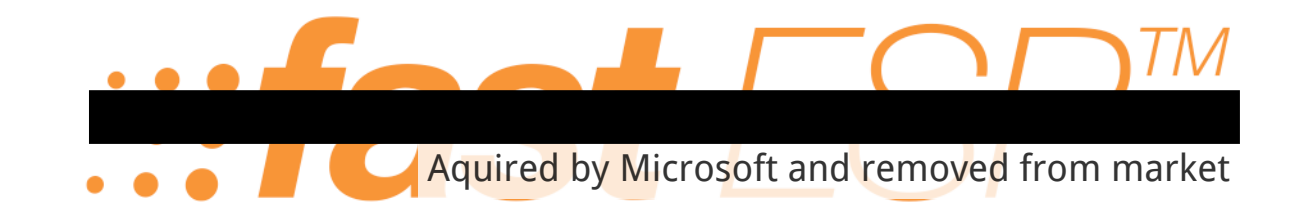

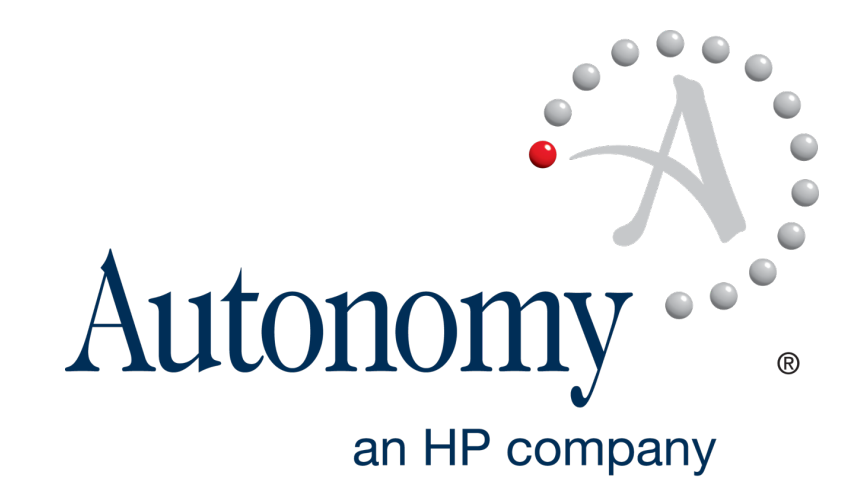

# **Software:**

**Software:**

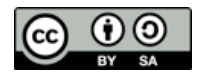

# **[Search Portal Components](file://localhost/Volumes/0x10h/Users/admin/dev/yacy/YaCyLogo2010.svg)** - Services

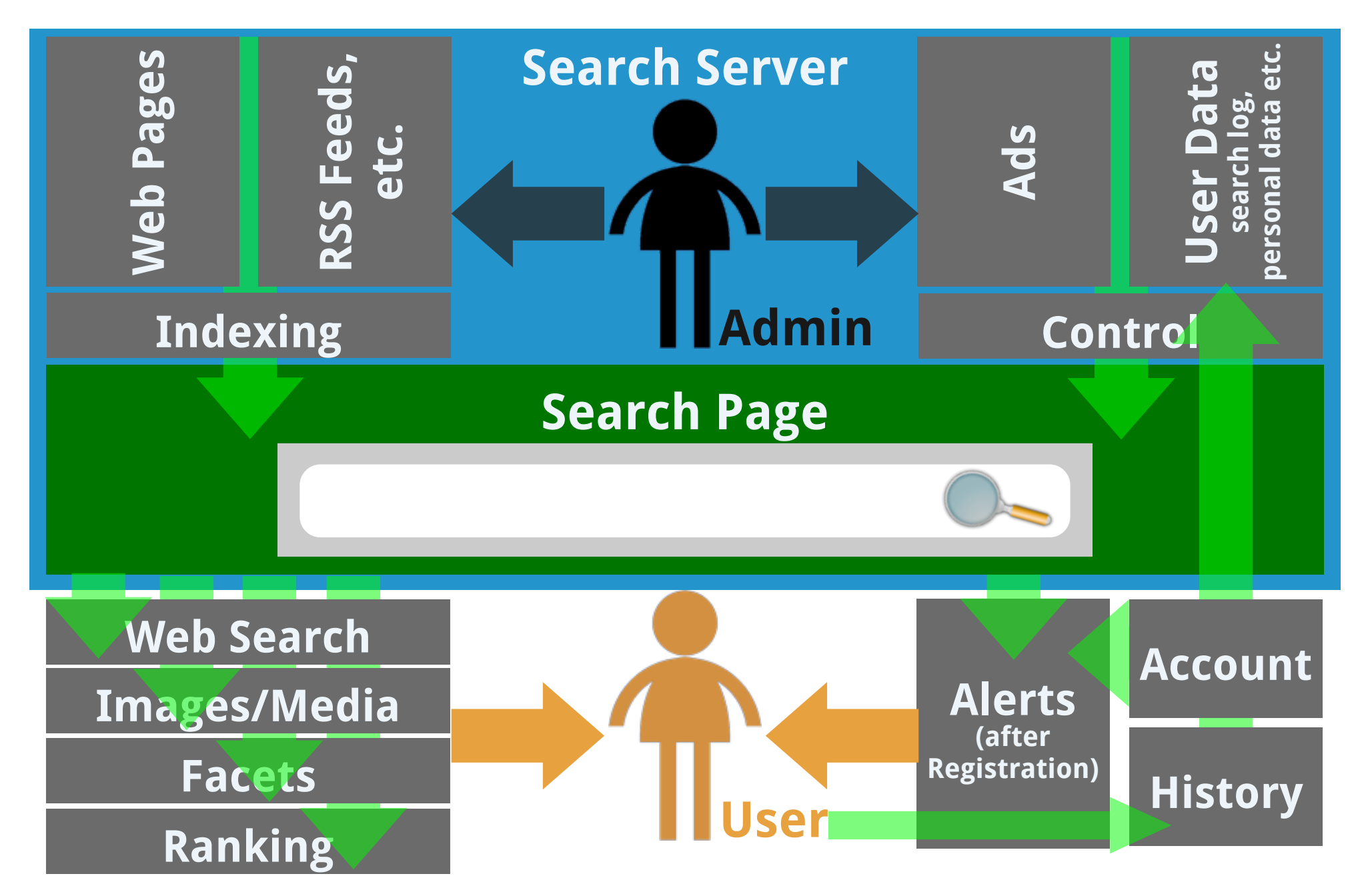

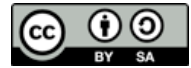

# **[Search Portal Components](file://localhost/Volumes/0x10h/Users/admin/dev/yacy/YaCyLogo2010.svg)** - Services **Re-Design**

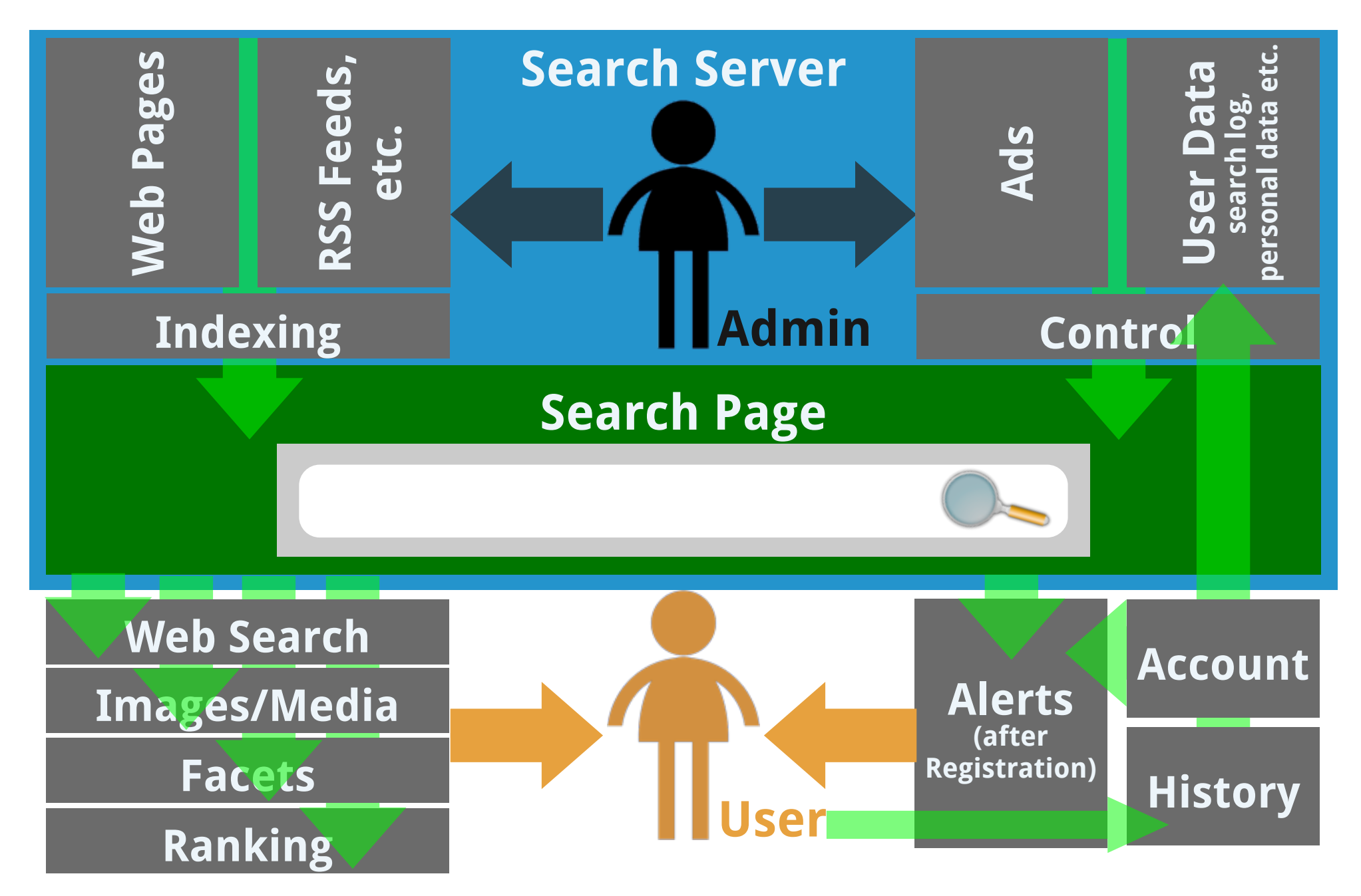

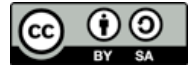

## **[Search Portal Components](file://localhost/Volumes/0x10h/Users/admin/dev/yacy/YaCyLogo2010.svg)** - Services **Re-Design**

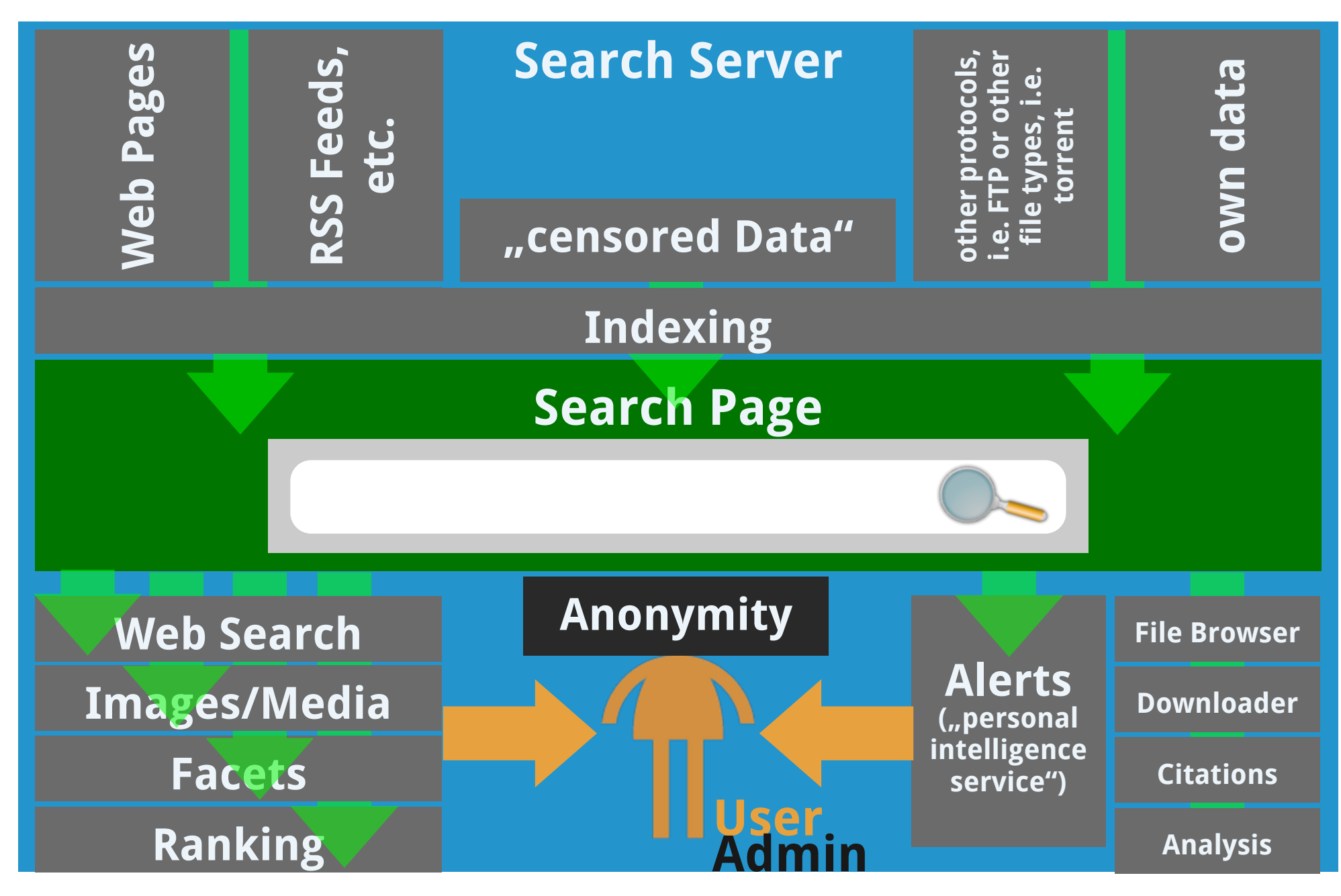

Michael Christen, [mc@yacy.net](mailto:mc@yacy.net) | Wissensmanagement und Information Retrieval 20

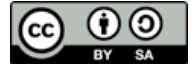

# **[Search Portal Components](file://localhost/Volumes/0x10h/Users/admin/dev/yacy/YaCyLogo2010.svg)** - Modules

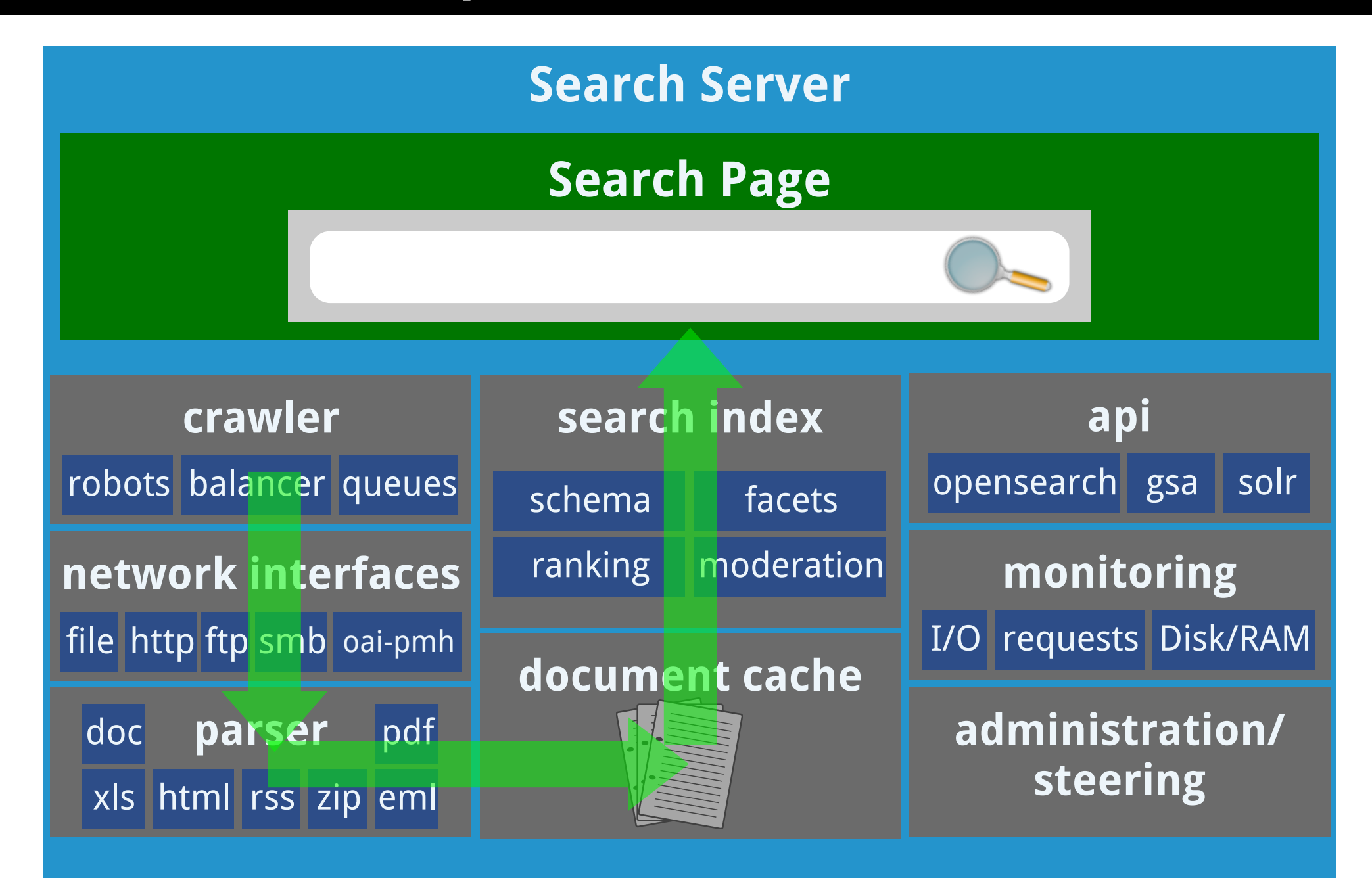

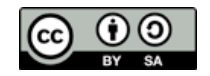

#### **[Crawler Architecture](file://localhost/Volumes/0x10h/Users/admin/dev/yacy/YaCyLogo2010.svg)** - Modules

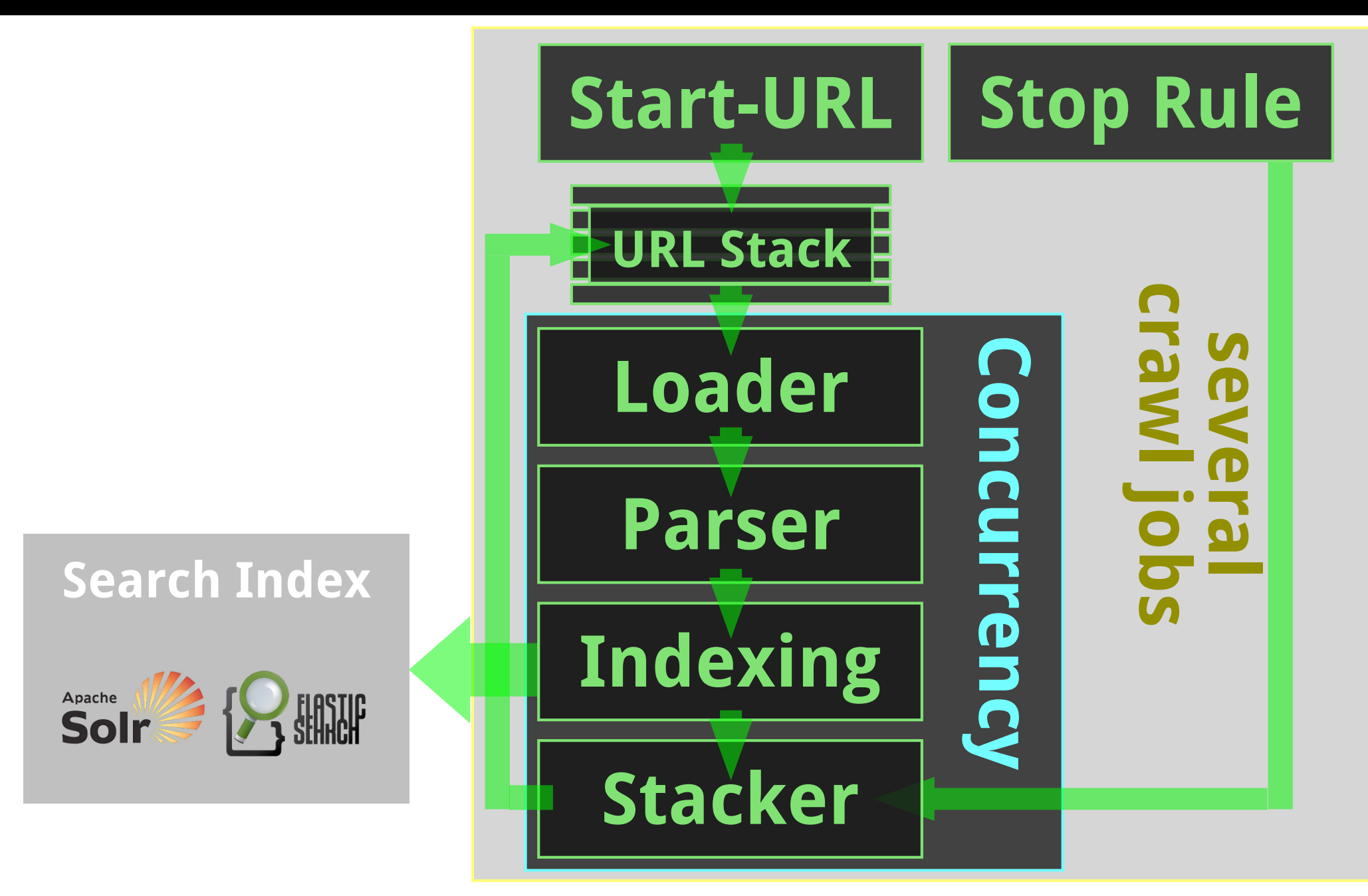

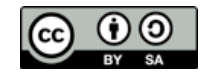

# **Einteilung der Themen in Kategorien**

- **Theorie**: Modelle
- **Methoden**: Algorithmen
- **Soziales**: Einflussnahme auf Menschen
- **Forschung**: Systematische Suche nach Erkenntnissen
- **Praxis**: Implementierung von Lösungen

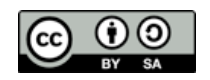

# **Anforderungen**

- **Referat**: Sie referieren über Ihr Thema; ca 20-30 Min. + 15 Min. Fragen + Diskussion
- **Hausarbeit**: schriftliche Ausformulierung Ihres Themas

# **allgemeine Qualitätsmerkmale**

- **Umgang mit Quellen**: machen Sie keine reine Reproduktion; vertiefen Sie das Thema, stellen Sie Querbezüge zu anderen Autoren her, vergleichen Sie Methodiken und Ergebnisse: wenden Sie Wissensmanagementmethodiken an um Ihr eigenes Wissen zu vertiefen, um es mit externen Wissen zu vereinen.
- **Umgang mit veralteten Informationen**: versuchen Sie Alternativen zu nicht mehr existierenden Quellen zu finden (das kommt bei Weblinks häufig vor)

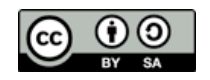

# **Gestaltung des Referats**

- **Stil**: tragen Sie flüssig und verständlich vor (Üben hilft!), lesen Sie nicht alles ab!
- **Folien**: versuchen Sie Bulletpoints zu vermeiden, Grafiken sind gut
- **Inhalt der Folien**: sehen Sie hierzu die Hinweise zur Gestaltung der Hausarbeit
- **Moderation**: gehen Sie auf Fragen ein? Fordern Sie das Publikum zur Interaktion auf?
- **Korrektheit**: reden Sie nicht von Dingen die Sie selbst nicht verstanden haben.
- **Zeitmanagement**: bleiben Sie im Zeitrahmen und schöpfen Sie die Zeit voll aus!
- **Abgabe der Vortragsfolien**: elektronisch spätestens unmittelbar vor der Präsentation.

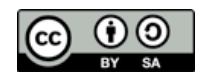

# **Gestaltung der Hausarbeit**

- **Umfang und Vollständigkeit**: 8-10 Seiten plus Titelblatt, Inhalt, Literaturverzeichnis
- **Gliederung**: sinnvoll und plausibel, angemessenes Gewicht auf Schwerpunkte
- **Ausformulierung**: erreichen Sie eine inhaltliche Tiefe und bringen Sie eigene Leistungen ein. Machen Sie nicht einfach nur Copy-Paste aus den Folien. Wenn Sie in den Folien viele Grafiken und wenig Bulletpoints verwendet haben, sollten Sie selbstverständlich alle Grafik unverändert übernehmen.
- **Zitate**: verwenden Sie wissenschaftliche Quellen und nicht die Wikipedia. Machen Sie vollständige Literaturangaben (Name des Autors, Titel, Buch/Zeitschrift, Ort/Land, Verlag, Datum). Verwenden Sie Internetquellen wenn es sich um eine Primärquelle handelt und geben Sie die URL an.
- **Abgabe**: auf Papier mit Unterschrift zu einer Erklärung dass Sie die Arbeit selbst und nur mit angegebenen Hilfsmitteln angefertigt haben

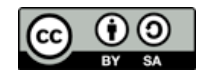

#### **[Hausarbeitsthemen](file://localhost/Volumes/0x10h/Users/admin/dev/yacy/YaCyLogo2010.svg)**

# **Gestaltung der Hausarbeit**

• Verwenden Sie ein Titelblatt-Template

#### **Titel**

**Hausarbeit im Rahmen des Seminars** "Wissensmanagement und Information Retrieval"

SS2015, bei Dipl. Inf. Michael Christen, Lehrbeauftragter

Name:

Matrikelnummer:

Emailadresse:

Studiengang: **SIM Master** 

Abgabedatum:

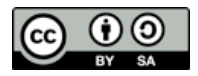

#### **[Hausarbeitsthema](file://localhost/Volumes/0x10h/Users/admin/dev/yacy/YaCyLogo2010.svg)** - Theorie

#### **Information Retrieval Modelle**

- Definition des IR-Modell Quadrupels
- Beispiele
- Bedeutung
- Literatur: **Baeza-Yates, Ricardo; Ribeiro-Neto, Berthier: Modern Information Retrieval. ACM Press Series / Addison Wesley, New York, USA, 2011.** Kapitel 3.1
- Ergänzen Sie mit weiteren Quellen

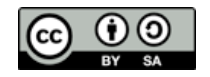

# **Das Vektorraum-Modell zur Relevanzberechnung von Dokumenten**

- Baut auf boolesches Modell auf (Vortrag wird vorher gehalten)
- Abgrenzung zum Probabilistischem Modell
- Literatur: **Baeza-Yates, Ricardo; Ribeiro-Neto, Berthier: Modern Information Retrieval. ACM Press Series / Addison Wesley, New York, USA, 2011.** Kapitel 3.2.6
- Ergänzen Sie mit weiteren Quellen

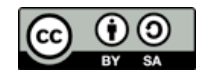

# **Das Probalistische Modell zur Relevanzberechnung von Dokumenten**

- Abgrenzung zum Vektorraum Modell
- Literatur: **Baeza-Yates, Ricardo; Ribeiro-Neto, Berthier: Modern Information Retrieval. ACM Press Series / Addison Wesley, New York, USA, 2011.** Kapitel 3.2.7
- Ergänzen Sie mit weiteren Quellen

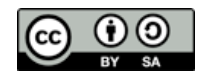

### **Suche im Web: Das Pagerank-Verfahren von Google**

- Theorie und Bedeutung des Verfahrens
- Was gab es vor Google und warum war das Pagerank-Verfahren so viel besser?
- Führen Sie eine Ranking-Berechnung vor
- Benutzen Sie die Original-Publikation "The PageRank Citation Ranking: Bringing Order to the Web" von Larry Page, 29.1.1998, Stanford University; [http://](http://ilpubs.stanford.edu:8090/422/1/1999-66.pdf) [ilpubs.stanford.edu:8090/422/1/1999-66.pdf](http://ilpubs.stanford.edu:8090/422/1/1999-66.pdf)

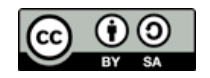

### **Suche im Web: Das HITS-Verfahren von Kleinberg**

- Theorie und Bedeutung des Verfahrens
- Abgrenzung zu Page Rank
- Führen Sie eine Ranking-Berechnung vor
- Literatur: **Baeza-Yates, Ricardo; Ribeiro-Neto, Berthier: Modern Information Retrieval. ACM Press Series / Addison Wesley, New York, USA, 2011.** Kapitel 11.5.2

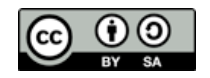

# **Evaluierung von Suchmaschinen**

- Erklären Sie die Begriffe Precision und Recall
- Führen Sie Beispiele vor
- Betrachten Sie diese Evaluierungsmethoden kritisch: wann sind sie sinnvoll anwendbar, wann nicht?
- Literatur: **Dirk Lewandowski, Handbuch der Internet-Suchmaschinen 2, ab Seite 203**

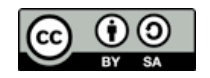

# **Anfragetypisierung nach Broder**

- Welche Kategorien gibt es und was bedeuten sie?
- Literatur: Broder, Andrei, 2002, A taxonomy of web search, ACM Sigir forum, 36(2), 3-10; http://www.researchgate.net/publication/ 220466848\_A\_taxonomy\_of\_web\_search
- Evaluieren Sie die Anfragetypen im Hinblick auf die Messbarkeit von Zufriedenheit der Suchmaschinenbenutzer
- Literatur: Krah, Müller-Terpitz, Suchmaschinen, Passauer Schriften zur interdisziplinären Medienforschung, 2013, Uni Passau; ab Seite 35: Dirk Lewandowski: Wie läßt sich die Zufriedenheit der Suchmaschinennutzer mit ihren Suchergebnisen erklären?

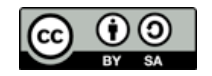

# **Informationsstatistische und informationslinguistische Verfahren für Information Retrieval**

- Wie misst man Popularität?
- kann man Texte auf signifikante Inhalte reduzieren?
- was sagt Klickverhalten über die Popularität aus?
- Annäherung des Vokabulars der Texte an die Terminologie des Rechercheurs
- Stemming, Synonyme, Akronyme, Phrasen
- Rechtschreibfehler ausgleichen
- Literatur: http://www.bui.haw-hamburg.de/fileadmin/user\_upload/lewandowski/ doc/Web\_Information\_Retrieval\_Buch.pdf

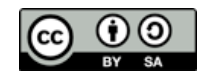

# **Angriffsmethoden auf Ranking-Verfahren (aka ,Black-Hat SEO')**

- Differenzieren Sie zwischen White-Hat und Black-Hat SEO
- Stellen Sie Ranking-Verfahren und Angriffsmethodik gegenüber (gehen Sie nicht detailliert auf das Ranking-Verfahren ein, nur auf den Angriff darauf)
- Wie hat Google in der Vergangenheit auf typische Angriffsmuster reagiert? Stichworte: Doorway-Pages, User-Agent, robots.txt, Link-Farm, Google Penalty / reconsideration, Google Quality Guidelines

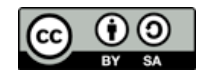
# **Techniken zur Sicherung der Privatsphäre beim Suchen**

- Informieren Sie sich über den AOL Leak
- User Identification: informieren Sie sich über die http-header Daten welche Sie bei jeder Anfrage an einen Webserver versenden. Verstehen Sie was Cookies und Session IDs sind.
- Spuren im Web: informieren Sie sich über die Funktionsweise von ,referer' Referrern und die Bedeutung im Hinblick auf Werbung im Netz
- Sie sollten entdecken, dass die Aktivitäten eines Users leicht getrackt werden kann.
- Verbinden Sie alle Themen und schlagen Sie Sicherungsmaßnahmen im Hinblick auf die entdeckten Tracking-Methoden vor.

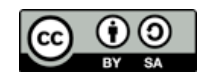

## **Enterprise Search - Suche in Unternehmen**

- Skizzieren Sie die Einsatzmöglichkeiten einer unternehmens-Suchmaschine
- Betrachten Sie die bekannten Ranking-Methoden und nennen Sie vor- und Nachteile dieser Methoden in der Unternehmensinternen Suche
- Schlagen sie einen geeigneten Ranking-Algorithmus vor und begründen Sie das
- Nennen Sie Harvesting-Methoden im Intranet
- Sie sollten wissen was für Datenprotokolle in Intranets üblich sind (http, https, ftp, smb, file-Ablage ,Laufwerk z:')
- Gehen Sie auf die Problematik von Lese- und Schreibrechten ein

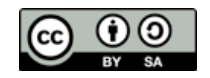

### **Hausarbeitsthema** [- Soziales, Methodik](file://localhost/Volumes/0x10h/Users/admin/dev/yacy/YaCyLogo2010.svg)

### **Kritische Betrachtung zentraler Suchmaschinen**

- Sie kennen bereits einige Funktionskomponenten von Suchmaschinen. Die Arbeitsweise dieser Komponenten läßt sich parametrisieren und modifizieren. Sie können bestimmte Ergebnisse der Suchmaschine dadurch beeinflussen. Was kann das Resultat dieser Beeinflussung sein?
- Stichworte: Ranking, Crawling, Aktualität, Zugänglichkeit der Quellen
- Betrachten Sie soziale und politische Effekte
- Betrachten Sie technische und organisatorische Effekte
- Erkennen Sie die Vor- und Nachteile bezüglich einer dezentralen Architektur und stellen Sie diese gegenüber.

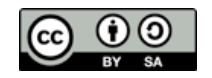

### **Rechtliche Aspekte von Suchmaschinen**

- Betrachte Sie das Grundrecht auf Informationsfreiheit (nicht das "Informationsfreiheitsgesetzt"!) im Hinblick auf rechtliche Einschränkungen wie Marken- Urheber- und Wettbewerbsrecht ab.
- Finden Sie Beispiele zu entsprechenden Urteilen zum Thema
- Persönlichkeitsrecht ("Recht auf Vergessen"), Leistungsschutzrecht etc.
- Beantworten Sie selbstgestellte Fragen zu ,darf die Suchmaschine das'? (Hinweis: Snippets, Bildersuche mit Vorschau, Zugriff auf Crawl-Cache, Historisierung)

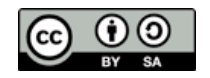

# **Gesellschaftliche und/oder Wirtschaftliche Auswirkungen von Suchmaschinen durch Vorgabe von Relevanz**

- Arbeiten Sie dieses Thema nur für das gesellschaftliche oder wirtschaftliche Themengebiet aus, nicht für beide. Bonus: doch beide.
- Wir kennen verschiedene Relevanzmethodiken, jede dieser Methodiken sind parametrisierbar und an soziale und rechtliche Vorgaben anpassbar. Die Frage ist: wie können Gemeinschaften und Gesellschaften (bei öffentlicher Suche) oder Mitarbeiter (bei Enterprise Search) beeinflusst werden?
- Welches Ergebnis kann erzielt werden, welches könnte angesteuert werden.

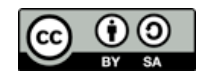

# **Gefahren bei der Suche im Web und Techniken zur Sicherung der Privatsphäre beim Suchen**

- Welche personenbezogenen Informationen können geharvestet werden (denken Sie auch an die Metadaten)
- Welche personenbezogenen Information können von der nutzenden Person (bei der Suche) preisgegeben werden, auch ohne Anmeldung
- Wie kann eine Person (ohne Anmeldung) identifiziert werden?
- Wie kann die gewonnene Personenidentifizierung vom Suchportal genutzt werden? Stichworte: Internet-Marketing, Such-Historie
- log-leaks?
- Evaluieren Sie ein bereitgestelltes Log (nur Keywords, keine Identifikation)

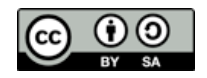

### **[Hausarbeitsthema](file://localhost/Volumes/0x10h/Users/admin/dev/yacy/YaCyLogo2010.svg)** - Forschung

## **Methodiken zur Erzeugung von Suchwortvorschlägen**

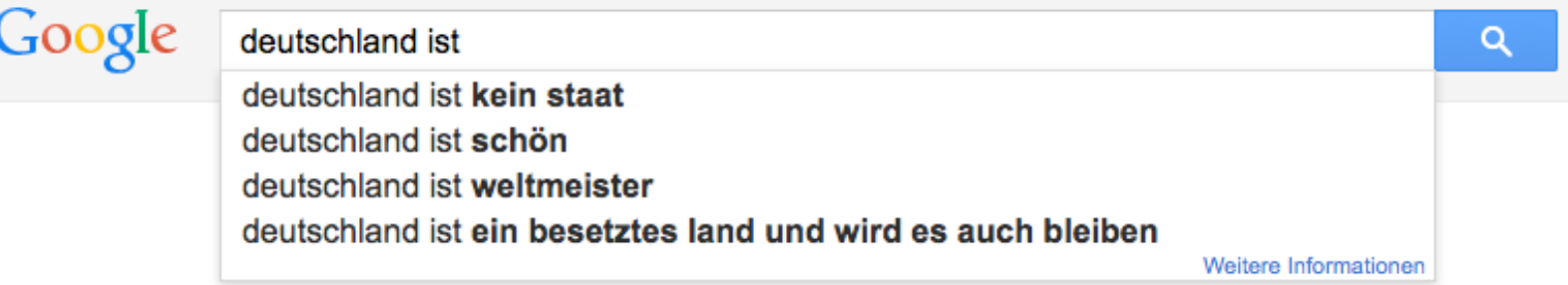

- evaluieren Sie die Verhaltensweise von verschiedenen Suchportalen inklusive Google, Facebook Social Graph, WolframAlpha, OPACs, Shoppingportale etc. Finden Sie möglichst viele verschiedenen Beispiele.
- Betrachten Sie Details (ein Wort, mehrere, letztes Zeichen ist ein Whitespace, letzter Term ist unvollständig etc.)
- Sozialer Aspekt: stellen Sie sich die Frage "was bringt der Vorschlag für die suchende Person, welche Effekte sind vorteilhaft für das Suchportal" (ggf. keine?)
- definieren Sie welche Daten benötigt werden, um das beobachtete Verhalten erzeugen zu können mit Ergebnisaufstellung: wenn folgende Daten vorhanden ist welche Methodik verfügbar?
- Erfinden Sie eine Methodik für Suchwortvorschläge für eine ,interessante' Suchfunktion im Stil von ,Schenken ohne Denken'.
- Michael Christen, [mc@yacy.net](mailto:mc@yacy.net) | Wissensmanagement und Information Retrieval 43

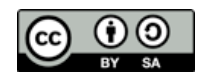

# **Semantische Anreicherung durch Erkennung von Emotionen**

- Emotionserkennung ist bei der Kategorisierung von Kurznachrichten sinnvoll; betrachten Sie die Aufgabe unter der Prämisse, dass sie solche Nachrichten auswerten würden.
- Die Erkennung von Texteigenschaften ist durch informationsstatistische Methodiken möglich; in diesem Fall untersuchen wir die Erkennung von Emotionen durch Abgleich mit Vokabularien
- Identifizieren Sie geeignete Vokabularien
- Können Sie eine Emotionsbegriff-Ontologie erstellen?
- Schlagen Sie eine Datenstruktur (Indexfelder) für die Ergebnisse der Emotionserkennung vor
- Wie sieht dann eine Suchfacette zur Selektion entsprechender Texte aus?

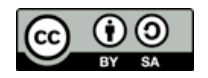

### **Mikroformate: Anwendung für Suchfacetten**

- Machen Sie sich mit dem Begriff ,Linked Open Data' (LOD) vertraut.
- Lernen Sie was Mikroformate (engl. microformats) sind bzw. was rdf und rdfa ist.
- Welche Anwendung haben solche semantic-Web Technologien in der Suchmaschinentechnik?
- Betrachten Sie schema.org (ein von Google vorgeschlagenes LOD Schema) und bewerten Sie dessen Anwendbarkeit für Suchmaschinen.
- Bewerten Sie die Nutzbarkeit: kann ein Black Hat SEO dies angreifen? Wie nutzt ein Suchportalbetreiber schema.org Daten zur Verbesserung des Sucherlebnisses?
- Sind mit schema.org neue Typen von Suchportalen möglich? Stichwort: Themenorientierung

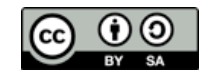

# **Praxisarbeit: Erstellen Sie eine Suchmaschine für einen Wikipedia-XML-Dump**

- Laden Sie einen XML-Dump von <http://dumps.wikimedia.org/dewiki/>
- Indexieren Sie die Daten des Dumps mit Solr oder elasticsearch (sie müssen ggf. einen XML Parser programmieren...)
- Erstellen Sie eine Suchseite für den Index (elasticsearch und Solr bieten entsprechende Werkzeuge an)
- Hausarbeit besteht aus der Dokumentation aller Schritte, muss durch copy-paste von Kommandos nachvollziehbar sein.
- Pluspunkt: freie Softwarelizenz

Dieses Thema ist ggf. etwas umfangreicher, spricht aber einen praxisnahen Studenten ggf. eher an.

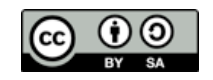

## **Indexing** [- Definitions](file://localhost/Volumes/0x10h/Users/admin/dev/yacy/YaCyLogo2010.svg)

- *Indexing* is the process to create an *inverted index* from a (set of) document(s).
- *Queries* are the strings which the user sends to a search interface
- A query can be characterized, i.e.:
	- *- Single-term* or *multiple-term* queries
	- *-* multiple-term queries may use *boolean operators*; they can have a *default boolean operator*
	- a query may use *search operators* (i.e. quotes, wildcards, number ranges, social tags @ and #, date constraints, site:, link:, [linanchor:](http://www.googleguide.com/advanced_operators_reference.html#allinanchor), [allintext:,](http://www.googleguide.com/advanced_operators_reference.html#allintext) [allintitle:](http://www.googleguide.com/advanced_operators_reference.html#allintitle), [allinurl:](http://www.googleguide.com/advanced_operators_reference.html#allinurl), [cache:](http://www.googleguide.com/advanced_operators_reference.html#cache), [define:,](http://www.googleguide.com/advanced_operators_reference.html#define) [filetype:,](http://www.googleguide.com/advanced_operators_reference.html#filetype) [id:,](http://www.googleguide.com/advanced_operators_reference.html#id) [inanchor:,](http://www.googleguide.com/advanced_operators_reference.html#inanchor) [info:](http://www.googleguide.com/advanced_operators_reference.html#info), [intext:,](http://www.googleguide.com/advanced_operators_reference.html#intext) [intitle:](http://www.googleguide.com/advanced_operators_reference.html#intitle), [inurl:](http://www.googleguide.com/advanced_operators_reference.html#inurl), [related:](http://www.googleguide.com/advanced_operators_reference.html#related) and much more )

[http://www.googleguide.com/advanced\\_operators\\_reference.html](http://www.googleguide.com/advanced_operators_reference.html)

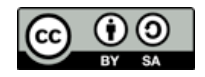

## **Indexing** [- Ranking Definitions](file://localhost/Volumes/0x10h/Users/admin/dev/yacy/YaCyLogo2010.svg)

- *Ranking* is the process to order the search result in a specific way.
- There are many different ranking methods!
- *Relevance* is a general term for different ranking methods; mostly used in the context of non-numeric (like by-date or by-size) ranking methods.

personal/professional experience with these words:

• If the word ,relevance' is used in the context of the opinion of humans then the ranking of an IR system must order search results in such a way that the order corresponds to the expectation of the person, which means in this context:

*relevance* : an expectation of a human, a personal view

*ranking* : a technical process (which shall compute relevance)

• This often means that an IR system must apply a ranking which must satisfy many relevancy expectations of the users.

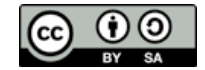

### **Indexing** [- Document Definitions](file://localhost/Volumes/0x10h/Users/admin/dev/yacy/YaCyLogo2010.svg)

- A *Document* is a ,bag of words', a set of *index terms* (terms to be indexed)
- an *index term* is a word of a document which represents semantic for the document
- let  $D = \{d_0, \ldots d_{m-1}\}$  be the set of m *documents* (the *Corpus*) where each  $d_{i, 0 \le i \le m} \in D$  is a document  $d_i = \{t_{i,0}, ..., t_{i,n-1}\}$  and where  $d_i$  is a set of n *index terms*  $t_{i,j,0} \leq i \leq n \in d_i$
- $\exists p_1, p_2, q_1, q_2$  with  $0 \leq p_1 < m$ ,  $0 \leq q_1 < n$ ,  $0 \leq p_2 < m$ ,  $0 \leq q_2 < n$ in such a way that  $t_{p1,q1} = t_{p2,q2}$ (or  $t_{p1,q1} \approx t_{p2,q2}$  ... see stemming, synonyms, etc.)
- different *index terms* can have more or less *weight* when representing the semantic of the document; rules which describe that weight are described in *ranking methods*

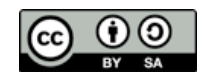

## **Indexing** [- Example](file://localhost/Volumes/0x10h/Users/admin/dev/yacy/YaCyLogo2010.svg)

**Corpus:** every document is a ,bag of words'

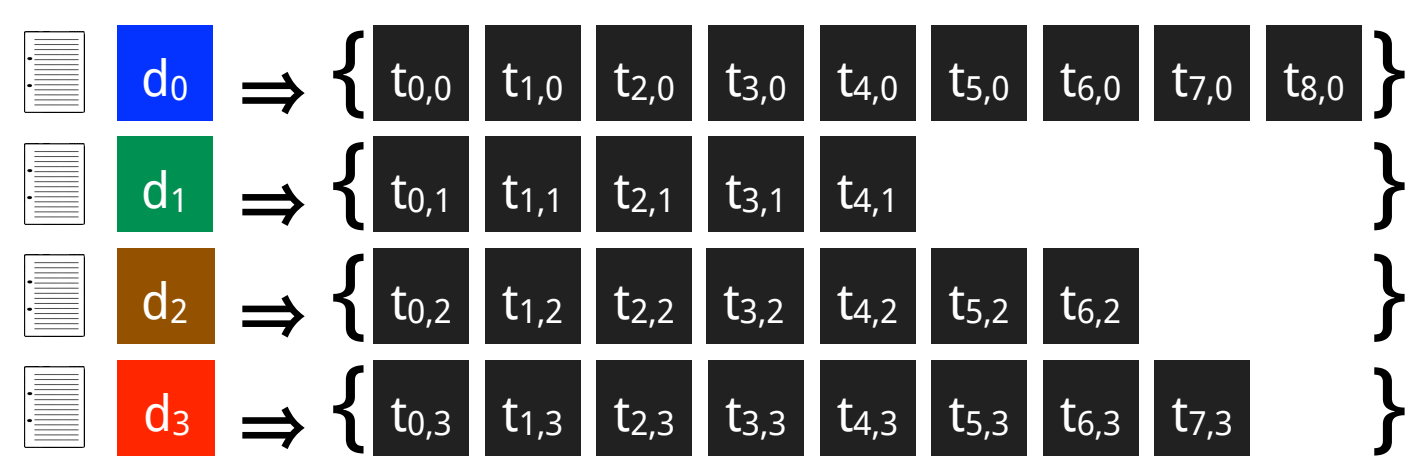

**Index:** all same words are referenced by a list of doc-ids

• *Indexing* is the process to create an *inverted index* from a (set of) document(s).

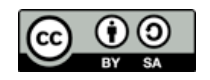

# **Indexing** [- Example](file://localhost/Volumes/0x10h/Users/admin/dev/yacy/YaCyLogo2010.svg)

**Corpus:** every document is a ,bag of words'

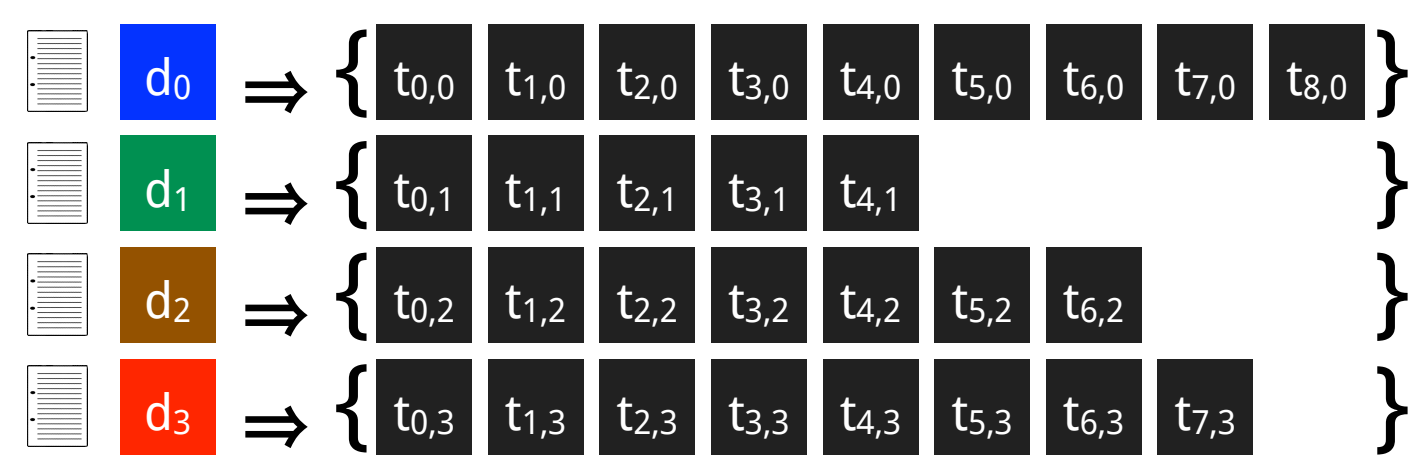

**Index:** all same words are referenced by a list of doc-ids

• *Indexing* is the process to create an *inverted index* from a (set of) document(s).

 $t_{3,0}$   $\approx$   $\begin{bmatrix} t_{1,1} \end{bmatrix}$   $\approx$   $\begin{bmatrix} t_{5,2} \end{bmatrix}$   $\approx$   $\begin{bmatrix} t_{7,3} \end{bmatrix}$   $\Rightarrow$   $\begin{bmatrix} d_0 & d_1 & d_2 & d_3 \end{bmatrix}$   $\begin{bmatrix} d_1 & d_2 & d_3 \end{bmatrix}$  $t_{0,1} \implies \{ d_1$  $t_{3,2}$   $\approx$   $\begin{bmatrix} t_{2,3} \end{bmatrix}$   $\approx$   $\begin{bmatrix} t_{4,3} \end{bmatrix}$   $\approx$   $\begin{bmatrix} t_{6,3} \end{bmatrix}$   $\Rightarrow$   $\begin{bmatrix} t_{6,4} \end{bmatrix}$   $\begin{bmatrix} d_2 \end{bmatrix}$   $\begin{bmatrix} d_3 \end{bmatrix}$  $\Rightarrow \{ d_1 \}$  $\simeq$   $\begin{array}{rcl} t_{2,3} \end{array} \simeq t_{4,3} \simeq t_{6,3} \Rightarrow \begin{array}{rcl} d_2 & d_3 \\ \vdots & \end{array}$ 

*Terms are equal ,*≃*' in the context of stemming rules, synonyms, localization techniques, phonetic rewrites, partial match algorithms, stopword rules, and other techniques*

• An *inverted index* consist of *inverted lists* sorted by *document identifier*.

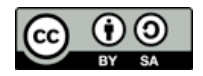

# **Indexing** [- Index Compression](file://localhost/Volumes/0x10h/Users/admin/dev/yacy/YaCyLogo2010.svg)

• Each *inverted lists* is sorted by the *document identifier*.

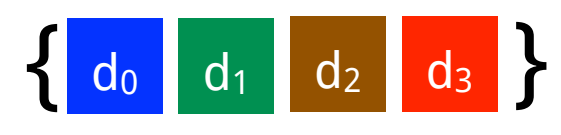

- The *document identifier* is either a cardinal number or a string. In both cases the binary representation is prefixed by same bytes for a large sequence of identifiers
- The prefix of same identifier can be noted only once, with a counter of apearances and bitlength
- The actual document identifier is composed with that prefix and a tail-string of the identifier which changes for each document
- The larger the inverted list, the better the compression works

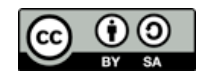

- A *Single Word Query* retrieves a single inverted list; the document identifier in that list refers to the search results documents.
- A *Multiple Word Query* must be done in the context of an explicit or a default boolean operator:
	- are *all query terms conjunctive* (default AND): the search result is computed using an *intersection* (join) of the document identifiers from the individual inverted lists
	- are *all query terms disjunctive* (default OR): the search result is computed using a *combination* (merge) of the document identifiers from the individual inverted lists
- To express the meaning of the actual (implicit/explicit boolean operators applied) formal query, a *query normal form* is computed.
- One model to represent the logic of queries is the *Boolean Model*

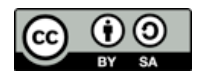

## **Query Model** [- Boolean Query Model](file://localhost/Volumes/0x10h/Users/admin/dev/yacy/YaCyLogo2010.svg)

- To express a query in the Boolean Model, the *Disjunctive Normal Form* (*DNF*) of the query expression is computed.
- A DNF is a normalization: a disjunction of conjunctive terms:

 $a \wedge (b \vee \neg c)$   $\Rightarrow$  DNF  $(a \wedge b) \vee (a \wedge \neg c)$ • The *query disjunctive normal form* q<sub>DNF</sub> of a query q is a rewrite as disjunction of *conjunctive components* c(q) which satisfies the conditions of the query:

- a=1, b=0, c=0  $\Rightarrow$  c<sub>0</sub>(q) = (1, 0, 0) a=1, b=1, c=0  $\Rightarrow$  c<sub>1</sub>(q) = (1, 1, 0) a=1, b=1, c=1  $\Rightarrow$  c<sub>2</sub>(q) = (1, 1, 1)
- The q<sub>DNF</sub> of q = a  $\land$  (b  $\lor$   $\neg$ c) is q<sub>DNF</sub> = (1, 0, 0)  $\lor$  (1, 1, 0)  $\lor$  (1, 1, 1)
- The search result for q is a combination (merge) of
	- the inverted list for a
	- the intersected (joined) inverted lists for a and b

*When they are mergetheir ranking is adde*<br>  $\rightarrow$  *inverted list for a i*<br> *higher than all other* - the intersected (joined) inverted lists for a, b and c Baeza-Yates, Ricardo; Ribeiro-Neto, Berthier: Modern Information Retrieval. ACM Press Series / Addison Wesley, New York, USA, 2011. Chapter: 3.2.2

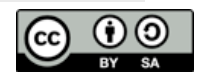

*When they are merged, their ranking is added!*

→ *inverted list for a ranks* 

### **Ranking** [with the Term Frequency relevancy model](file://localhost/Volumes/0x10h/Users/admin/dev/yacy/YaCyLogo2010.svg)

- Each term t<sub>i,j</sub> within a document d<sub>i</sub> has a weight  $w_{i,j} > 0$
- Consider  $p_1$ ,  $p_2$ ,  $q_1$ ,  $q_2$  with  $0 \leq p_1 < m$ ,  $0 \leq q_1 < m$ ,  $0 \leq p_2 < m$ ,  $0 \leq q_2 < m$ in such a way that  $t_{p1,q1} = t_{p2,q2}$
- This does not mean that  $w_{p1,q1} = w_{p2,q2}$  when  $t_{p1,q1} = t_{p2,q2}$  (that depends also on the ranking model)
- The ,raw' *Term Frequency* f(t<sub>i,j</sub>, d<sub>j</sub>) is the number of occurrences of the term  $t_{i,j}$  in  $d_i$
- A simple way to write the term frequecy is, to just define  $f_{i,j} = f(t_{i,j}, d_i)$
- There are different variants to define the Term Frequency tf<sub>i,j</sub>, the most simple form just defines  $tf_{i,j} = f_{i,j}$  (Luhn Assumption)
- A popular variant of the Term Frequency is the *log normalization*:

$$
\mathsf{tf}_{i,j} = \left\{ \begin{array}{ll} 1 + \log \mathsf{f}_{i,j} & \text{if } \mathsf{f}_{i,j} > 0 \\ 0 & \text{otherwise} \end{array} \right.
$$

Baeza-Yates, Ricardo; Ribeiro-Neto, Berthier: Modern Information Retrieval. ACM Press Series / Addison Wesley, New York, USA, 2011. Chapter: 3.2.4

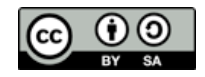

### **Ranking** [with the Term Frequency relevancy model](file://localhost/Volumes/0x10h/Users/admin/dev/yacy/YaCyLogo2010.svg)

- The *Inverse Document Frequency* is defined using attributes which are different for each query:
	- let N be the number of documents in the corpus.
	- let  $n_i$  be the number of documents containing the search term  $t_{i,j}$  $IDF_i = log \frac{N}{n}$ ni
- The weight  $w_{i,j}$  for a term  $t_{i,j}$  can be defined using the  $TF*IDF$  formula:

$$
w_{i,j} = tf_{i,j} * IDF_i
$$
  
= 
$$
\begin{cases} (1 + log f_{i,j}) * log \frac{N}{n_i} & \text{if } f_{i,j} > 0 \\ 0 & \text{otherwise} \end{cases}
$$

• It is popular to use  $log<sub>2</sub>$  for log (can be computed using bit shift)

Baeza-Yates, Ricardo; Ribeiro-Neto, Berthier: Modern Information Retrieval. ACM Press Series / Addison Wesley, New York, USA, 2011. Chapter: 3.2.4

Michael Christen, [mc@yacy.net](mailto:mc@yacy.net) | Wissensmanagement und Information Retrieval 56

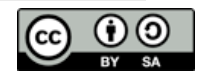

### **Ranking** [Term Frequency in Solr / lucene](file://localhost/Volumes/0x10h/Users/admin/dev/yacy/YaCyLogo2010.svg)

- The Ranking of a document for a query q is computed with a *score*
- The *lucene* scoring method uses other variants of tf and IDF:

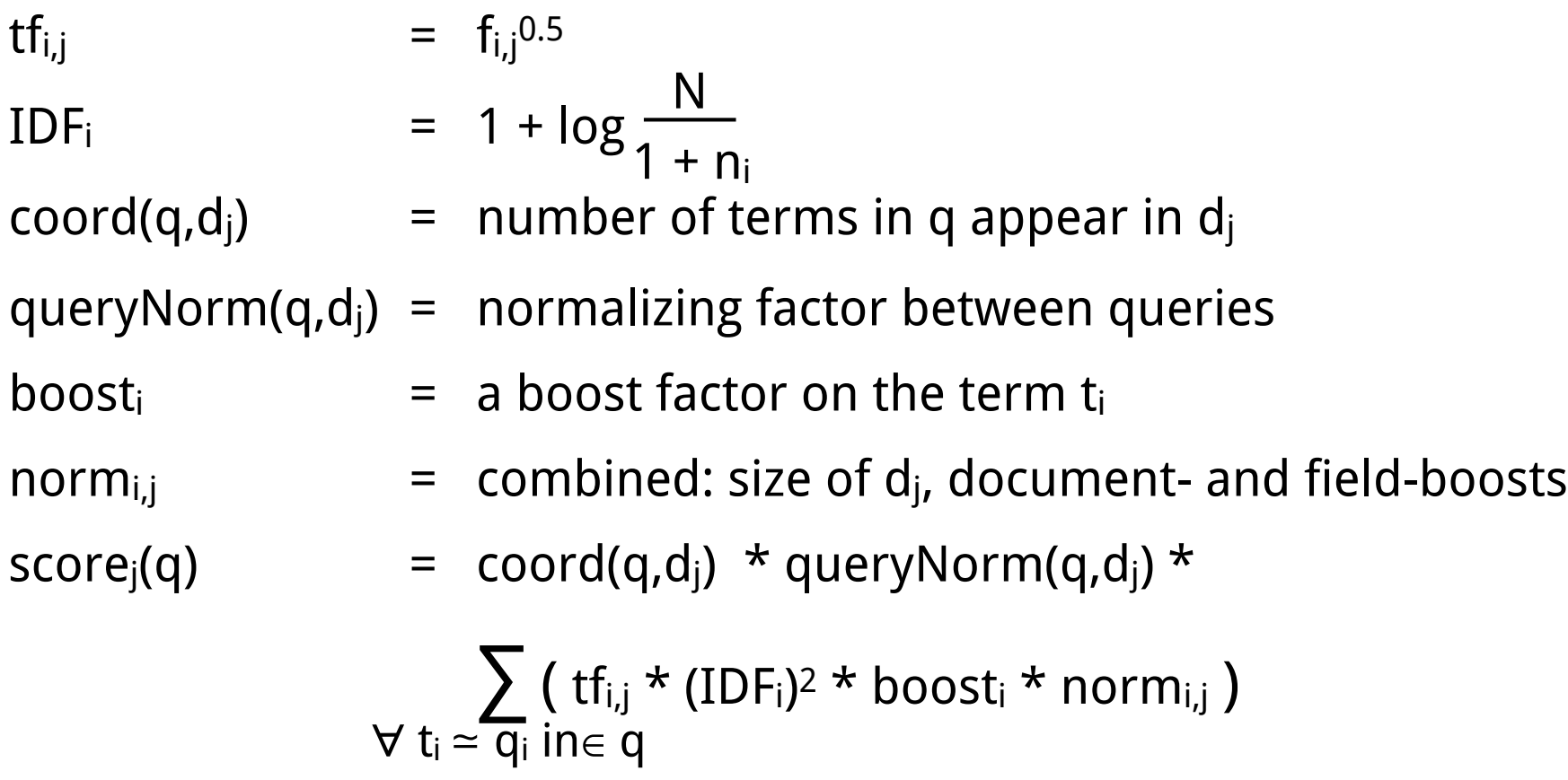

[http://lucene.apache.org/core/5\\_1\\_0/core/org/apache/lucene/search/similarities/TFIDFSimilarity.html](http://oaister.worldcat.org)

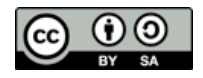

## **Ranking** [configuration with Boosts](file://localhost/Volumes/0x10h/Users/admin/dev/yacy/YaCyLogo2010.svg)

- Ranking models can be modified with *Field Boosts* (by the search engine operator) and/or with *Term Boosts* (by the search engine user)
- *Field Boosts* increase the score if a query term appears in a specific field
- *Term Boosts* increase the score for a specific query term
- *Boost Queries* are ranking rules which are statically attached to every query; they can increase the score for a static defined document attribute, like:
	- boost documents containing a specifc string (i.e. "2015")
- *Boost Functions* are add-on terms to the weight functions which can change the ranking completely, like
	- boost documents independently from the query, based only on document metadata (i.e. the document date)

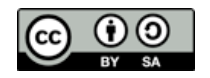

## **Ranking** [Boosts in YaCy \(config for embedded Solr\)](file://localhost/Volumes/0x10h/Users/admin/dev/yacy/YaCyLogo2010.svg)

#### **Boost Function**

A Boost Function can combine numeric values from the result document to produce a number which is multiplied with the score value from the query result. To see all available fields, see the YaCy Solr Schema and look for numeric values (these are names with suffix '\_i'). To find out which kind of operations are possible, see the Solr Function Query @ documentation. Example: to order by date, use "recip(ms(NOW,last\_modified),3.16e-11,1,1)", to order by crawldepth, use "div(100,add(crawldepth\_i,1))".

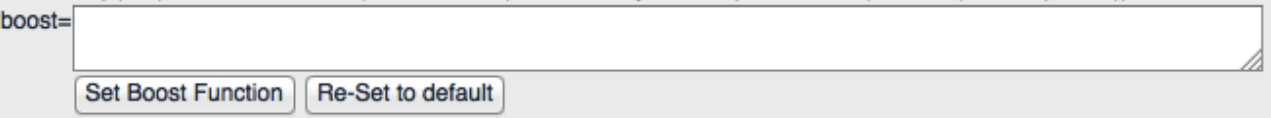

#### **Boost Querv**

The Boost Query is attached to every query. Use this to statically boost specific content in the index. Example: "fuzzy\_signature\_unique\_b:true^100000.0f" means that documents, identified as 'double' are ranked very bad and appended to the end of all results (because the unique are ranked high). To find appropriate fields for this query, see the YaCy Solr Schema and look for boolean values (with suffix '\_b') or tags inside string fields (with suffix '\_s' or '\_sxt').

bq=crawldepth\_i:0^0.8 crawldepth\_i:1^0.4

**Set Boost Query** Re-Set to default

#### **Solr Boosts**

This is the set of searchable fields (see YaCy Solr Schema). Entries without a boost value are not searched. Boost values make hits inside the corresponding field more important.

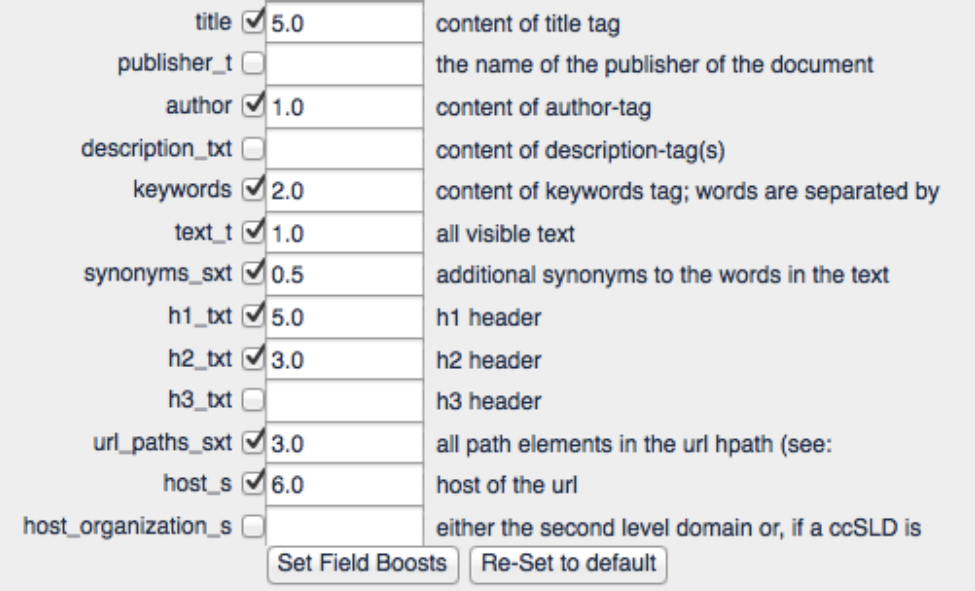

#### Michael Christen, [mc@yacy.net](mailto:mc@yacy.net) | Wissensmanagement und Information Retrieval 59

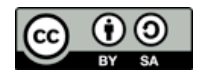

### **Introduction to Solr** [- easy test installation](file://localhost/Volumes/0x10h/Users/admin/dev/yacy/YaCyLogo2010.svg)

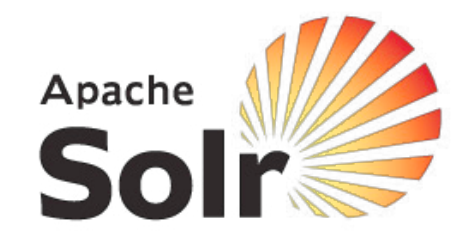

Search Engine - 'Hello World':

- curl -OL<http://ftp.fau.de/apache/lucene/solr/5.1.0/solr-5.1.0.tgz>
- tar xfz solr-5.1.0.tgz
- $\cdot$  cd solr-5.1.0
- bin/solr -e schemaless
- open [http://localhost:8983](http://localhost:8984) (redirects to http://localhost:8983/solr/#/ )
- curl '[http://localhost:8983/solr/gettingstarted/update/json?commit=true'](http://localhost:8983/solr/gettingstarted/update/json?commit=true) -H 'Content-type:application/json' -d '{"add":{"doc":{"id":"data1", "title":"Hello World"}}}'
- bin/post -c gettingstarted docs/
- bin/post -c gettingstarted <http://lucene.apache.org/solr>-recursive 1 -delay 1
- curl '[http://localhost:8983/solr/gettingstarted/select/?q=\\*%3A\\*](http://localhost:8983/solr/select/?q=*%3A*)'
- http://localhost:8983/solr/gettingstarted/browse
- bin/solr stop -all ; rm -Rf example/schemaless/
- http://lucene.apache.org/solr/quickstart.html

Michael Christen, [mc@yacy.net](mailto:mc@yacy.net) | Wissensmanagement und Information Retrieval 60

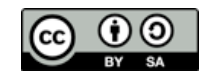

## **Parallel Computing Concept**

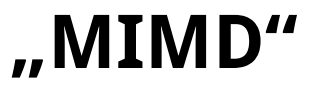

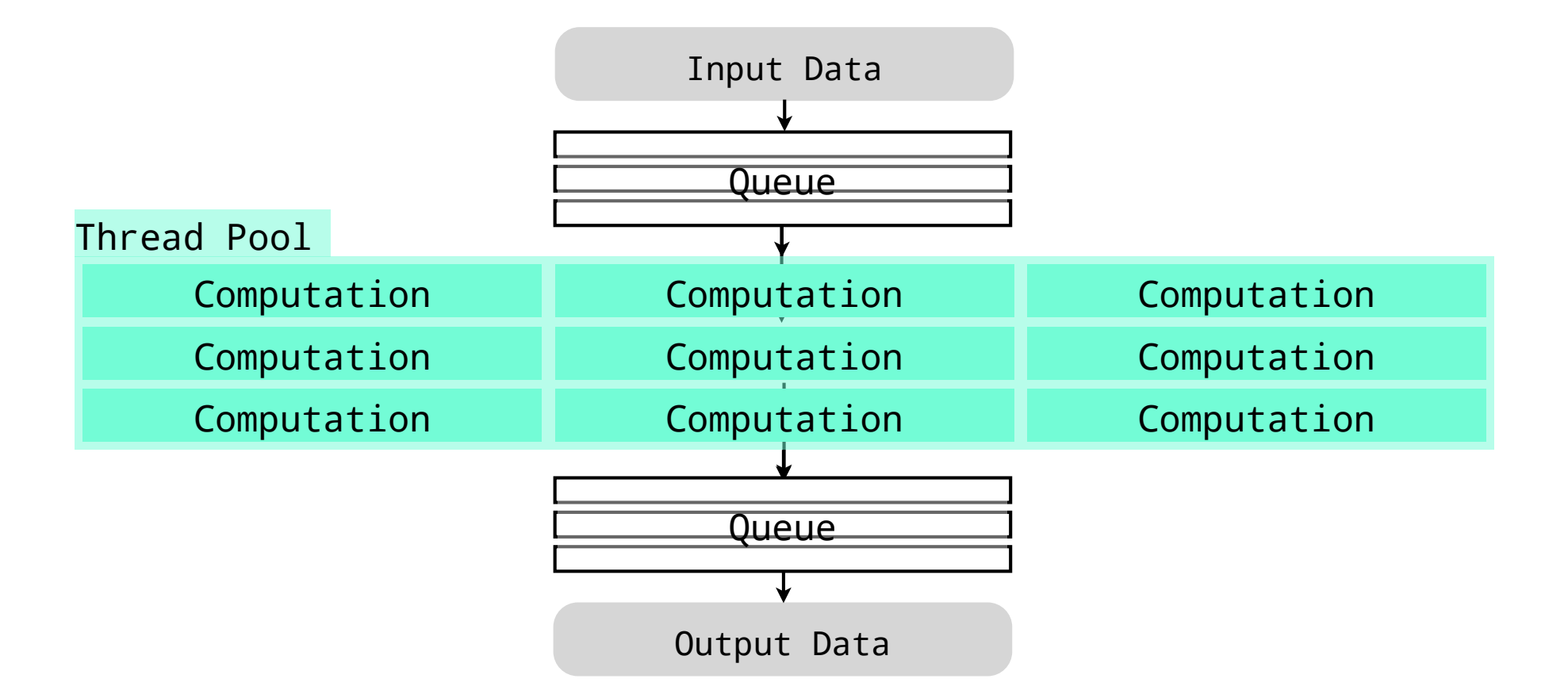

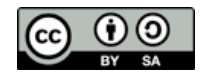

## **Parallel Computing Concept**

**"MIMD"**

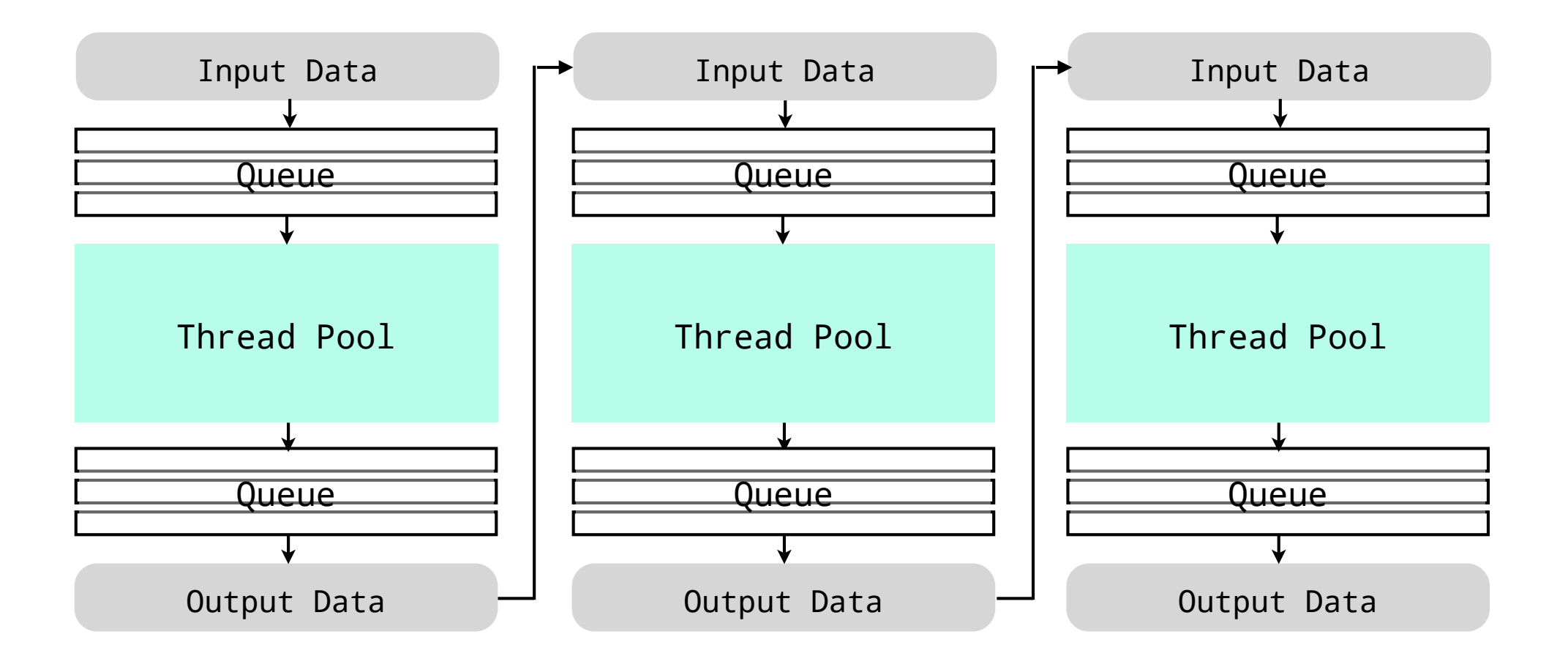

![](_page_61_Picture_5.jpeg)

# **Parallel Computing Concept**

![](_page_62_Figure_2.jpeg)

Michael Christen, [mc@yacy.net](mailto:mc@yacy.net) | Wissensmanagement und Information Retrieval 63

![](_page_62_Picture_4.jpeg)

**"MIMD"**

![](_page_63_Figure_1.jpeg)

Wissensmanagement und Information Retrieval 64 Michael Christen, mc@yacy.net

![](_page_63_Figure_3.jpeg)

#### (Remote) Server 2 (Remote) Server<sub>3</sub> (Remote) Server<sub>1</sub> Input Data Data Distribution Computation D1 Computation D2 **Parallel Computing Concept "SIMD" D1 D2 D3** Client API Server API Client API Server API Client API Server API Server API Client API Server API and Server API Client API Client API shard shard shard shard (Remote) shard

Data Collection Output Data Queue Queue Queue

![](_page_64_Picture_4.jpeg)

### **[Distributed IR Architecture](file://localhost/Volumes/0x10h/Users/admin/dev/yacy/YaCyLogo2010.svg)** - Distributed Indexing

![](_page_65_Picture_100.jpeg)

![](_page_65_Figure_3.jpeg)

### **[Distributed IR Architecture](file://localhost/Volumes/0x10h/Users/admin/dev/yacy/YaCyLogo2010.svg)** - Search Engine Scaling

![](_page_66_Figure_1.jpeg)

![](_page_66_Figure_3.jpeg)

### **[Distributed IR Architecture](file://localhost/Volumes/0x10h/Users/admin/dev/yacy/YaCyLogo2010.svg)** - Search Engine Scaling

![](_page_67_Figure_1.jpeg)

![](_page_67_Picture_3.jpeg)

![](_page_68_Figure_2.jpeg)

![](_page_68_Picture_4.jpeg)

![](_page_69_Figure_2.jpeg)

![](_page_69_Picture_4.jpeg)

![](_page_70_Figure_2.jpeg)

![](_page_70_Picture_4.jpeg)

![](_page_71_Figure_2.jpeg)
### **Federated Search** [Multiple Searchable Resources](file://localhost/Volumes/0x10h/Users/admin/dev/yacy/YaCyLogo2010.svg)

### **Schema 1: Federated Search Engines (aka Meta-Search)**

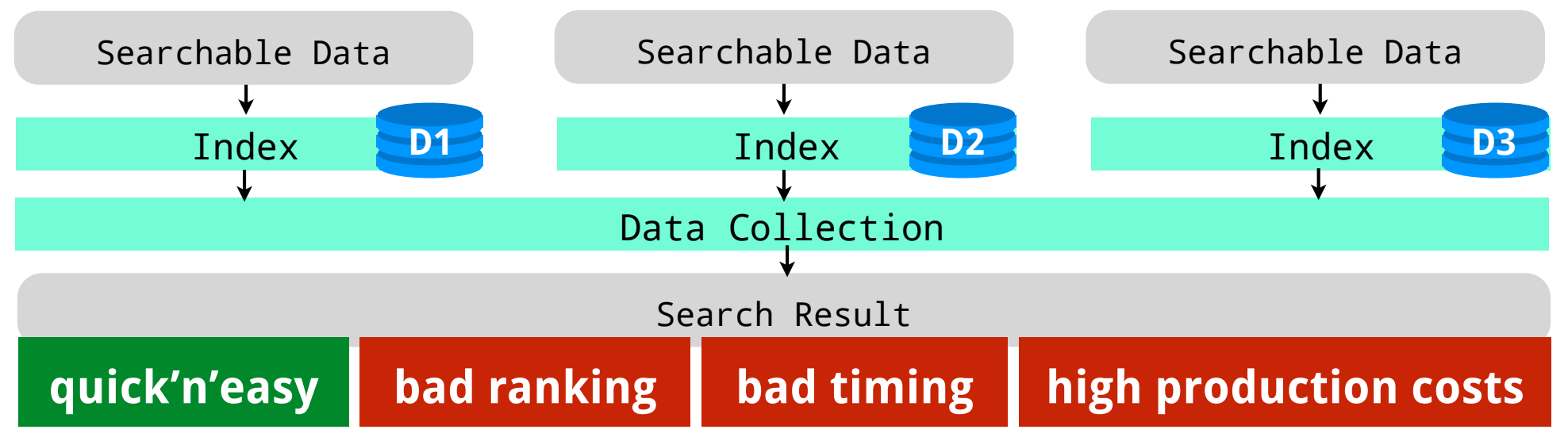

### **Schema 2: Federated Data**

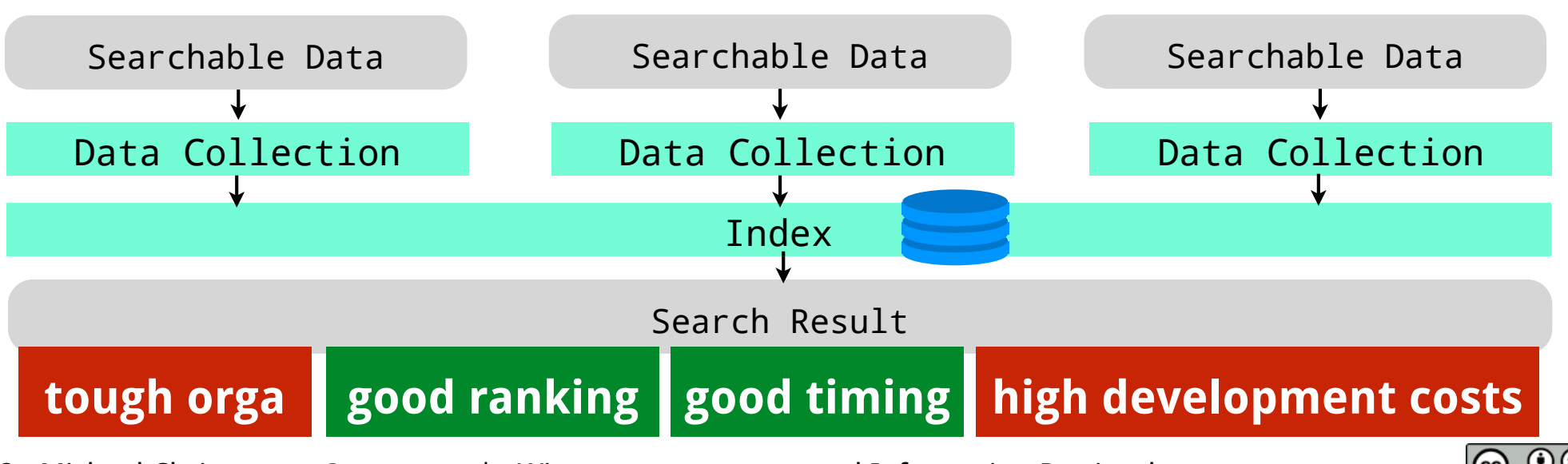

Michael Christen, [mc@yacy.net](mailto:mc@yacy.net) | Wissensmanagement und Information Retrieval 73

### **Federated Search** [Multiple Searchable Resources](file://localhost/Volumes/0x10h/Users/admin/dev/yacy/YaCyLogo2010.svg)

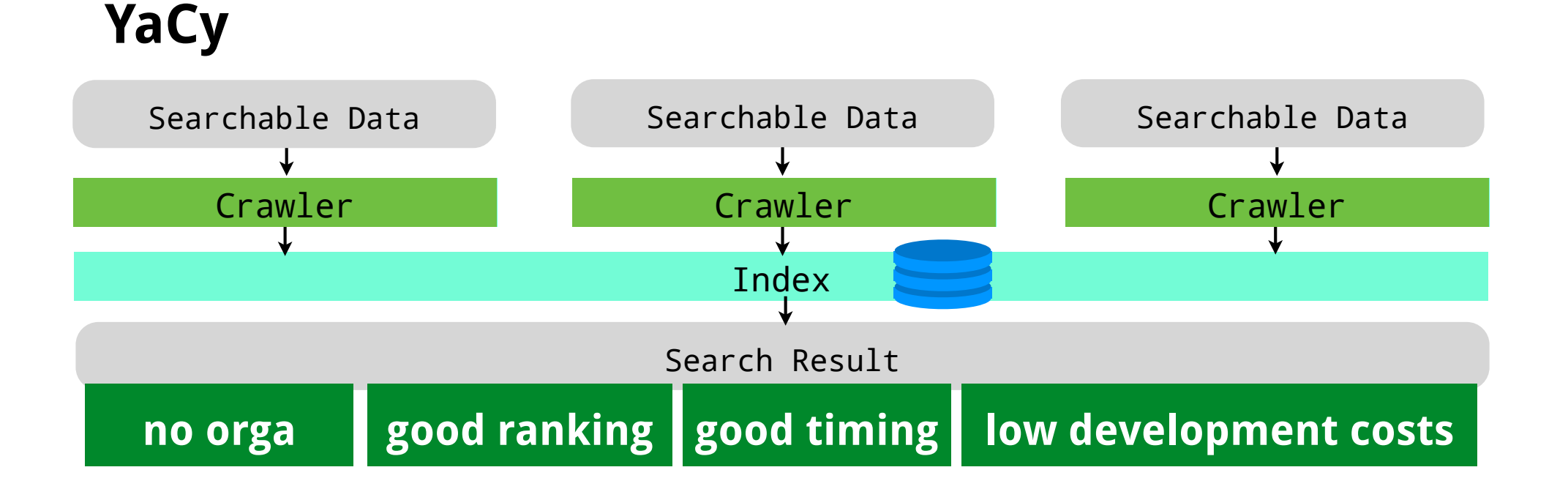

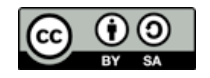

### **Federated Search** [in YaCy \(peer-to-peer search\)](file://localhost/Volumes/0x10h/Users/admin/dev/yacy/YaCyLogo2010.svg)

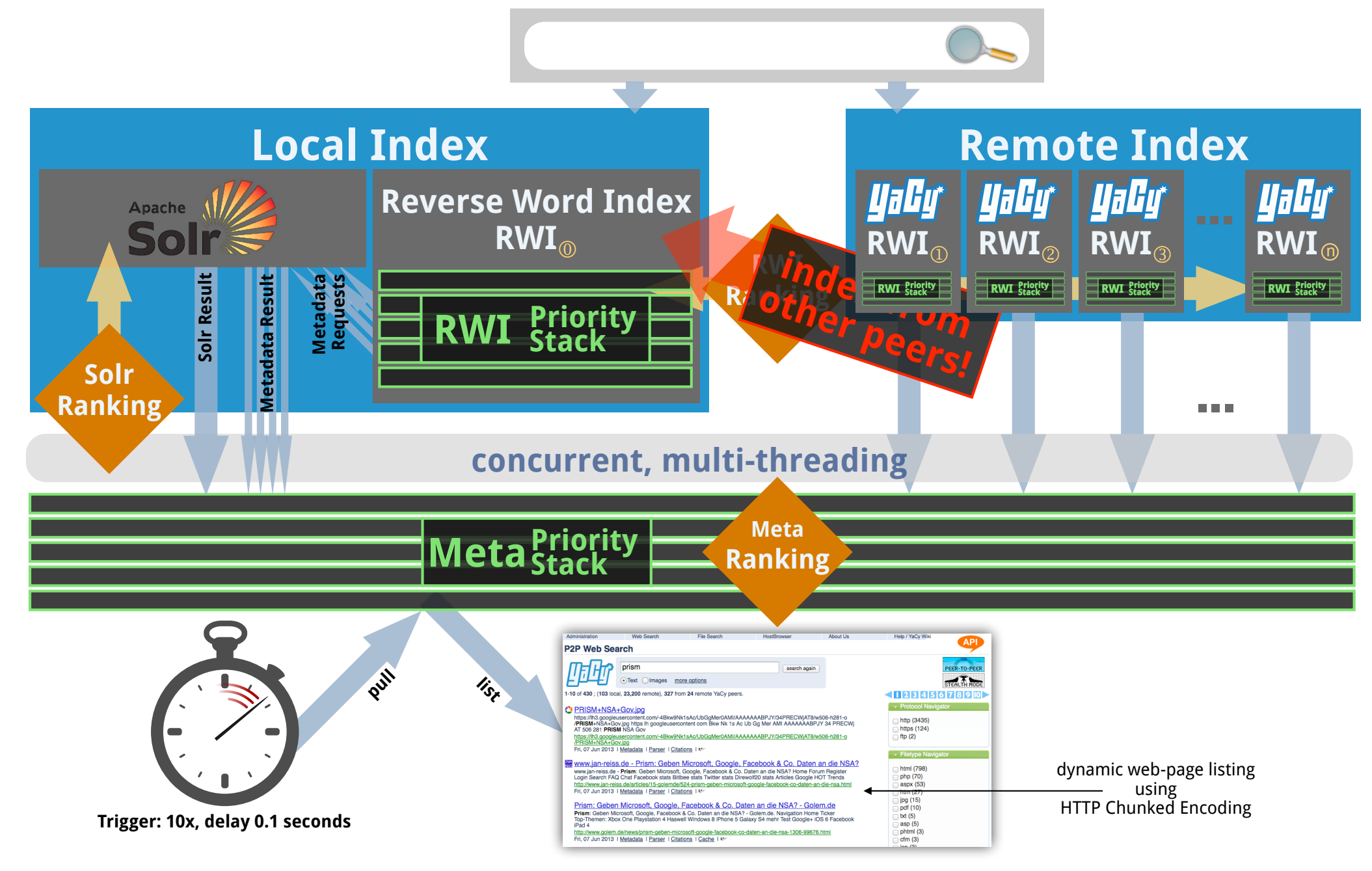

Michael Christen, [mc@yacy.net](mailto:mc@yacy.net) | Wissensmanagement und Information Retrieval 75

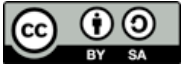

### **'Portal' Search** [in YaCy \(without peer-to-peer\)](file://localhost/Volumes/0x10h/Users/admin/dev/yacy/YaCyLogo2010.svg)

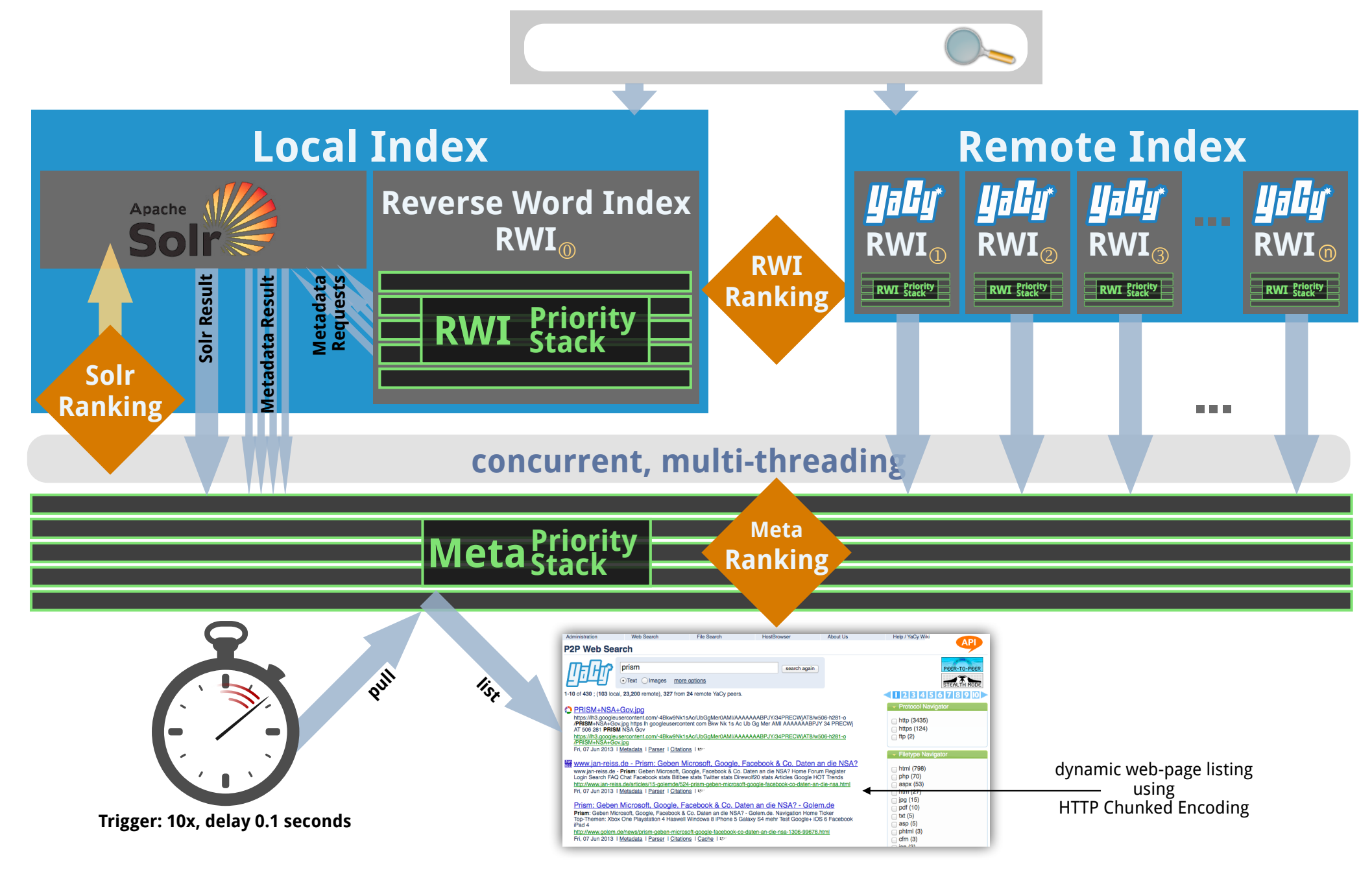

**Wissensmanagement und Information Retrieval** 76 Michael Christen, mc@yacy.net

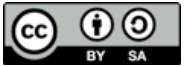

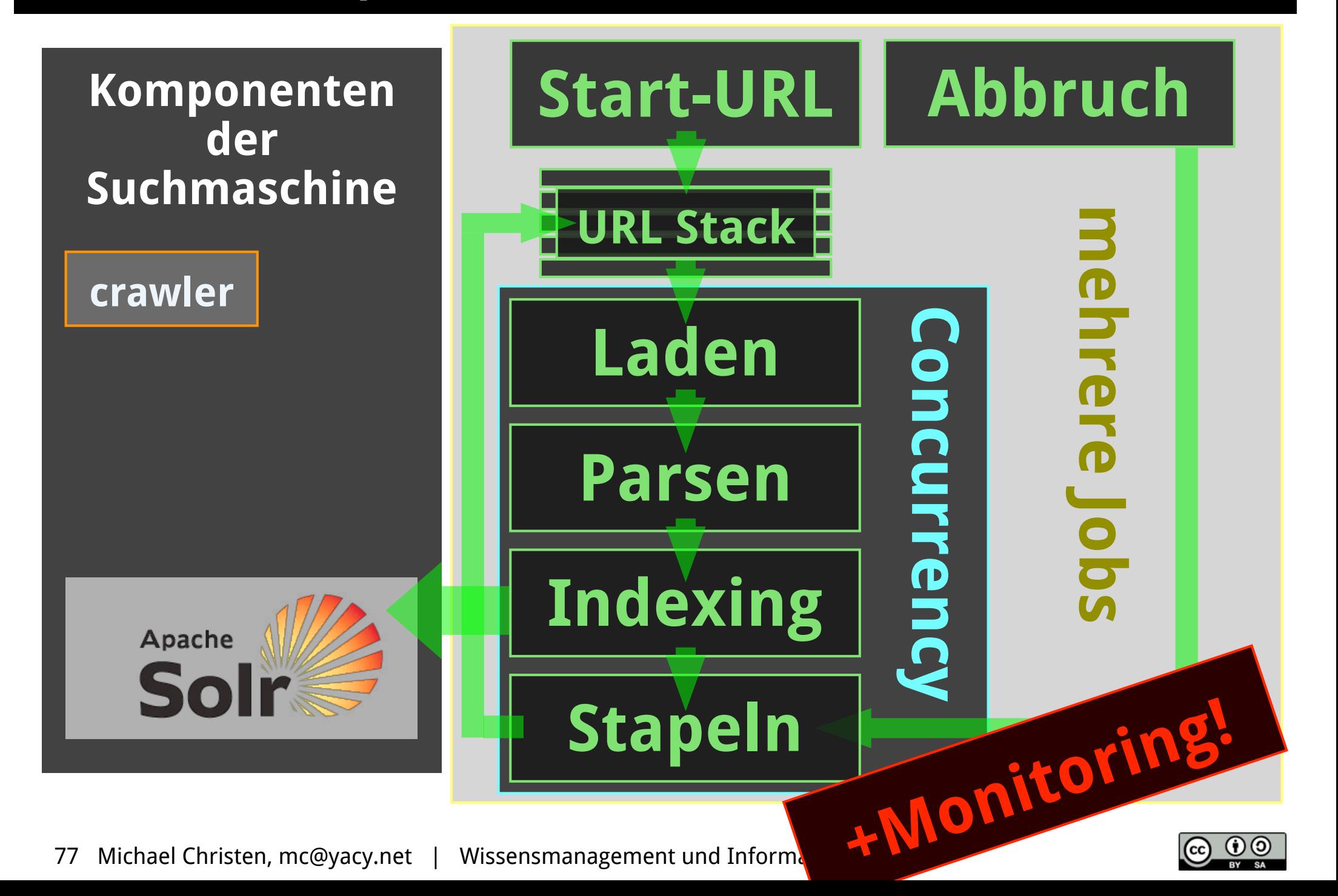

**Komponenten der Suchmaschine**

**crawler**

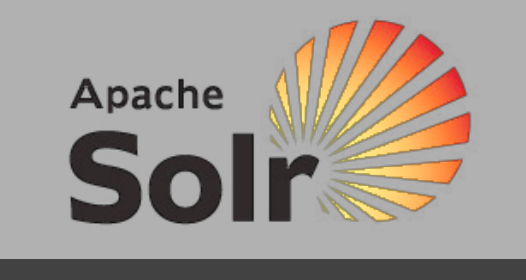

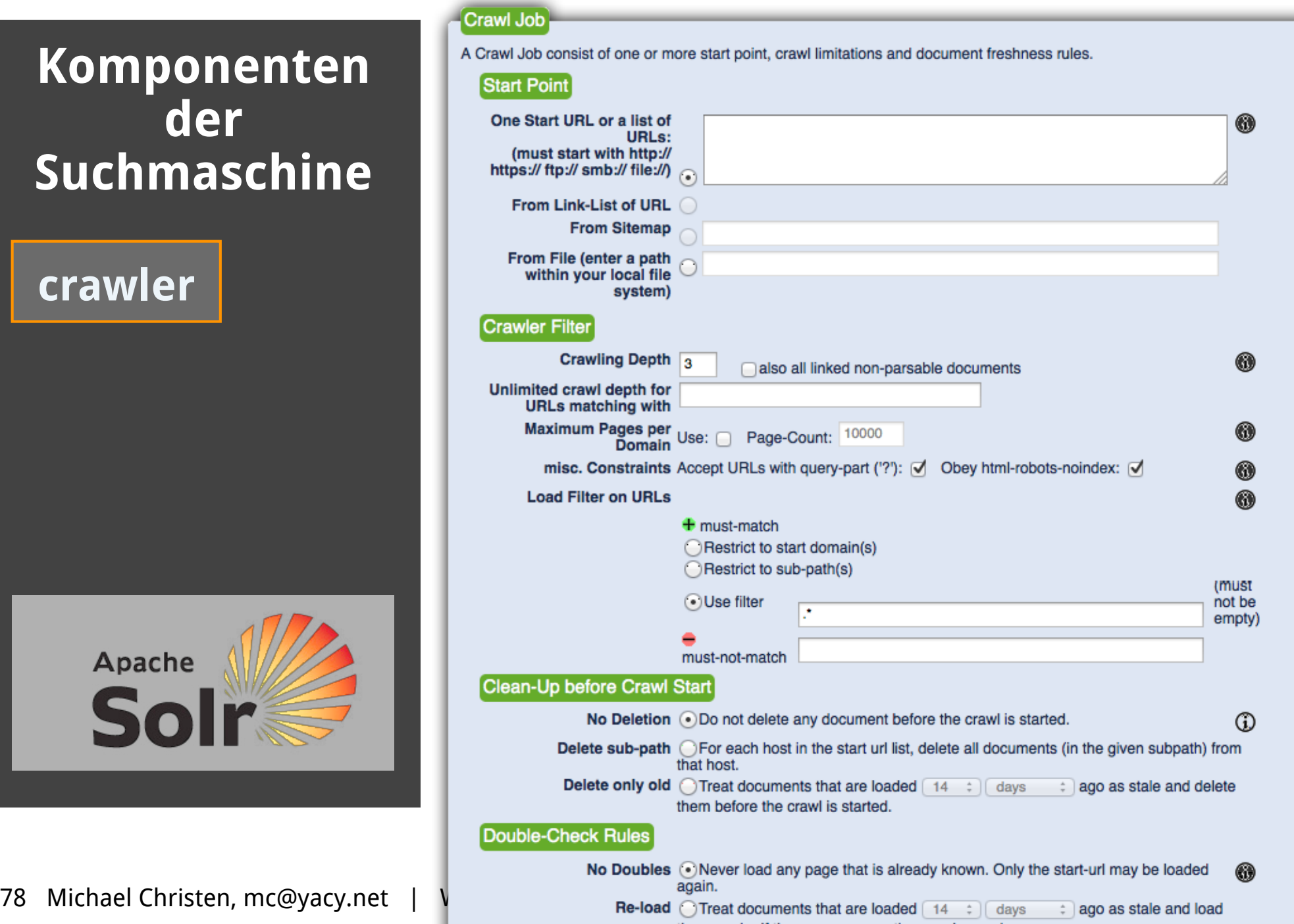

### **Komponenten der Suchmaschine**

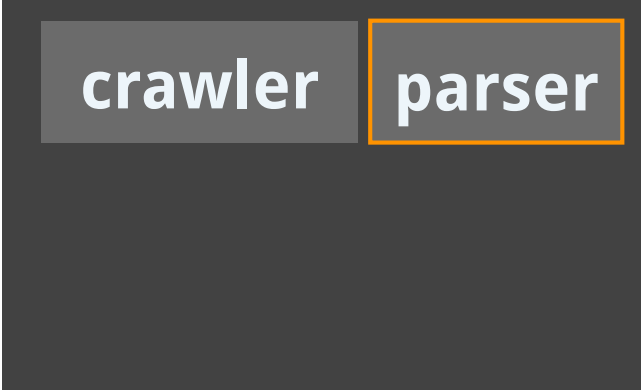

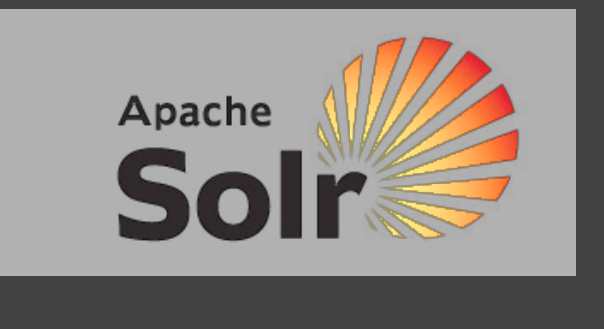

### enable/disable Extension **Microsoft Powerpoint Parser**  $\overline{\mathbf{v}}$ pps  $\overline{u}$ ppt **GNU Zip Compressed Archive Parser** ⊽ gz tgz Adobe Flash Parser ⊽ swf vCard Parser vcf ⊽ Audio File Meta-Tag Parser  $m4p$ С  $\Box$  $m4a$  $\overline{\Box}$ oga  $\Box$ flac  $\Box$ ogg  $\Box$  $mp3$  $\Box$ wma Comma Separated Value Parser г csv Microsoft Visio Parser ⊽ vdx  $\overline{\mathsf{v}}$ vtx  $\overline{\mathbf{v}}$ **VSS vsd** vst Generic Image Parser  $\overline{\mathbf{v}}$ bmp  $\overline{\mathbf{v}}$ jpg ⊽ jpeg J png  $\overline{\mathsf{v}}$ jpe  $\overline{\mathbf{v}}$ aif **FreeMind Parser**  $\overline{\mathbf{v}}$ mm **PostScript Document Parser**  $\overline{\mathbf{v}}$ ps Commodore 64 SID Audio File Parser ⊽ sid

**Content Parser Settings** 

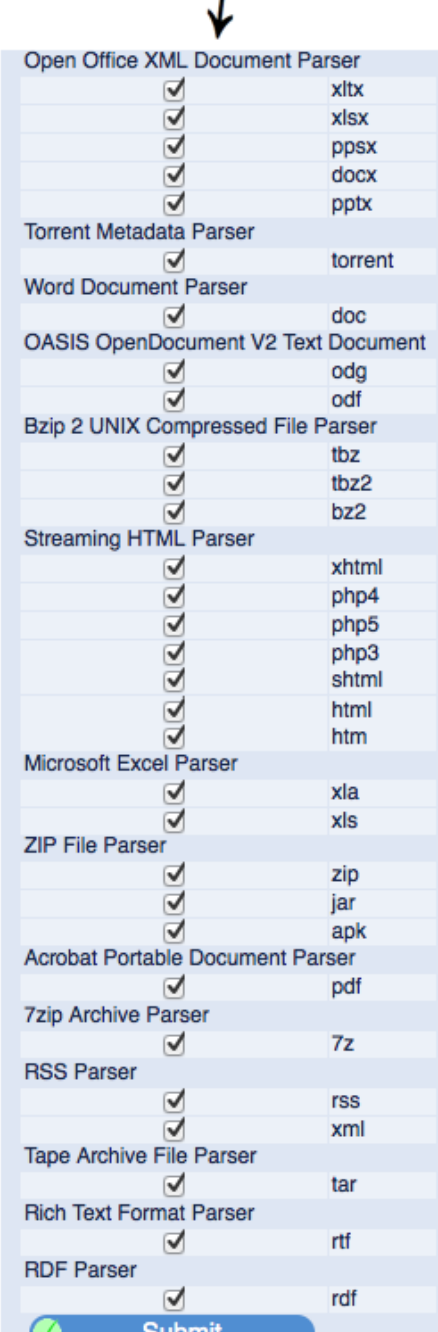

L

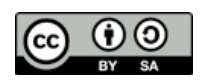

79 Michael Christen, [mc@yacy.net](mailto:mc@yacy.net) | Wissen: which are the United Subm

### **Komponenten der Suchmaschine**

# **crawler parser**

### **Index Schema**

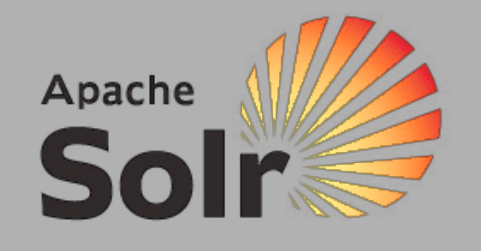

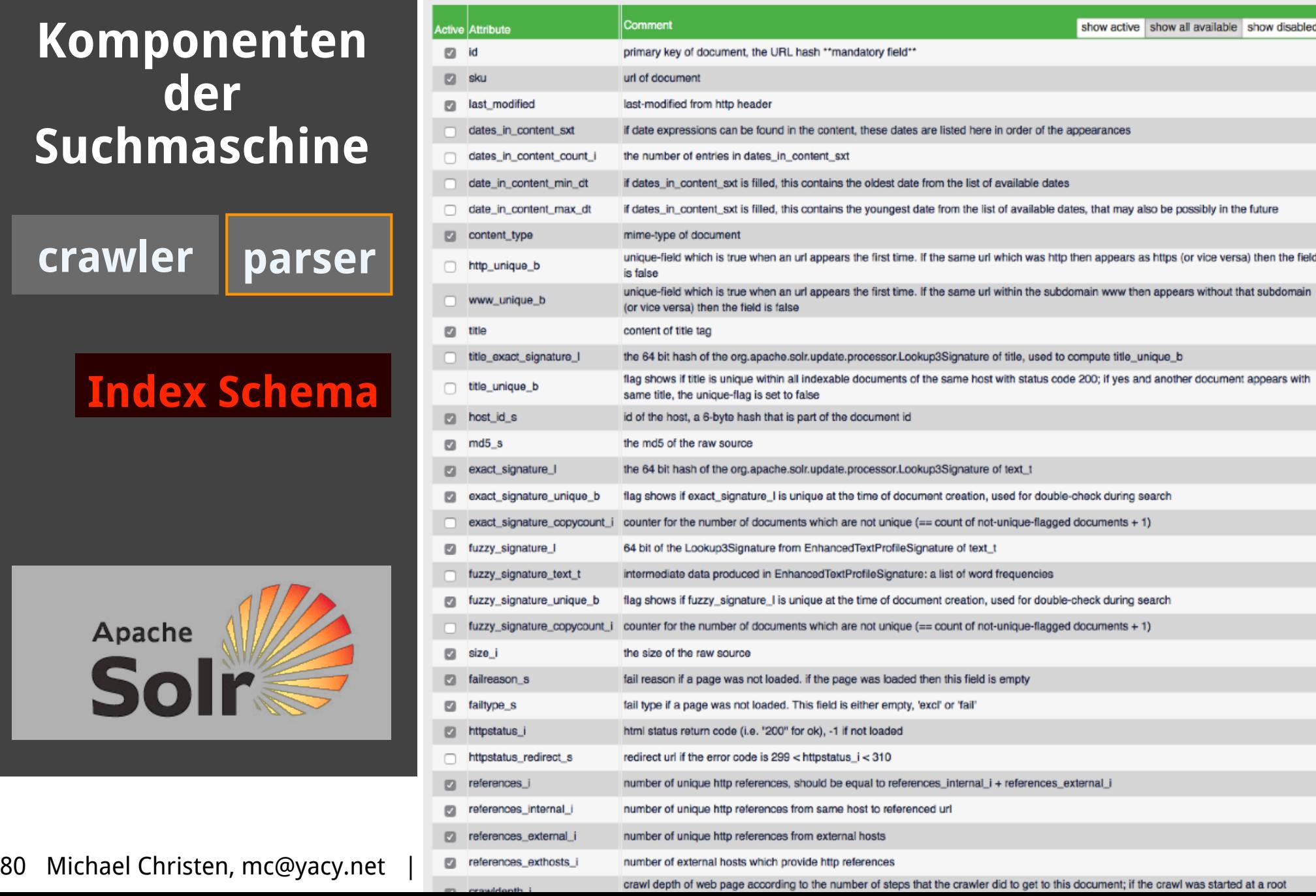

### **Komponenten der Suchmaschine**

**crawler parser**

### **Index Schema**

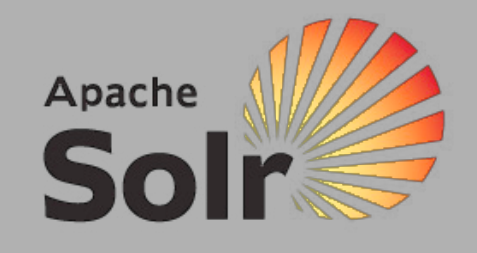

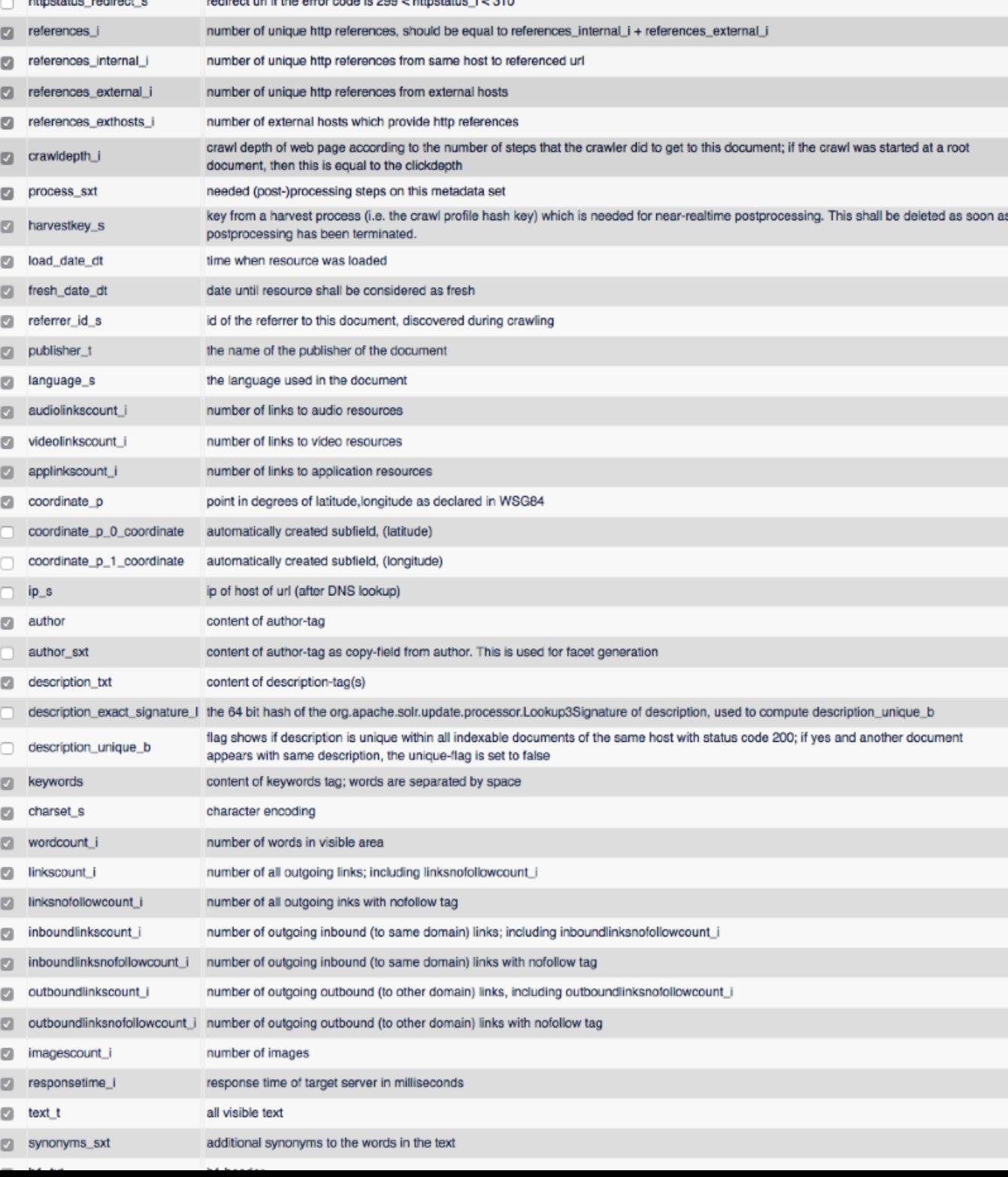

Michael Christen, [mc@yacy.net](mailto:mc@yacy.net) 81

### **Komponenten der Suchmaschine**

**crawler parser**

### **Index Schema**

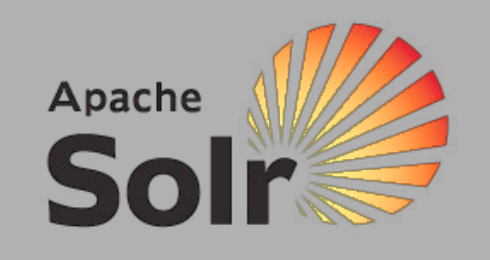

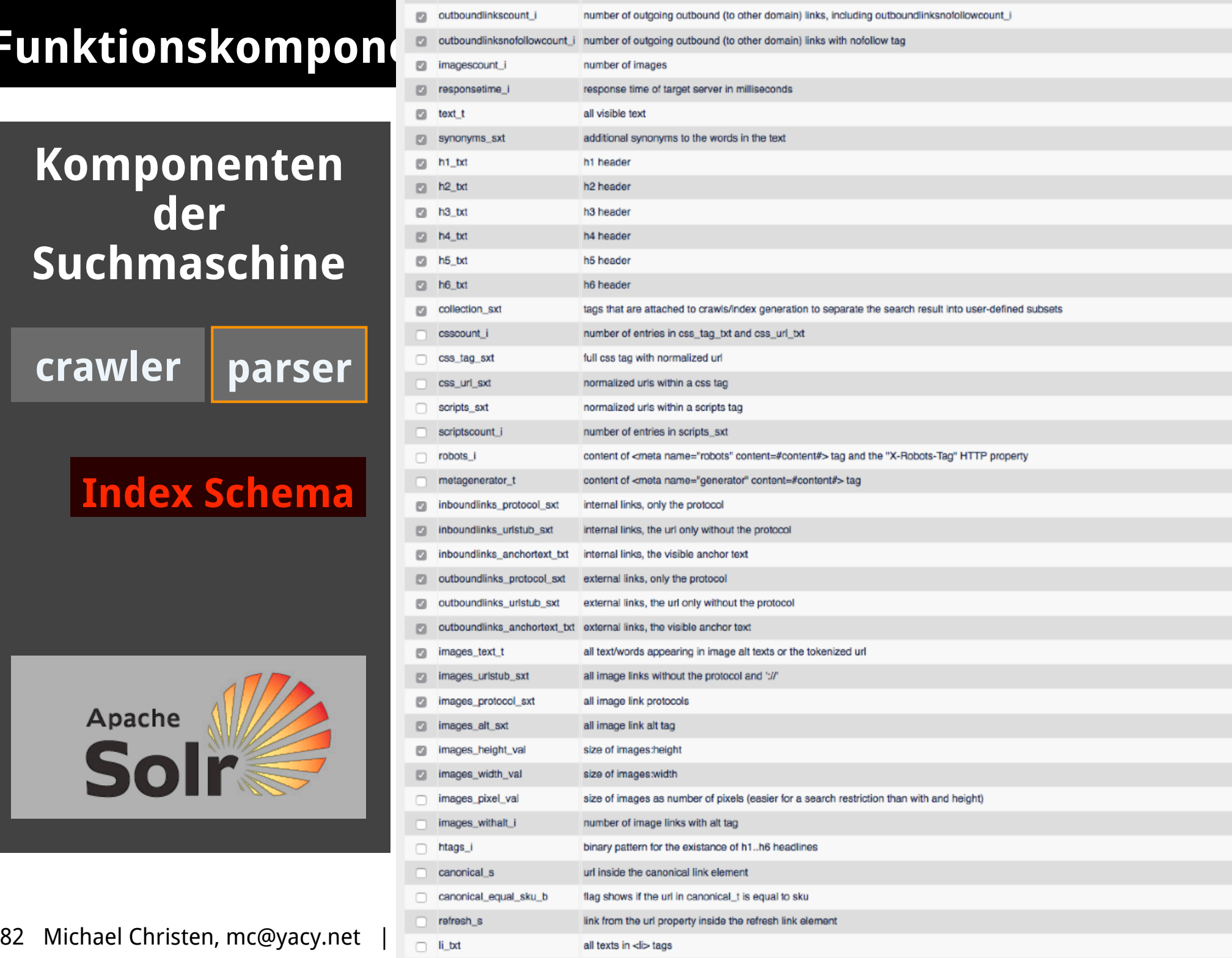

### **Komponenten der Suchmaschine**

 $\mathbb{R}$ 

 $\mathbb{R}$ 

 $\mathbb{R}$ 

 $\mathbb{R}$ 

**crawler parser**

## **Index Schema**

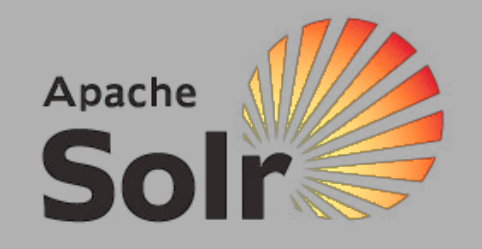

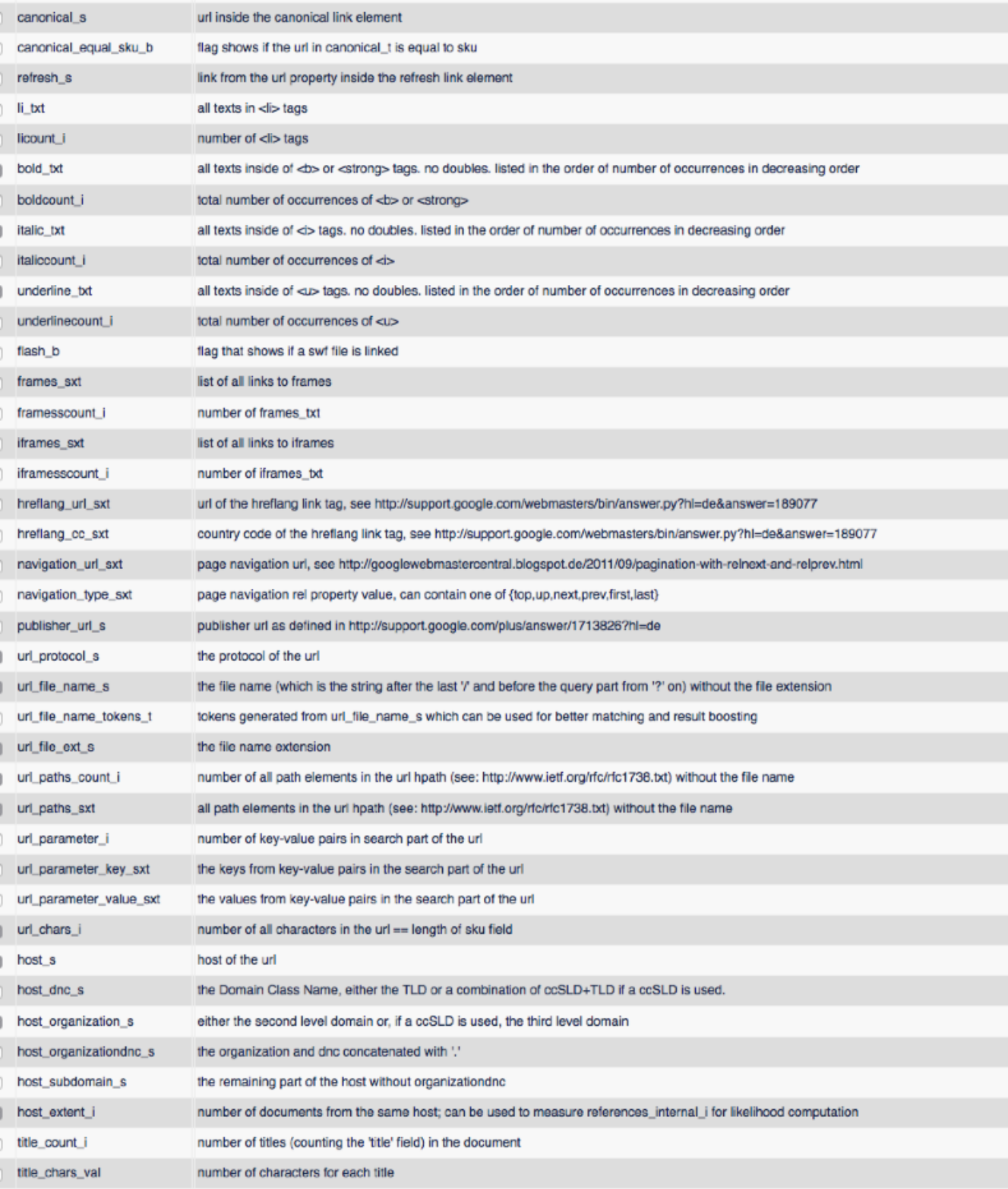

Michael Christen, [mc@yacy.net](mailto:mc@yacy.net) 83

### **Komponenten der Suchmaschine**

**crawler parser**

### **Index Schema**

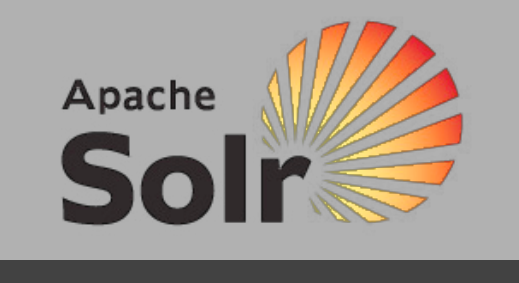

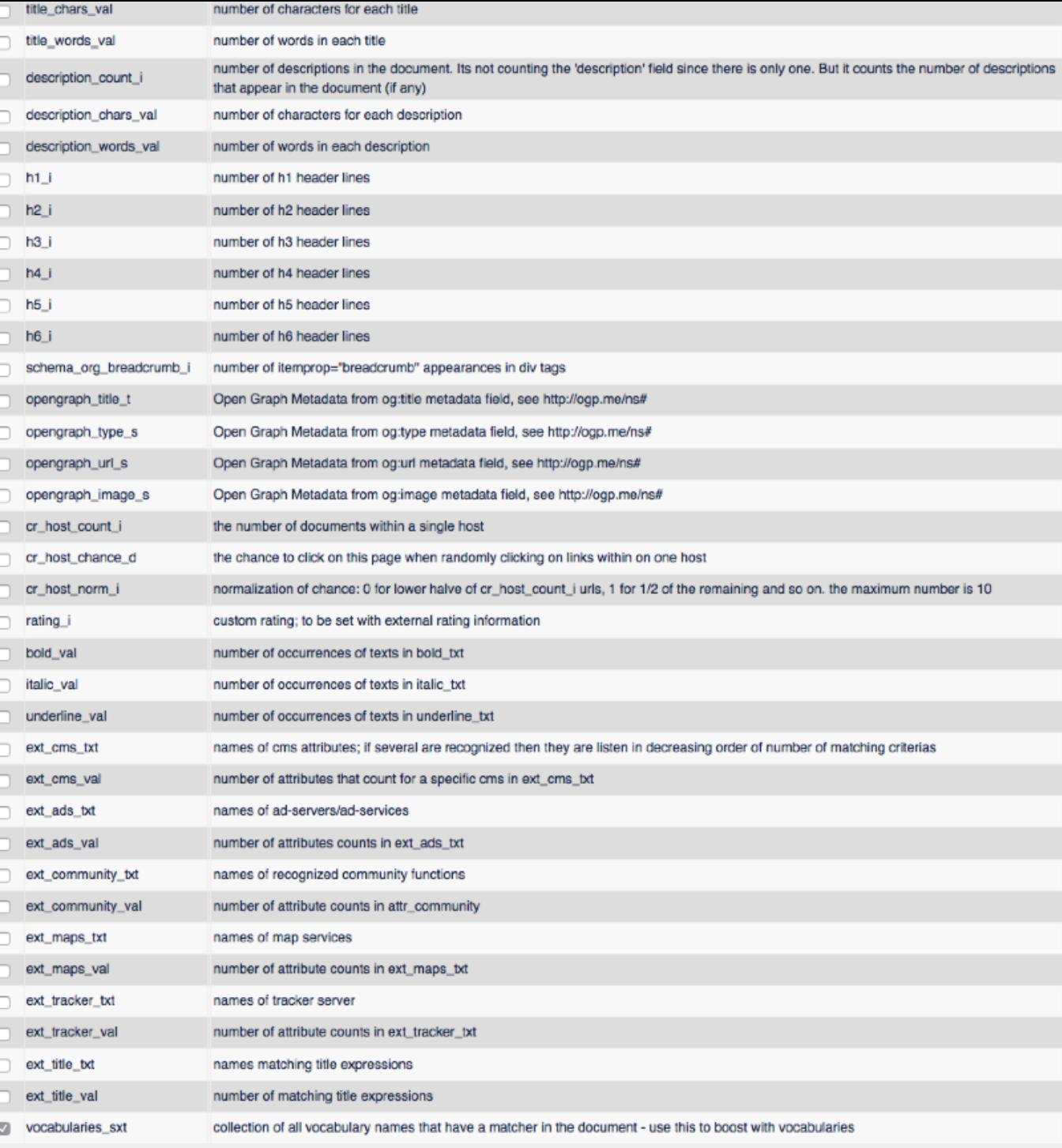

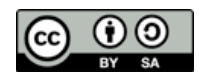

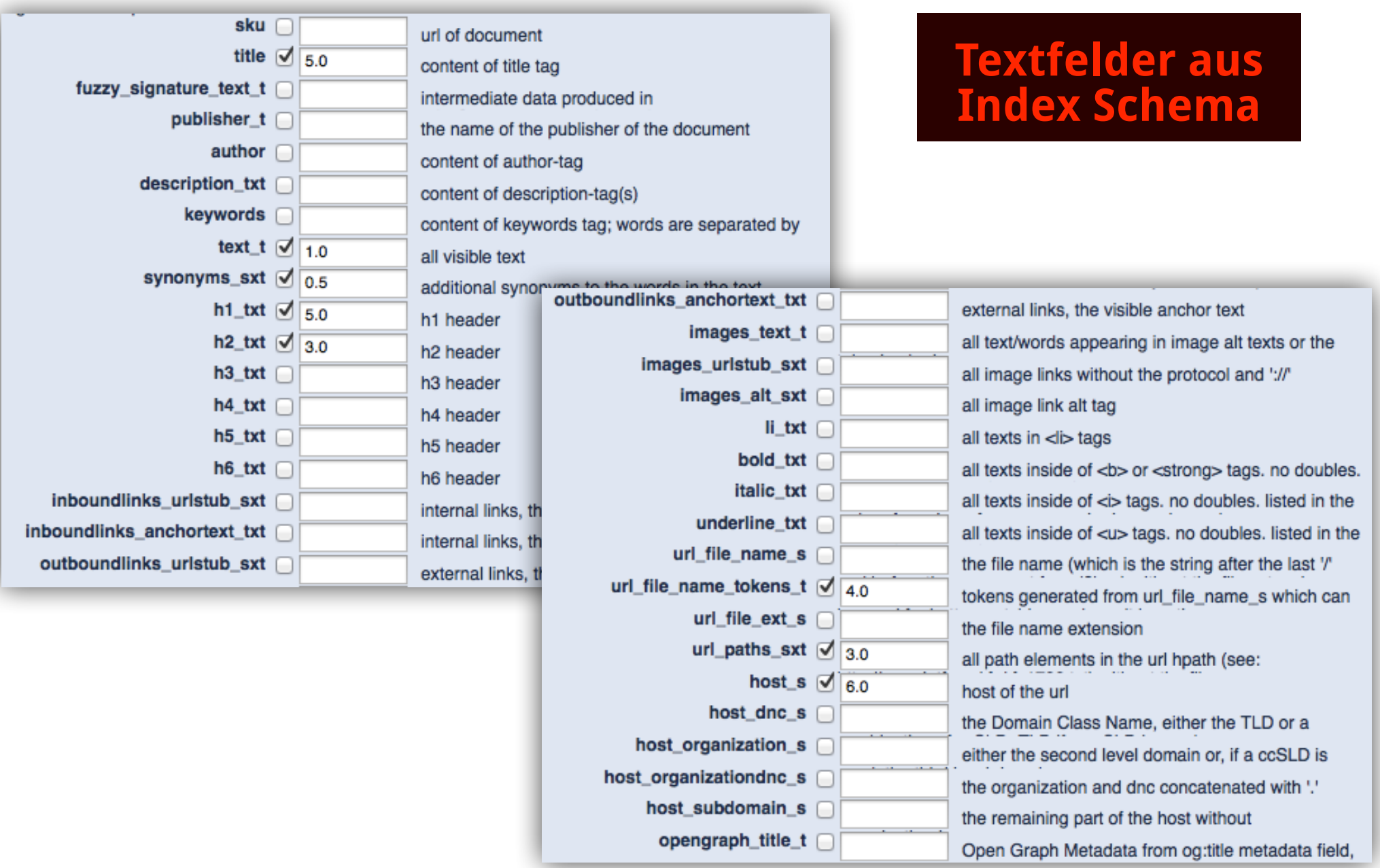

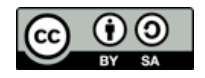

 **[http://localhost:8090/solr/select?q=text\\_t:ibm%20mainframe%20AND%20url\\_file\\_ext\\_s:pdf&fl=sku,author,publisher\\_t](http://localhost:8090/solr/select?q=text_t:ibm%20mainframe%20AND%20url_file_ext_s:pdf&fl=sku,author,publisher_t)**

### **Entwicklung einer eigenen Suchmaschine**

## **crawler parser search interface**

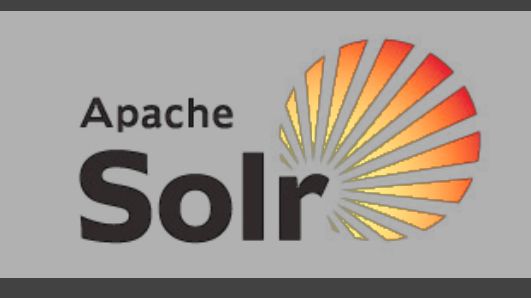

### **Web Search**

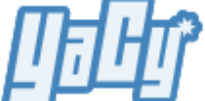

ibm mainframe filetype:pdf

3 results from a total of 3 docs in index; search time: 217 milliseconds.

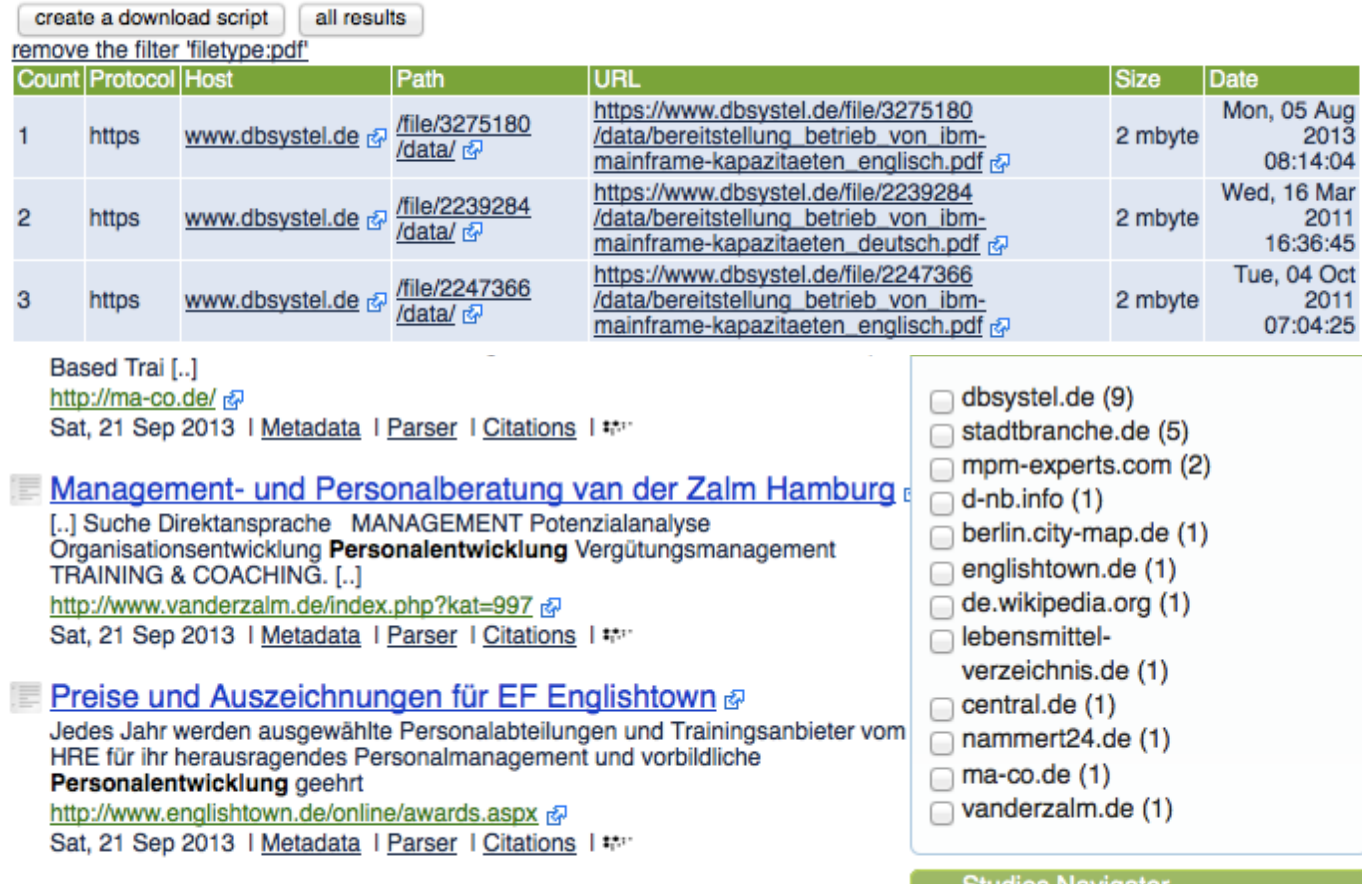

mpmEXPERTS - Wir machen MultiProjektmanagement. Einfach. Sicher. &

Personalentwicklung, Talanx Service AG &100% professionell, hervorragende

 $\langle$ result $\rangle$ </response>

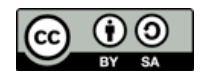

Seminars (1)

### **Host Browser**

**FUN** Browse the index of 20,593,544 documents.

26171/0/7 URLs

**25343 URLs 23708 URLs 23370 URLs 22682 URLs** 

**22242 URLs** 

 $A$ 

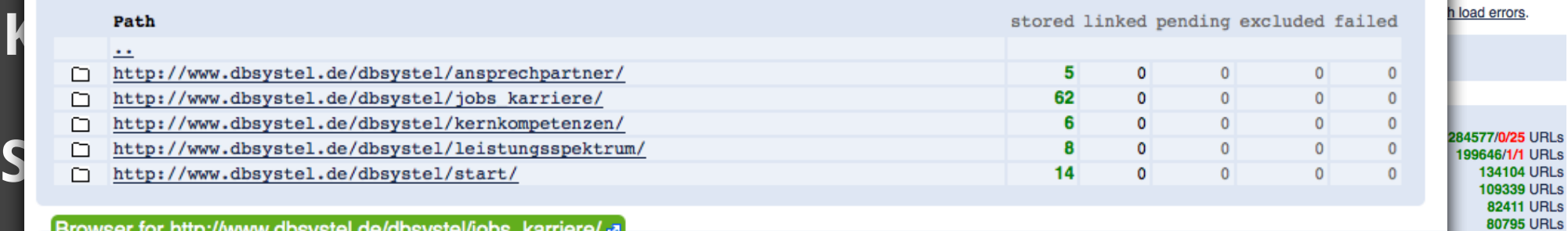

### **Browser for http://www.dbsystel.de/dbsystel/jobs\_karriere/ a**

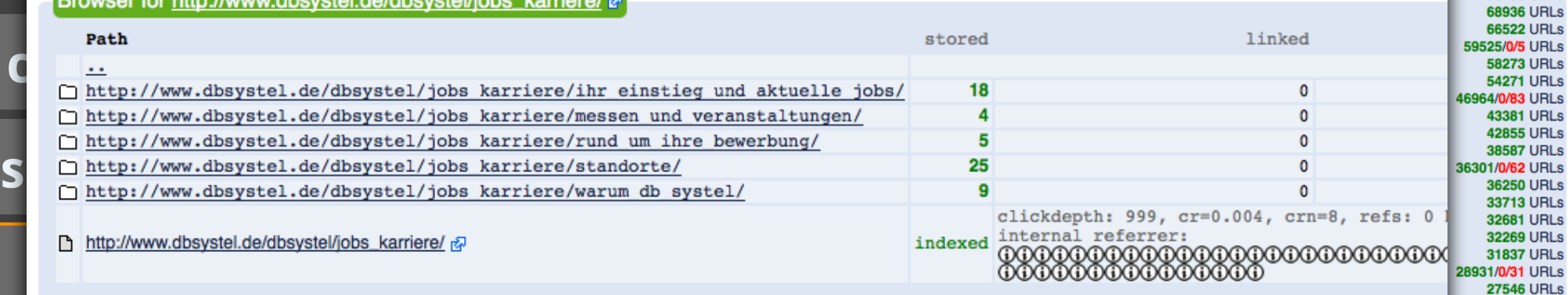

### Browser for http://www.dbsystel.de/dbsystel/ansprechpartner/ &

documents stored for host: 5; documents stored for subpath: 5; unloaded documents detected in subpath: 0

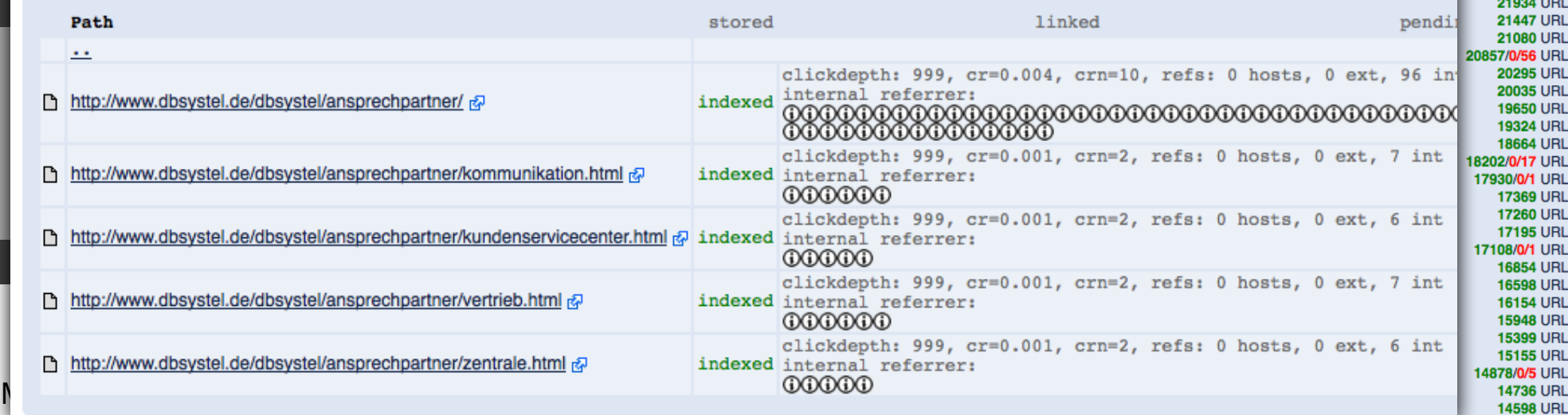

### **Komponenten der Suchmaschine**

**crawler parser**

**search interface**

**monitoring**

**administration**

Apache

Soli

### **Process Scheduler**

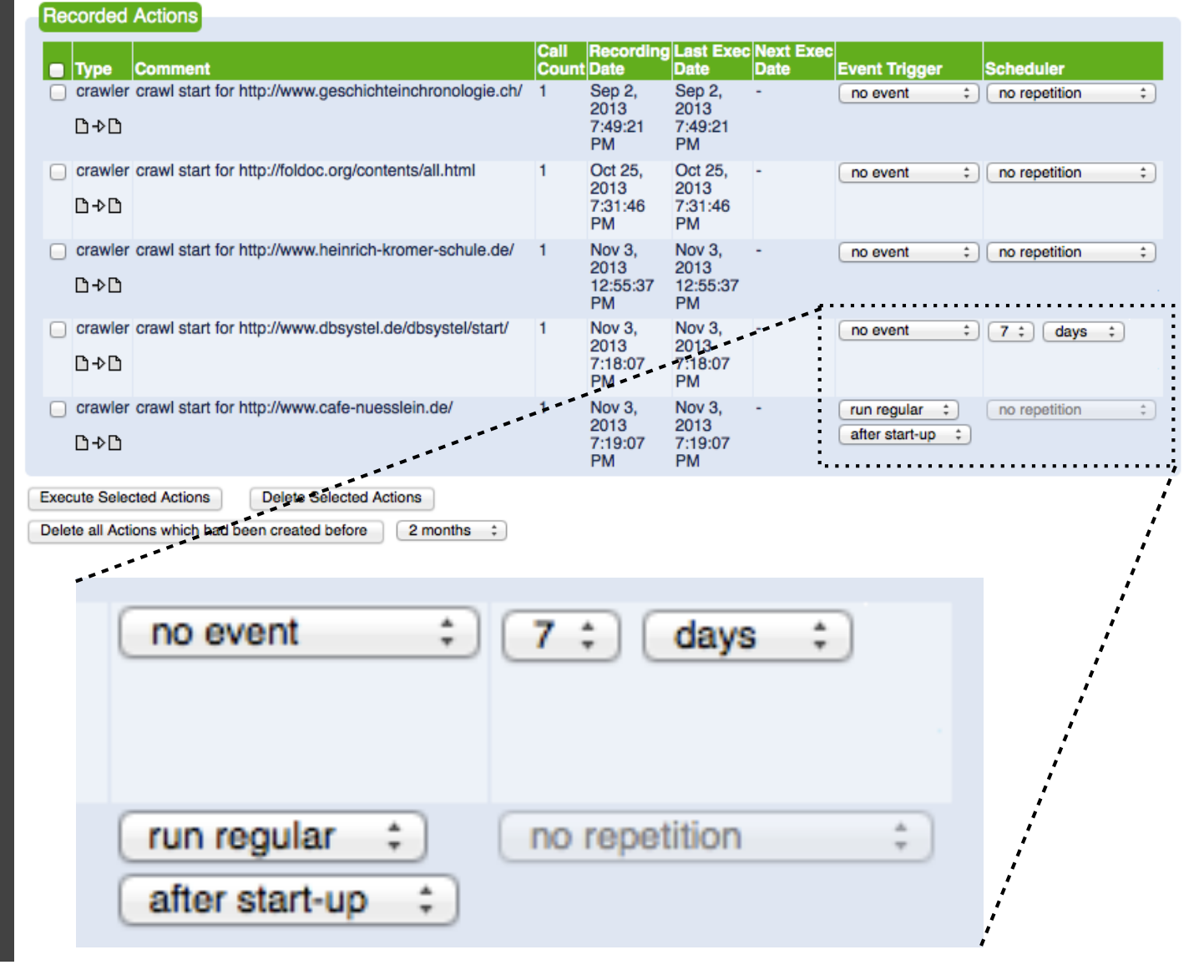

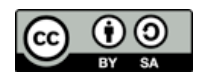

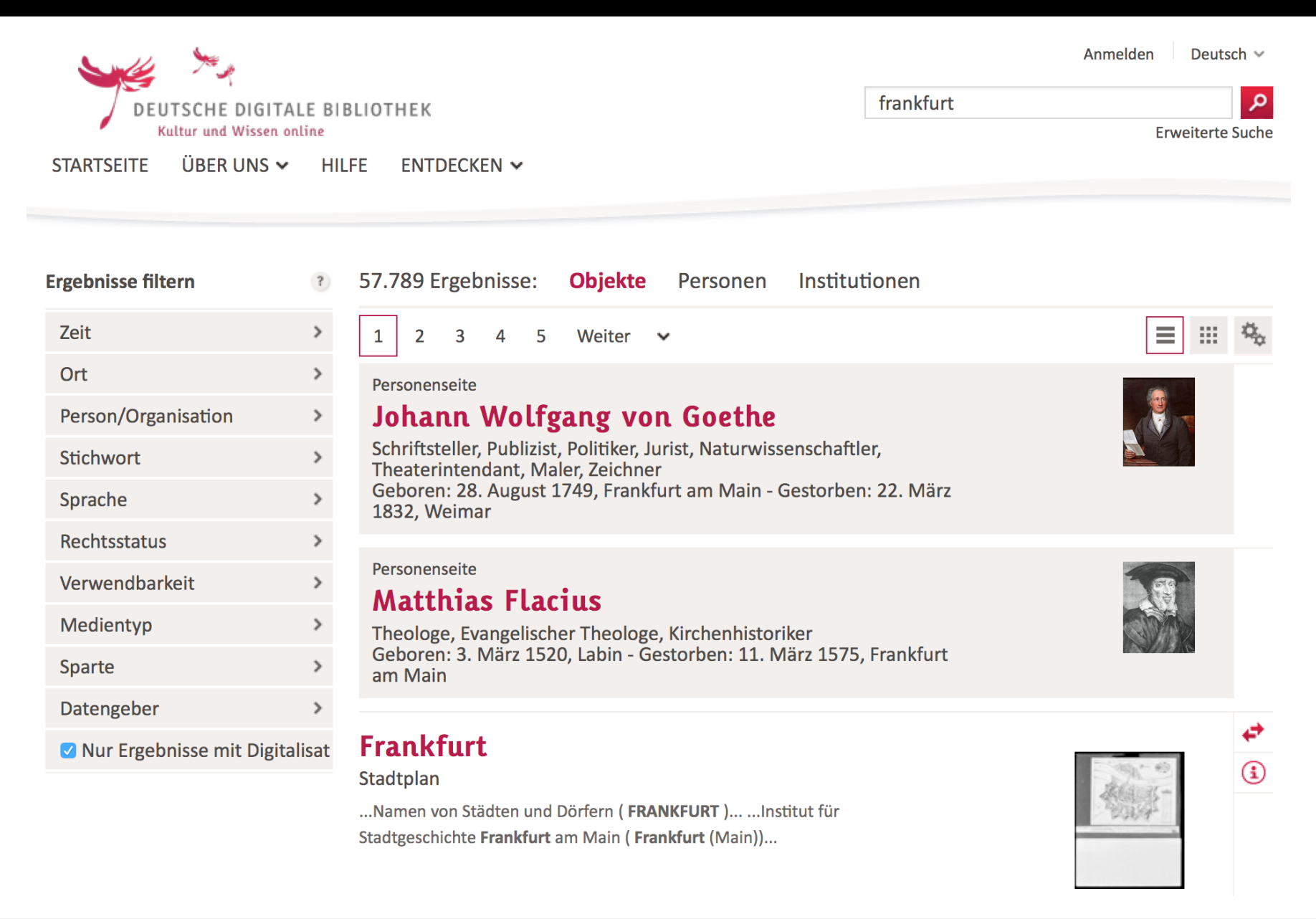

### [https://www.deutsche-digitale-bibliothek.de/](http://de.wikipedia.org/wiki/SPARQL)

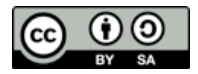

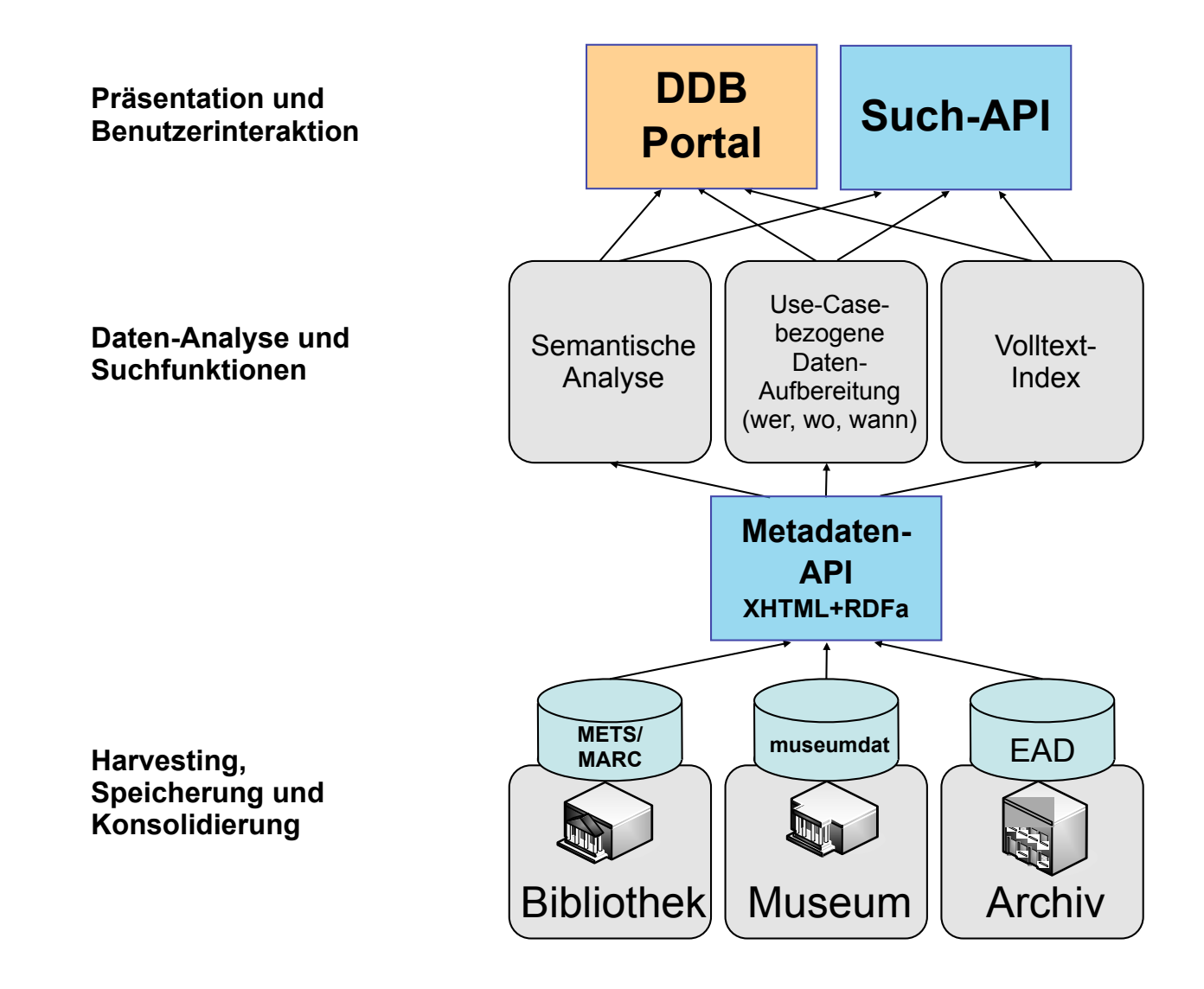

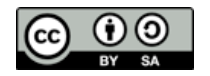

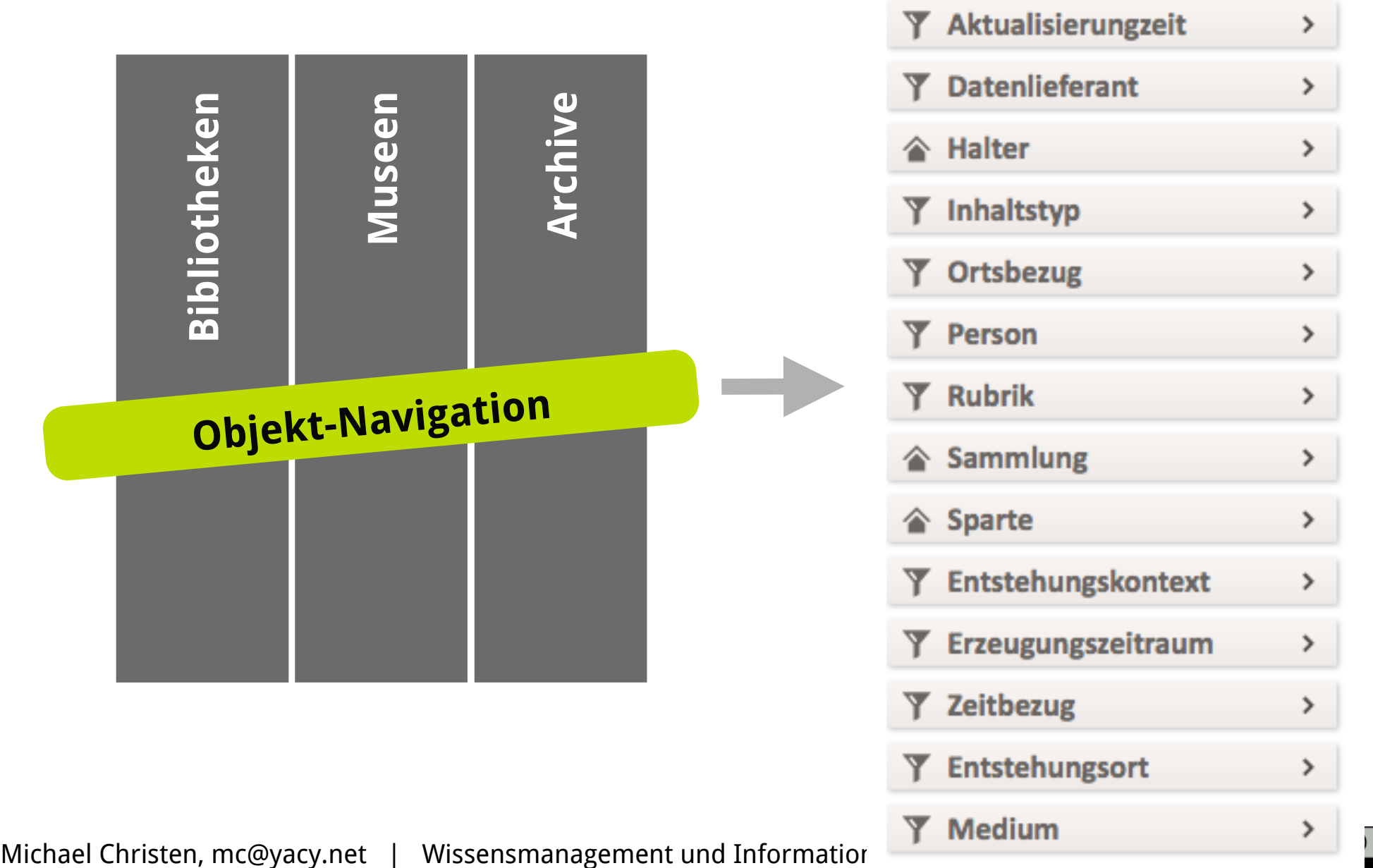

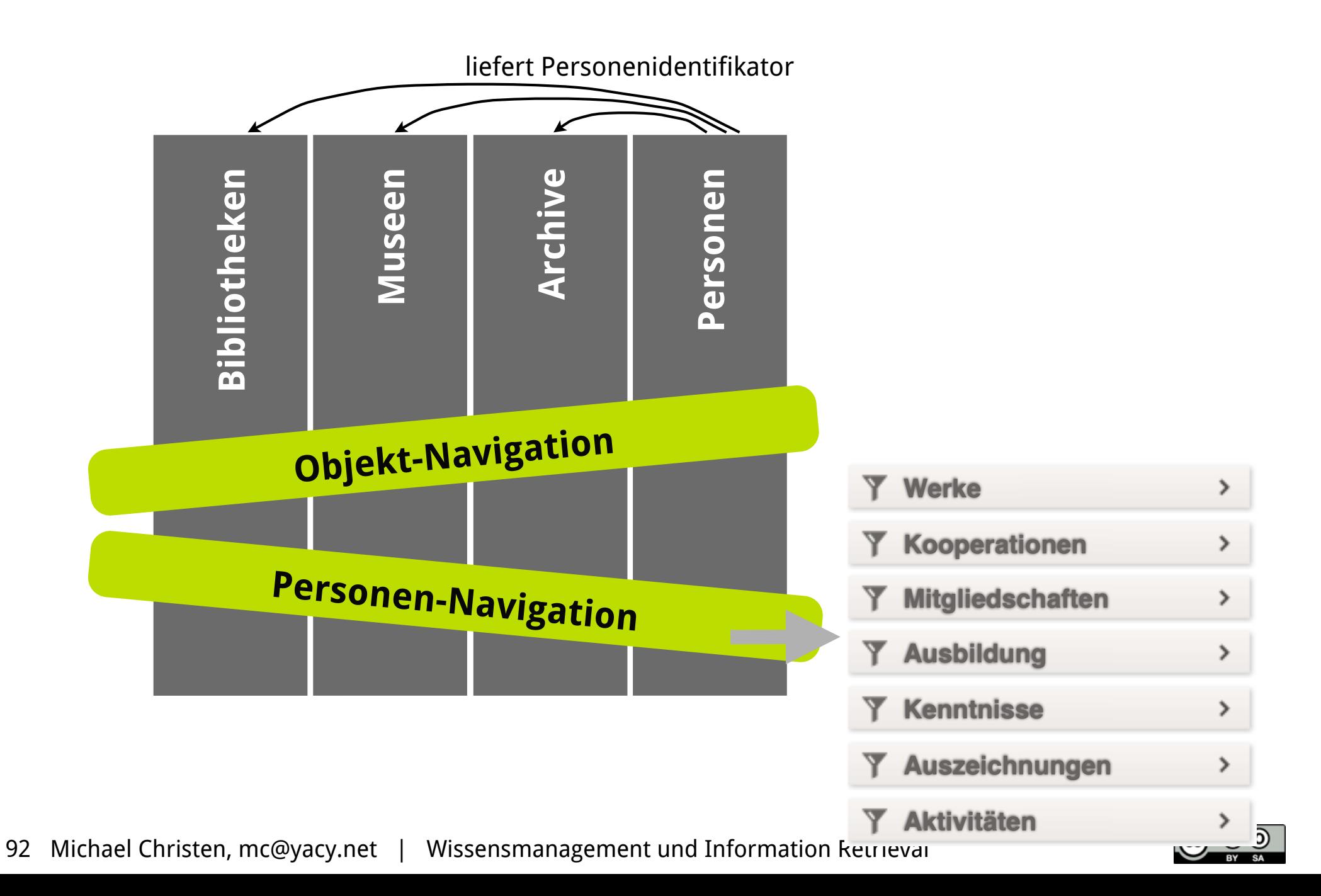

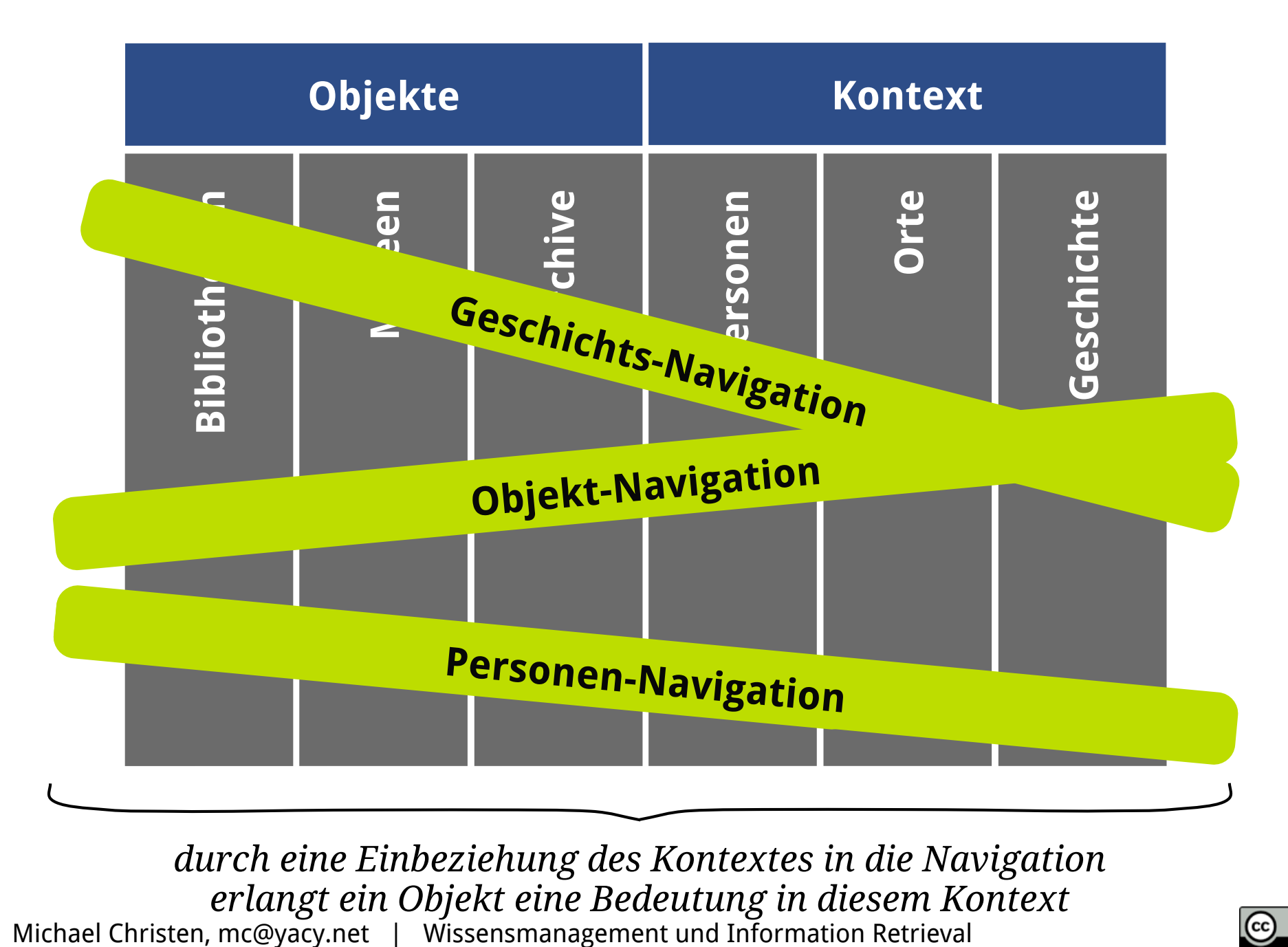

*durch eine Einbeziehung des Kontextes in die Navigation erlangt ein Objekt eine Bedeutung in diesem Kontext* 93 Michael Christen, mc@yacy.net |

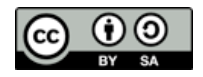

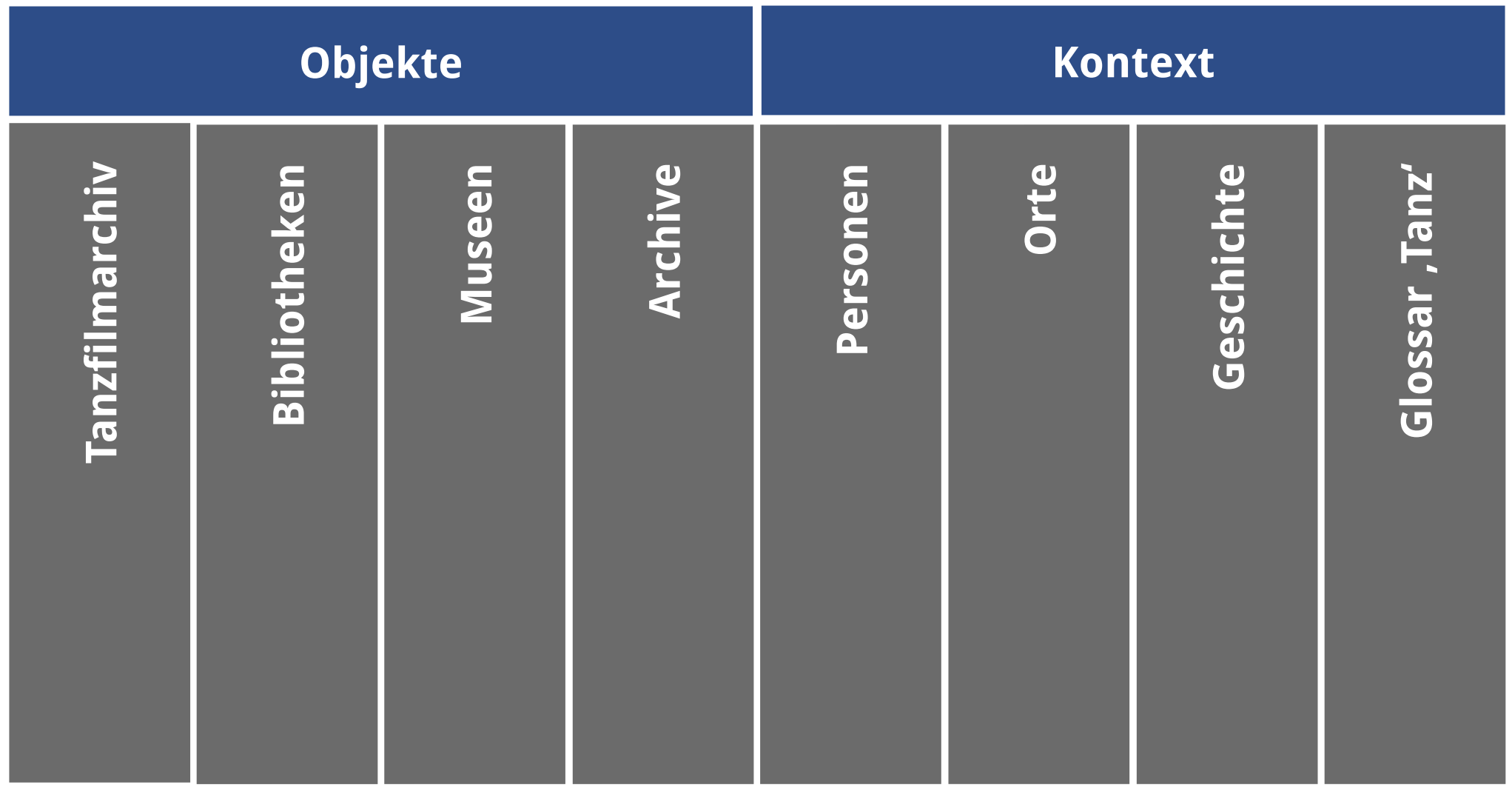

94 Michael Christen, [mc@yacy.net](mailto:mc@yacy.net) | Wissensmanagement und Information Retrieval *eine Erweiterung der Menge der Objekt-Typen kann durch Hinzunahme von Kontextwissen dem allgemeinen Verständnis der Objekte dienen*

### **DDB: Objekte**

Objektidentifizierung: hash, z.B. <http://www.ddb.de/DXEGS4J62TWKR6VSPUPLA3S26UZOSTKL>

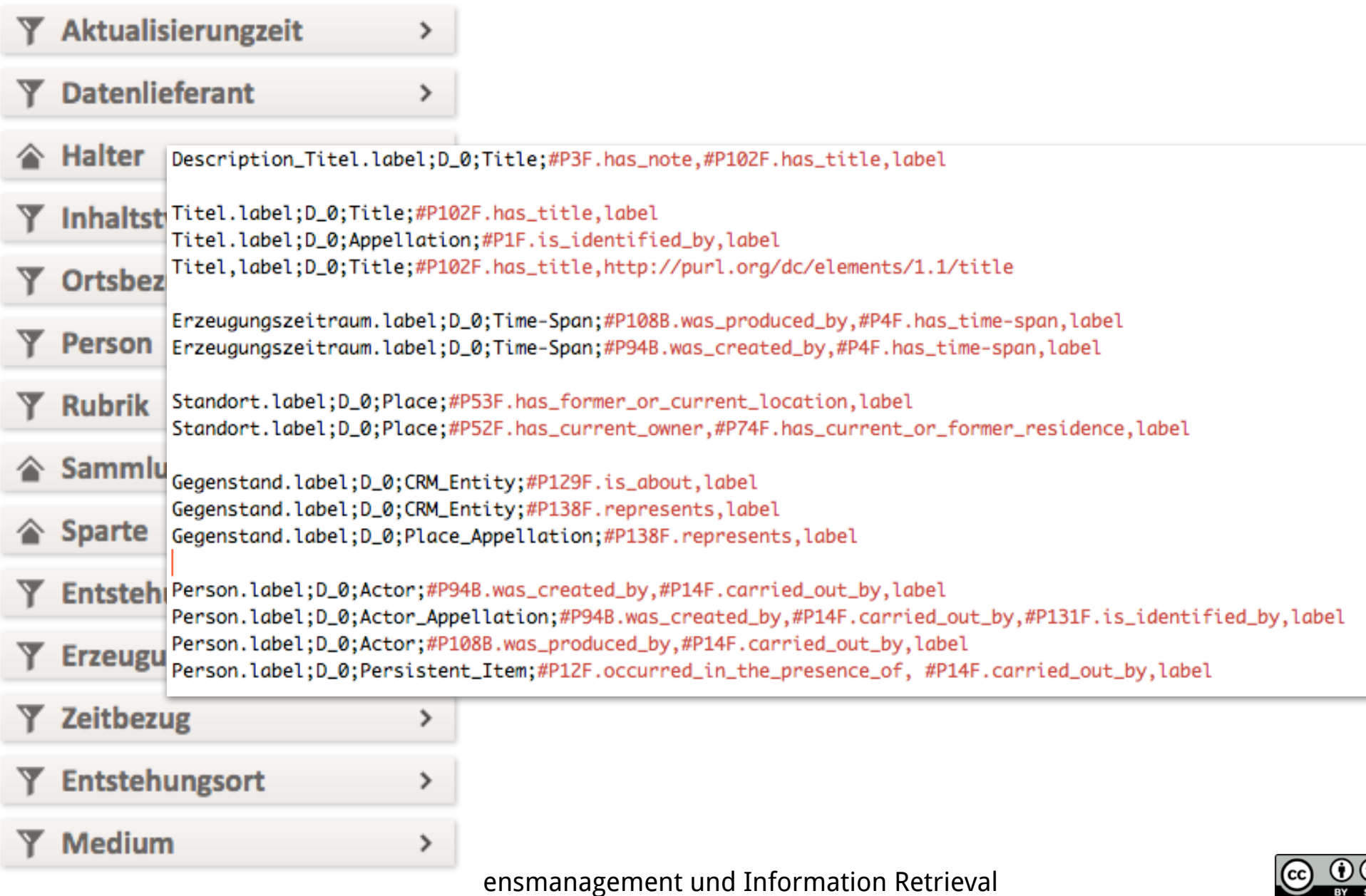

### **[Semantische Suchmaschinen](file://localhost/Volumes/0x10h/Users/admin/dev/yacy/YaCyLogo2010.svg)** - RDF Datenstrukturen

- Framework um Information und Relationen von Objekten auszudrücken
- Darstellung als Triple

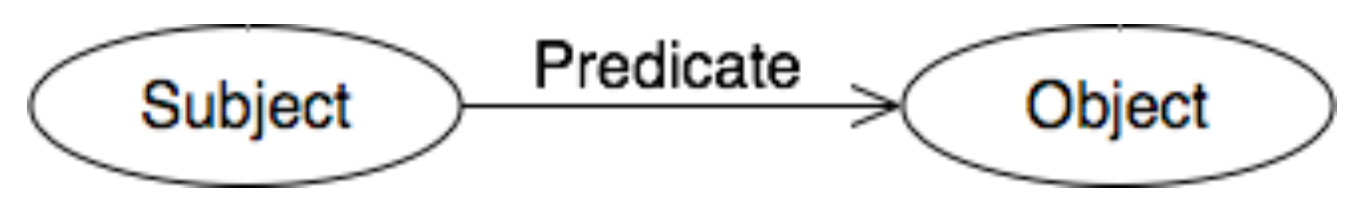

• Beispiel: <http://sws.geonames.org/2925533/> <http://www.geonames.org/ontology#wikipediaArticle> <http://zu.wikipedia.org/wiki/Frankfurt> .

> <http://sws.geonames.org/2925533/> <http://www.w3.org/2000/01/rdf-schema#seeAlso> <http://dbpedia.org/resource/Frankfurt\_am\_main> .

<http://sws.geonames.org/2925534/> <http://www.geonames.org/ontology#alternateName> "Kreisfreie Stadt Frankfurt" .

<http://sws.geonames.org/2925534/> <http://www.geonames.org/ontology#alternateName> "Stadtkreis Frankfurt" .

<http://www.w3.org/TR/rdf11-concepts/>

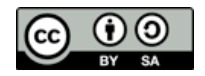

### **[Semantische Suchmaschinen](file://localhost/Volumes/0x10h/Users/admin/dev/yacy/YaCyLogo2010.svg)** - SPARQL / RDF Queries

• Die Anfrage im folgenden Beispiel findet die Namen aller afrikanischen Hauptstädte und das Land, in dem sich die jeweilige Hauptstadt befindet.

```
PREFIX abc: <http://example.com/example0ntology#>
SELECT ?capital ?country
WHERE {
  ?x abc:cityname ?capital ;
     abc:isCapitalOf ?v .
  ?y abc:countryname ?country ;
     abc:isInContinent abc:Africa.
ł
```
<http://de.wikipedia.org/wiki/SPARQL>

• Testen: <http://de.dbpedia.org/sparql>

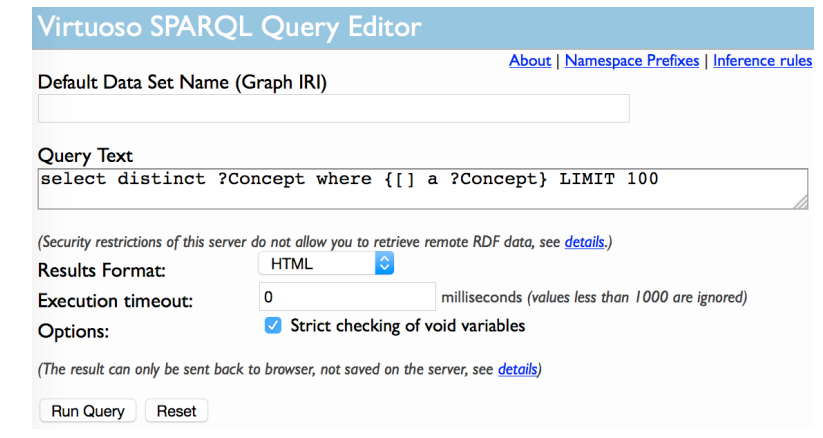

Michael Christen, [mc@yacy.net](mailto:mc@yacy.net) | Wissensmanagement und Information Retrieval 97

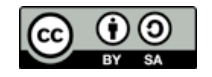

### **[Semantische Suchmaschinen](file://localhost/Volumes/0x10h/Users/admin/dev/yacy/YaCyLogo2010.svg)** - RDF Datenstrukturen

• eine geparste Version der Wikipedia(s) gibt es als RDF Datenbanken

dbpedia-owl:administrativeDistrict dbpedia-owl:areaCode dbpedia-owl:areaTotal dbpedia-owl:country dbpedia-owl:elevation dbpedia-owl:federalState dbpedia-owl:foundingYear dbpedia-owl:leaderName dbpedia-owl:leaderTitle dbpedia-owl:populationAsOf dbpedia-owl:populationMetro dbpedia-owl:populationTotal dbpedia-owl:populationUrban dbpedia-owl:postalCode

[http://dbpedia.org/page/Frankfurt](http://de.wikipedia.org/wiki/Resource_Description_Framework)

- dbpedia:Darmstadt
- $-069, 06109, 06101$
- 248310000.000000 (xsd:double)
- **dbpedia:Germany**
- **112.000000** (xsd:double)
- dbpedia: Hesse
- 0001-01-01 (xsd:date)
- dbpedia:Peter\_Feldmann
- Lord Mayor
- **2011-09-30** (xsd:date)
- 5600000 (xsd:integer)
- 695624 (xsd:integer)
- **2500000 (xsd:integer)**
- $-60001 60599, 65901 65936$

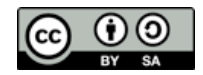

### **[Semantische Suchmaschinen](file://localhost/Volumes/0x10h/Users/admin/dev/yacy/YaCyLogo2010.svg)** - RDF Datenstrukturen

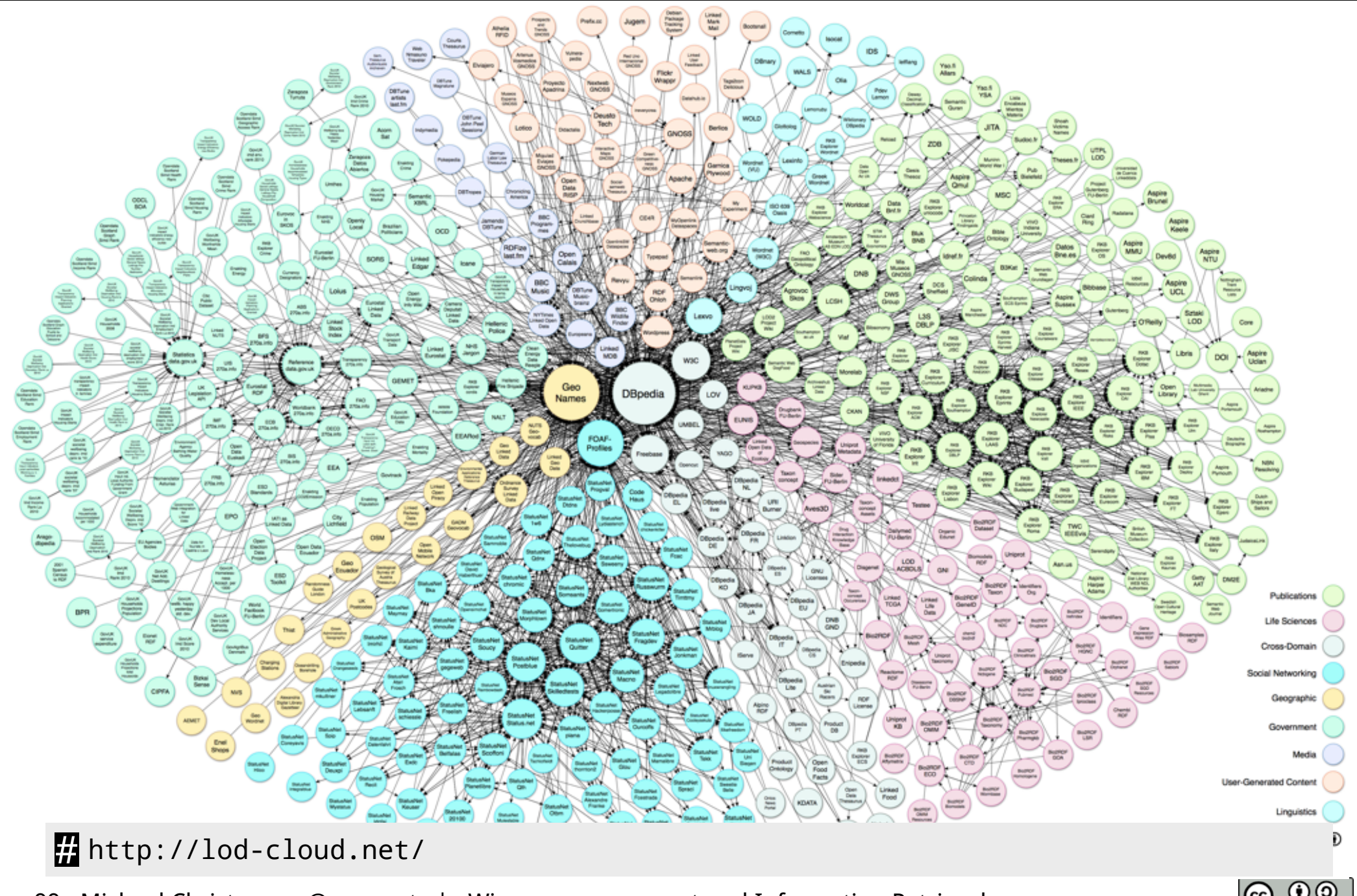

Wissensmanagement und Information Retrieval 99 Michael Christen, mc@yacy.net

### **[Semantische Suchmaschinen](file://localhost/Volumes/0x10h/Users/admin/dev/yacy/YaCyLogo2010.svg)** - [schema.org](http://schema.org)

- feststehendes Schema für Prädikate
- Einbindung über Mikroformats

```
<div itemscope itemtype="http://schema.org/Event">
  <div itemprop="name">Spinal Tap</div>
  <span itemprop="description">One of the loudest bands ever
  reunites for an unforgettable two-day show.</span>
 Event date:
  <time itemprop="startDate" datetime="2011-05-08T19:30">May 8, 7:30pm</time>
\langle div\rangle
```
• Beispiel: [popula.de](http://popula.de)

<http://schema.org/docs/gs.html>

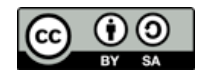

## **[Linked Open Data](file://localhost/Volumes/0x10h/Users/admin/dev/yacy/YaCyLogo2010.svg)** -Konzept

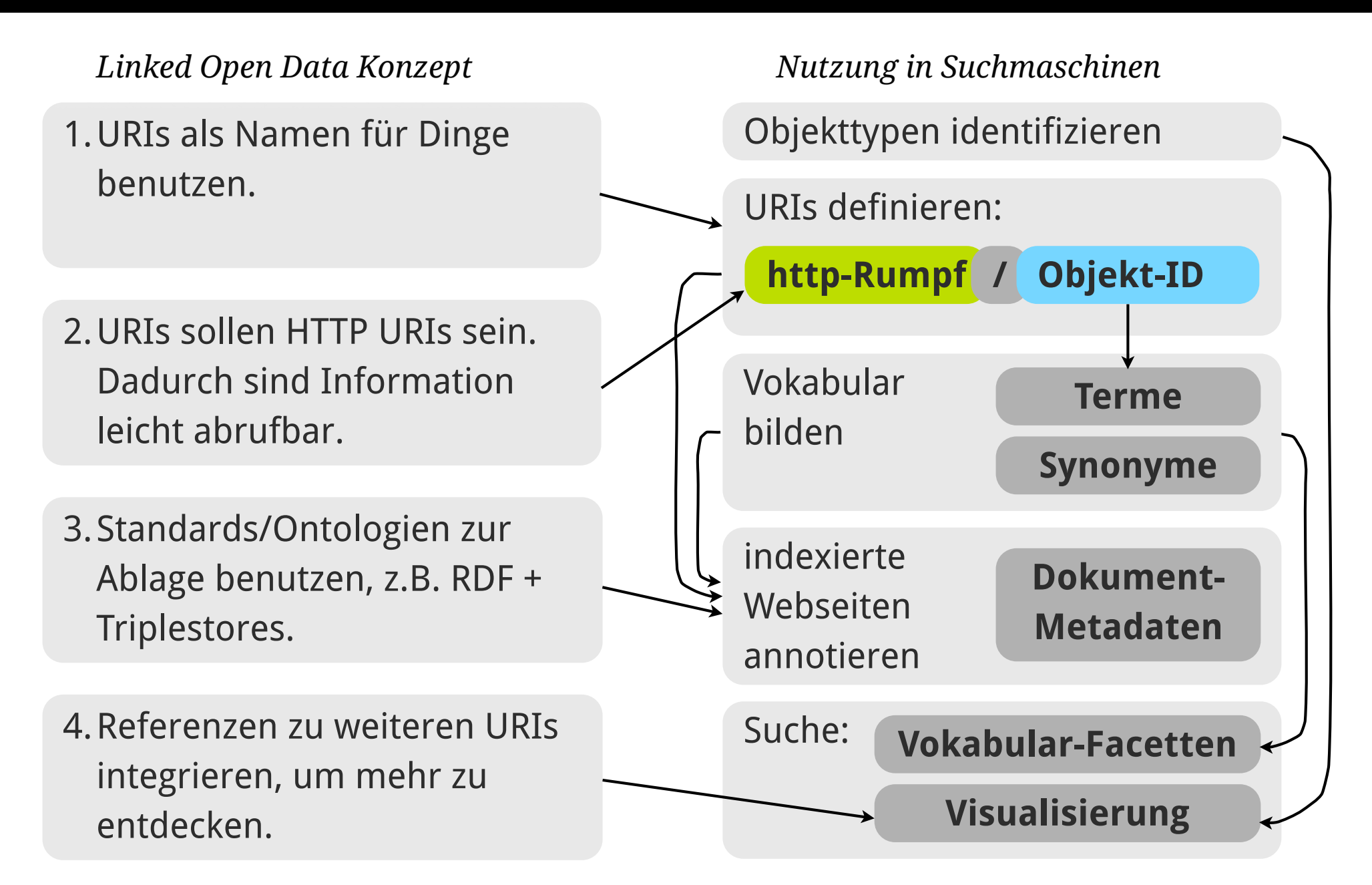

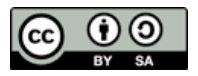

### **[Linked Open Data](file://localhost/Volumes/0x10h/Users/admin/dev/yacy/YaCyLogo2010.svg)** - Automatisierung

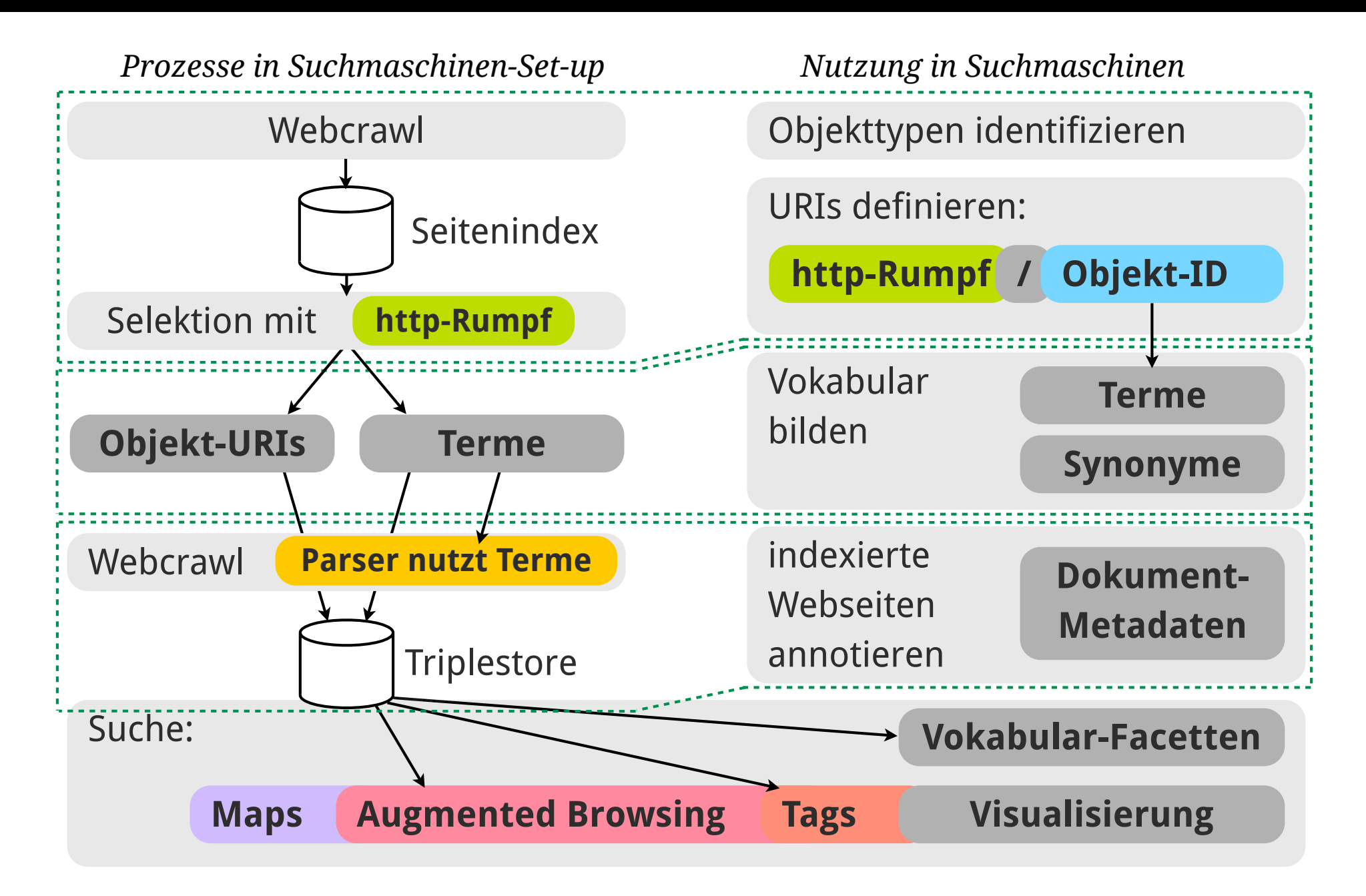

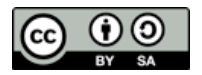

### **[Linked Open Data](file://localhost/Volumes/0x10h/Users/admin/dev/yacy/YaCyLogo2010.svg)** - Automatisierung

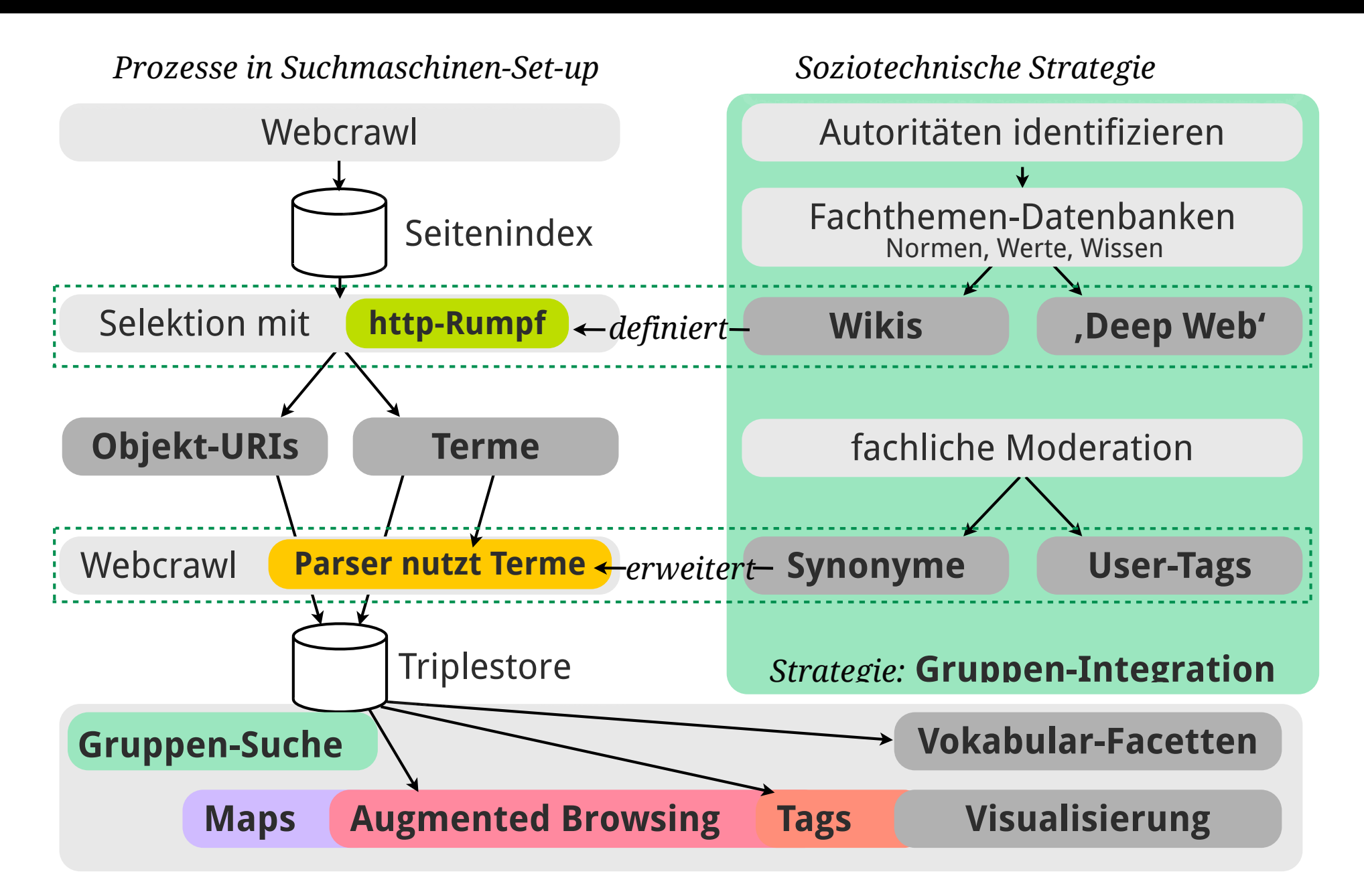

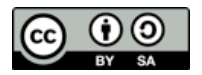

### **Linked Open Data** [- gemeinsame Vokabularien](file://localhost/Volumes/0x10h/Users/admin/dev/yacy/YaCyLogo2010.svg)

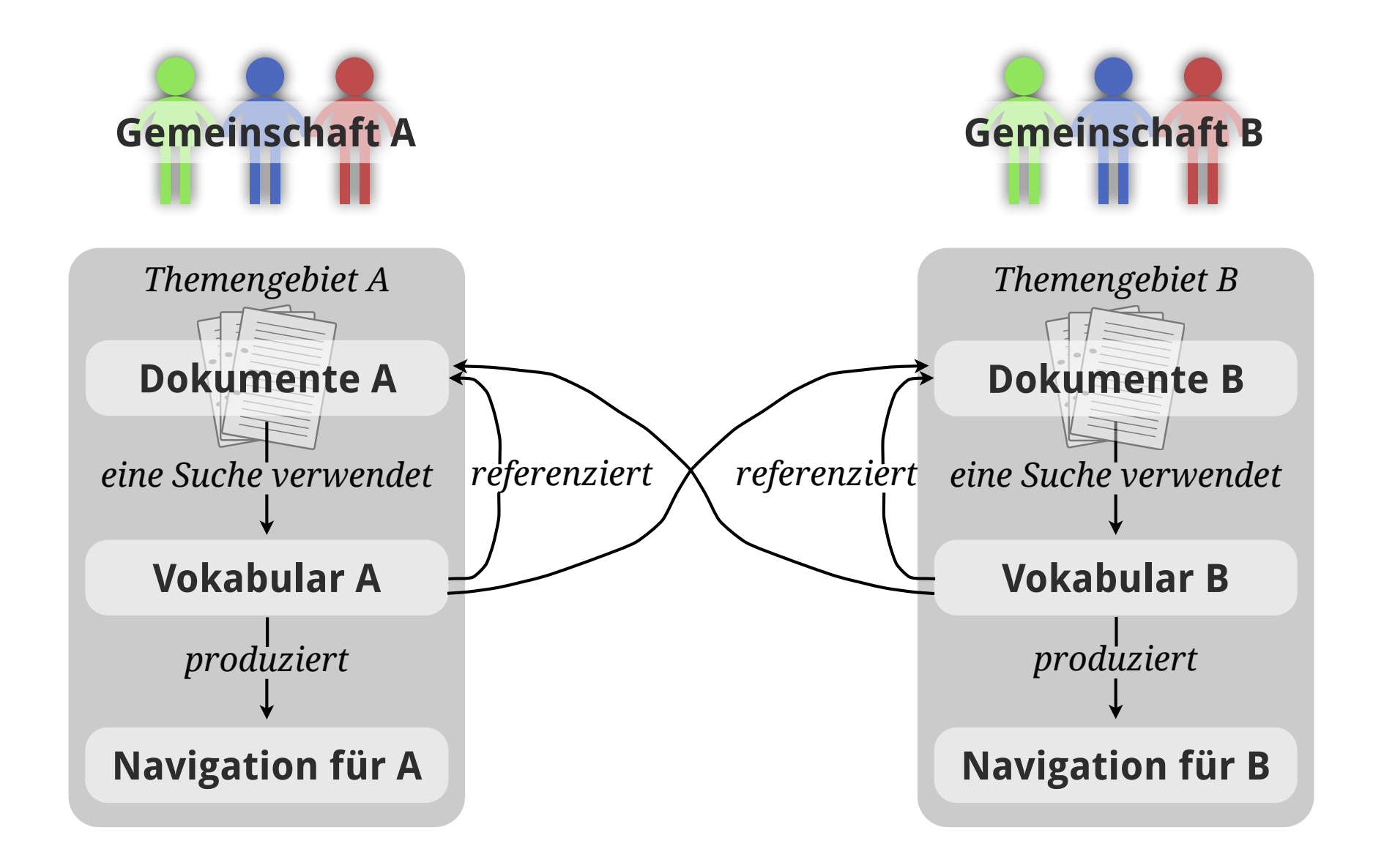

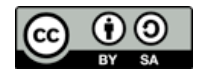

### **Linked Open Data** [- Vernetzung von Gemeinschaften](file://localhost/Volumes/0x10h/Users/admin/dev/yacy/YaCyLogo2010.svg)

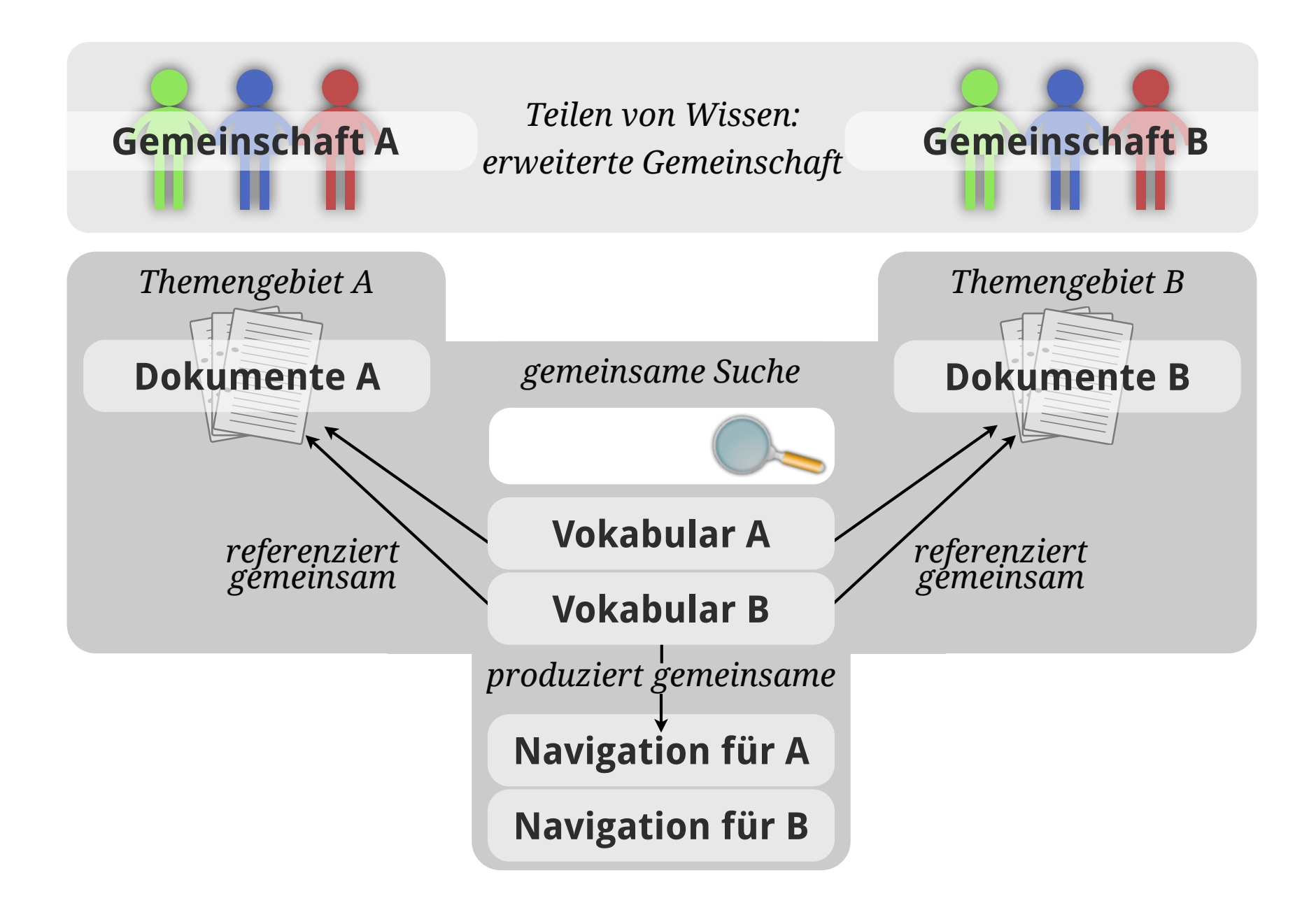

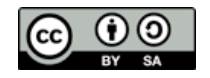

### **Suchmaschinenbeispiel** [- Twitter-Suche mit elasticsearch](file://localhost/Volumes/0x10h/Users/admin/dev/yacy/YaCyLogo2010.svg)

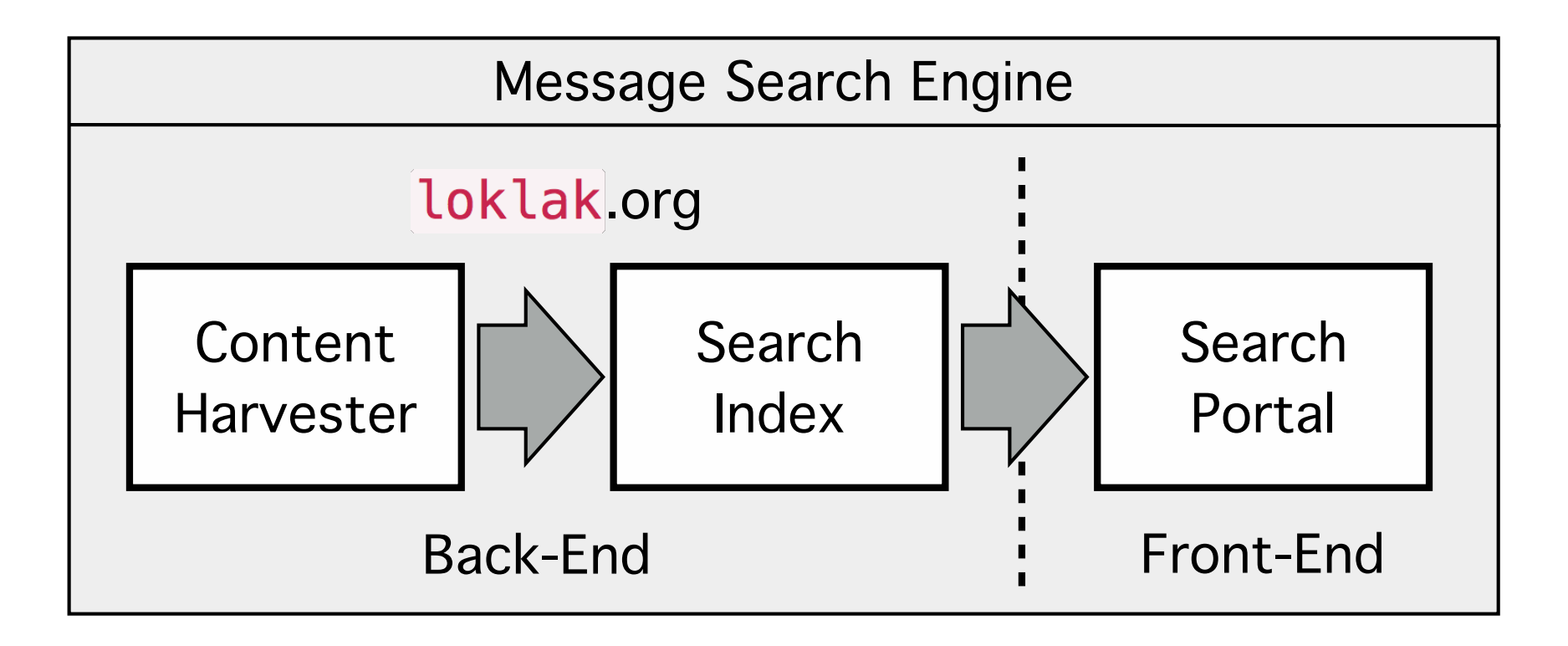

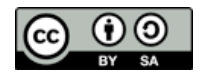

### **Suchmaschinenbeispiel** [- Twitter-Suche mit elasticsearch](file://localhost/Volumes/0x10h/Users/admin/dev/yacy/YaCyLogo2010.svg)

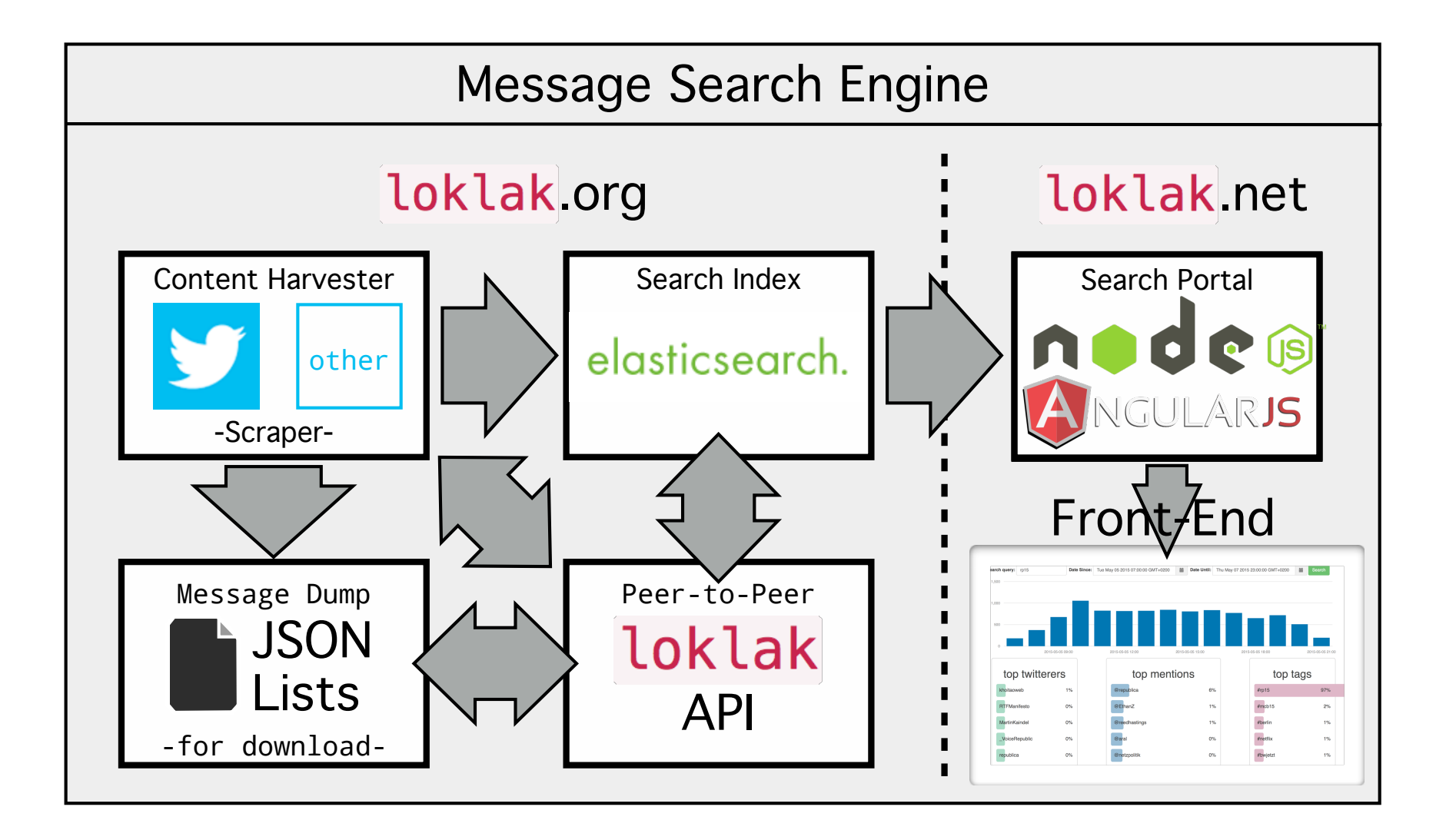

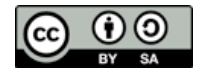

### **Ranking** [- Diverse Heuristiken](file://localhost/Volumes/0x10h/Users/admin/dev/yacy/YaCyLogo2010.svg)

**Google's 200** 

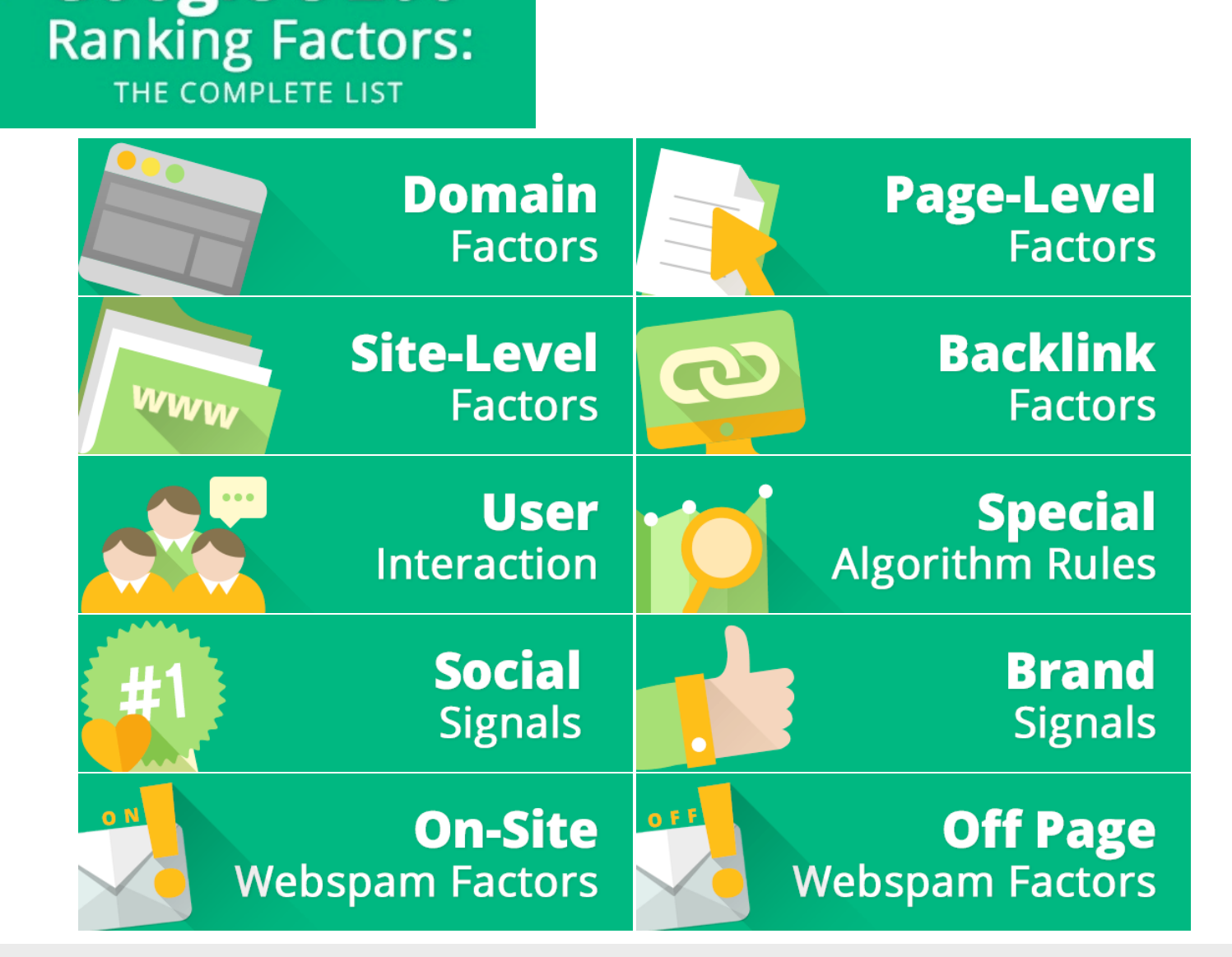

[http://backlinko.com/google-ranking-factors](http://schema.org/docs/gs.html)

Michael Christen, [mc@yacy.net](mailto:mc@yacy.net) | Wissensmanagement und Information Retrieval 108

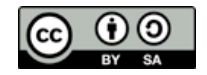
## **[Vielen Dank fürs Zuhören](file://localhost/Volumes/0x10h/Users/admin/dev/yacy/YaCyLogo2010.svg)**

Dipl. Inf. Michael Christen **M** [mc@yacy.net](mailto:mc@yacy.net) @0rb1t3r

## **Links**

YaCy Home Page <http://yacy.net> (Downloads, YaCy Forum + YaCy Wiki + Bugtracker dort verlinkt)

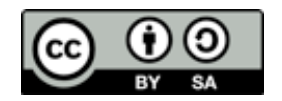